# **MANUAL FOR EDITING AND TABULATION OF DATA FROM TABULATION OF DATA FROM<br>THE ITTO EXPERIMENTAL PLOTS**

Technical Report No. 2 ITTO/MAL/PD 24/93 Rev. 2 (F)

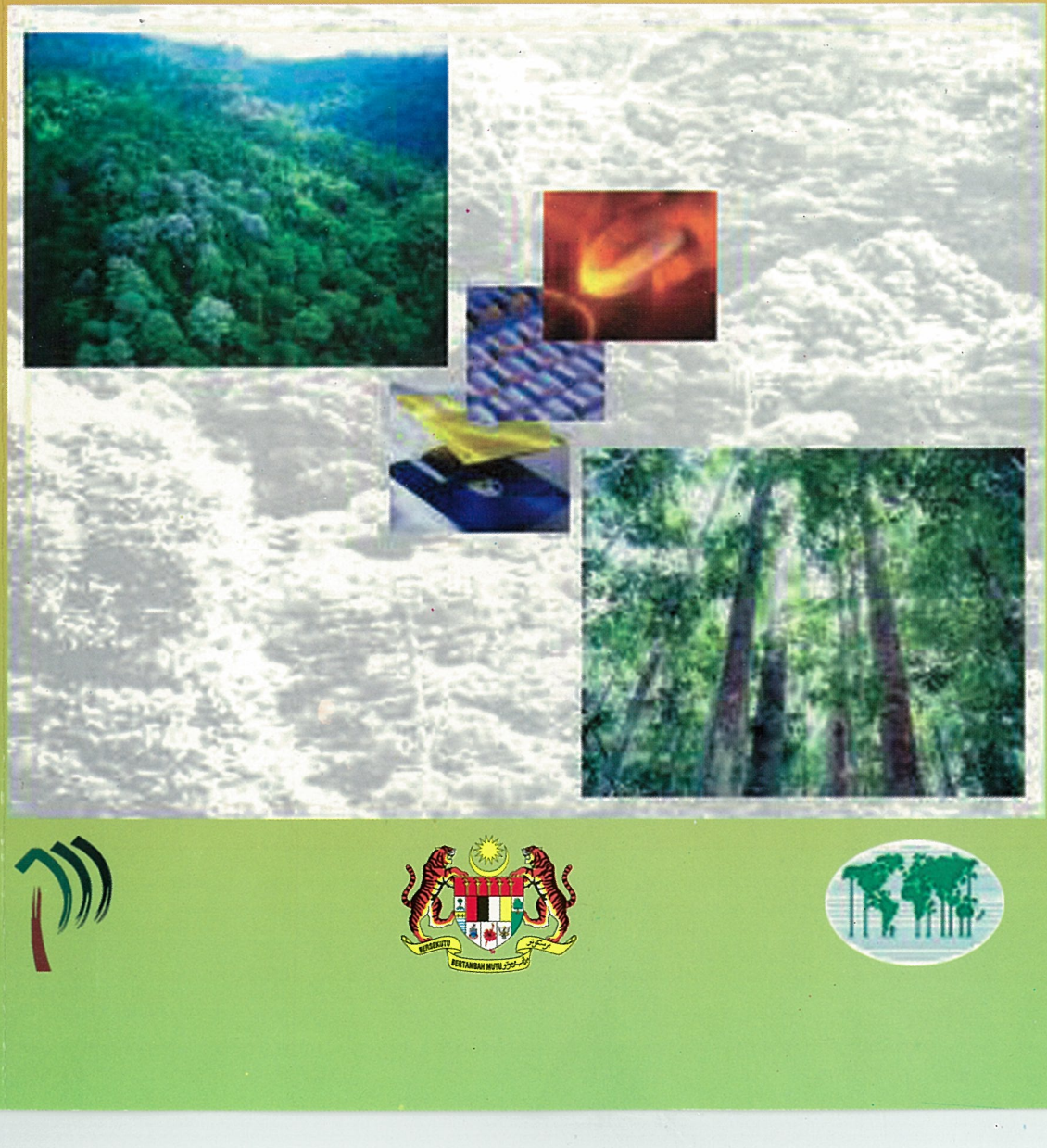

## MANUAL FOR **EDITING AND TABULATION OF DATA FROM THE ITTO EXPERIMENTAL PLOTS**

#### **Technical Report No. 2**

ITTO/MALlPD 24/93 Rev.2 (F)

## FOREST MANAGEMENT OF NATURAL FOREST IN MALAYSIA

Prepared By: Svend Korsgaard (Forestry Consultant)

December, 2002

#### Manual for Editing and Tabulation of Data from the ITTO Experimental Plots. Technical Report No. 2 ITTO/MALIPD 24/93 Rev.2 (F)

Malaysian - ITTO Project on Forest Management of Natural Forest in Malaysia

© 2002 Forestry Department Peninsular Malaysia, Kuala Lumpur/ International Tropical Timber Organization (ITTO)

All rights reserved. Printed in Malaysia. No part of this publication may be reproduced or distributed in any form or by any means, or stored in a database or retrieval system, without the prior written permission of the publisher except in the fair dealings of doing research.

J.

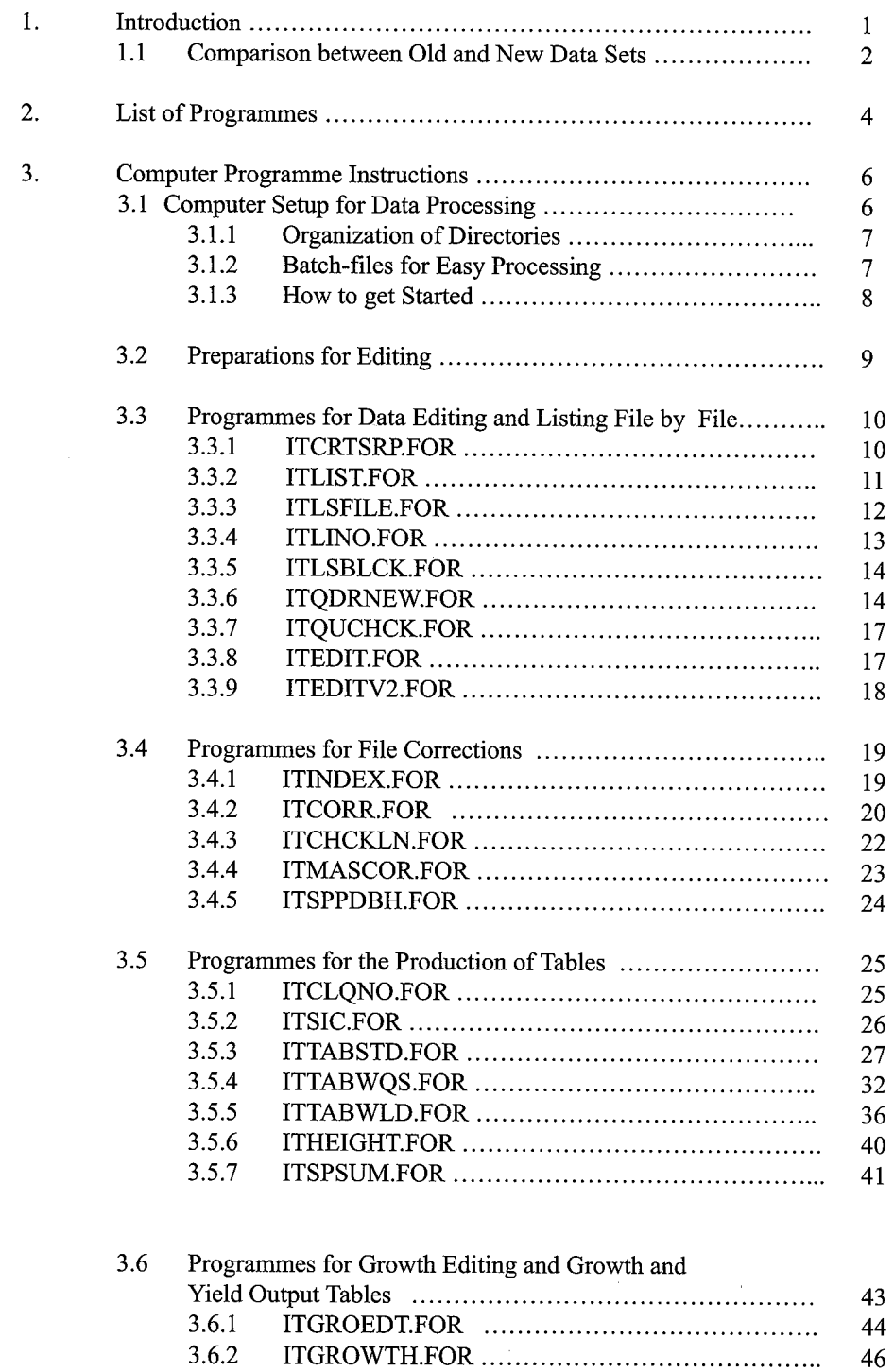

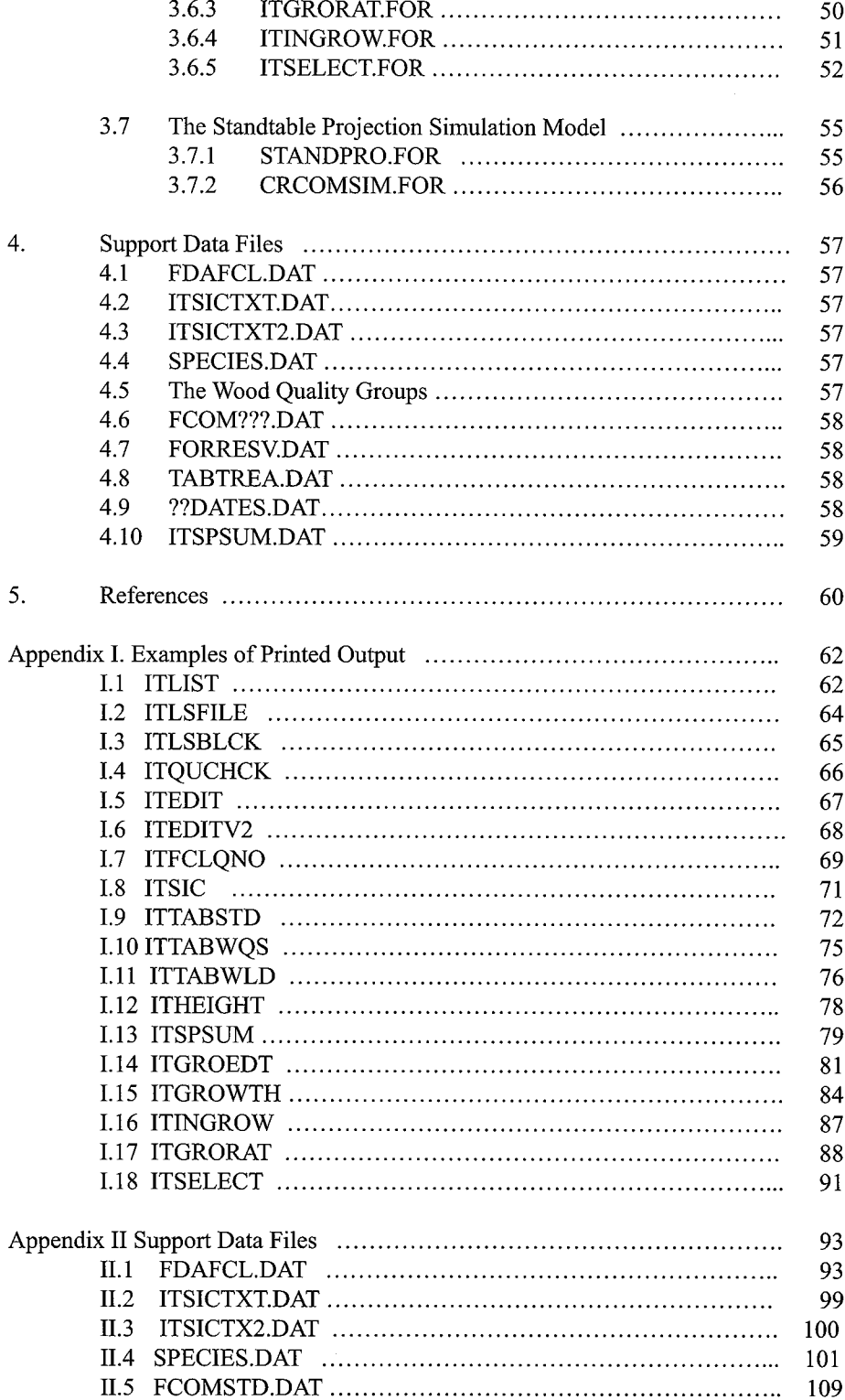

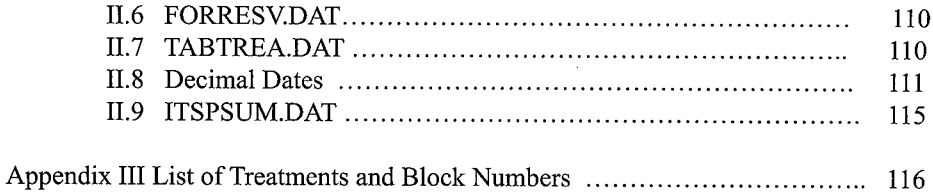

 $\mathbf{v}$ 

 $\label{eq:2.1} \frac{1}{\sqrt{2}}\left(\frac{1}{\sqrt{2}}\right)^{2} \left(\frac{1}{\sqrt{2}}\right)^{2} \left(\frac{1}{\sqrt{2}}\right)^{2} \left(\frac{1}{\sqrt{2}}\right)^{2} \left(\frac{1}{\sqrt{2}}\right)^{2} \left(\frac{1}{\sqrt{2}}\right)^{2} \left(\frac{1}{\sqrt{2}}\right)^{2} \left(\frac{1}{\sqrt{2}}\right)^{2} \left(\frac{1}{\sqrt{2}}\right)^{2} \left(\frac{1}{\sqrt{2}}\right)^{2} \left(\frac{1}{\sqrt{2}}\right)^{2} \left(\$  $\mathcal{L}^{\text{max}}_{\text{max}}$ 

## **1. INTRODUCTION**

This manual provides the instructions for using the computer processing programmes to edit, correct and tabulate the enumeration data collected in the four permanent plots established under the Joint Malaysia-ITTO Project PD 10/87 (F) "Forest Management of Natural Forest in Malaysia" and continued under Phase II, PD 24/93 Rev.2 (F). The four experimental areas are located in Sungei Lalang Forest Reserve in Selangor State; Lesong Forest Reserve in southern Pahang State; Kledang Saiong Forest Reserve in Perak State and Cherul Forest Reserve in southern Terengganu State.

The layout of the plots, the description of the treatments applied and the initial schedule of enumerations are given in two papers by the Forestry Department Headquarters: "Procedure for Establishment of Study Area in Virgin Forest" and "Procedure for Establishment of Study Area in Logged-over Forest" (Forest Department, 1993 a and b).

The instructions for the field enumerations are provided in Technical Report No. "Manual for Enumerating the ITTO Experimental Plots" (Korsgaard, 2002a).

A previous version of this Manual for the data processing was issued in 1993 "A Manual for the Editing, Maintenance and Tabulation of Enumeration Data from the ITTO - Experimental Plots" (Korsgaard, 1993c). To supplement the Manual, a flow-chart for the computer processing was issued in 1995 (Korsgaard, 1995). As several of the computer programmes have been changed these earlier manuals are outdated.

During the first years of enumeration in 1990, 91, 92 and 93 the original set of instructions were used. These instructions were updated and enhanced in 1993. From the enumeration in 1994 and onwards the updated instructions have been used based on Technical Note No. 2 "Suggestion for the Enhancement of the Field Enumerations" (Korsgaard, 1993a). A reference to the original instructions and copies of the updated instructions are given in the "Final Project Report" for the first Phase (Forestry Department, 1994). The computer data files have been edited and follow the same layout and format, so the programmes can be used for both the old and new set of data. However, for the old data set some of the parameters were not scored as summarized below.

There is also a slight difference between the two sets of data from "Logging in Virgin Forest" and "Silvicultural Treatment of Logged over Forest". However from the year 2002 enumeration the instructions are the same.

#### **1.1 Comparison between Old and New Data Sets**

The wood quality group was introduced in these data sets in 1993 as part of the botanical identification and copied back into the older enumerations. From 1990 to 1993 the height was estimated as number of logs, with one log section being 5 meters. From 1994 onwards the clear bole height is measured/ estimated in meters.

The correspondence between the different field cards of version 1 and 2 are given in Appendix D, page 96 in the Final Project Report for PD 10/87 (F) (Forestry Department, 1994)

The plot layout and system of enumeration was used under an FAO Project in Sarawak in 1976 (Hutchinson, 1982) and the corresponding system for data processing was originally developed by the consultant at the Forest Department in Sarawak under the same FAO Project during the period 1978 to 1982. (Korsgaard, 1982). The computer programmes were at that time developed in the programming language Business Basic. These programmes were converted into FORTRAN 77 by Sarawak Forest Officer Mr. Lai Kim Kuet during his studies at the Oxford Forestry Department in 1982. These converted programmes form the basis for the present set of programmes that have been continuously improved and updated.

Although the techniques of computer processing are in constant fast development, the programming language FORTRAN continues as an important language for constructing dedicated scientific programmes where high precision and flexibility is required.

It has been investigated if it would be an advantage to change the whole system into a Windows Based environment. Although it would be technically possible, the amount of time and programming work needed to maintain the same flexibility was deemed prohibitive within the budget and timeframe of the present ITTO Project. The Project has to be completed by the end of December, 2002.

Although the FORTRAN programmes require some training to use, they are efficient and flexible and provide the output needed for the analysis of the forest dynamics.

A flowchart outlining the sequence of the procedures and the linkages between programmes and files was given in a separate paper: Field Document 2.2 "Flowchart for Computer Processing of the ITTO Experimental Plots" (Korsgaard, 1995), *op. cit.* 

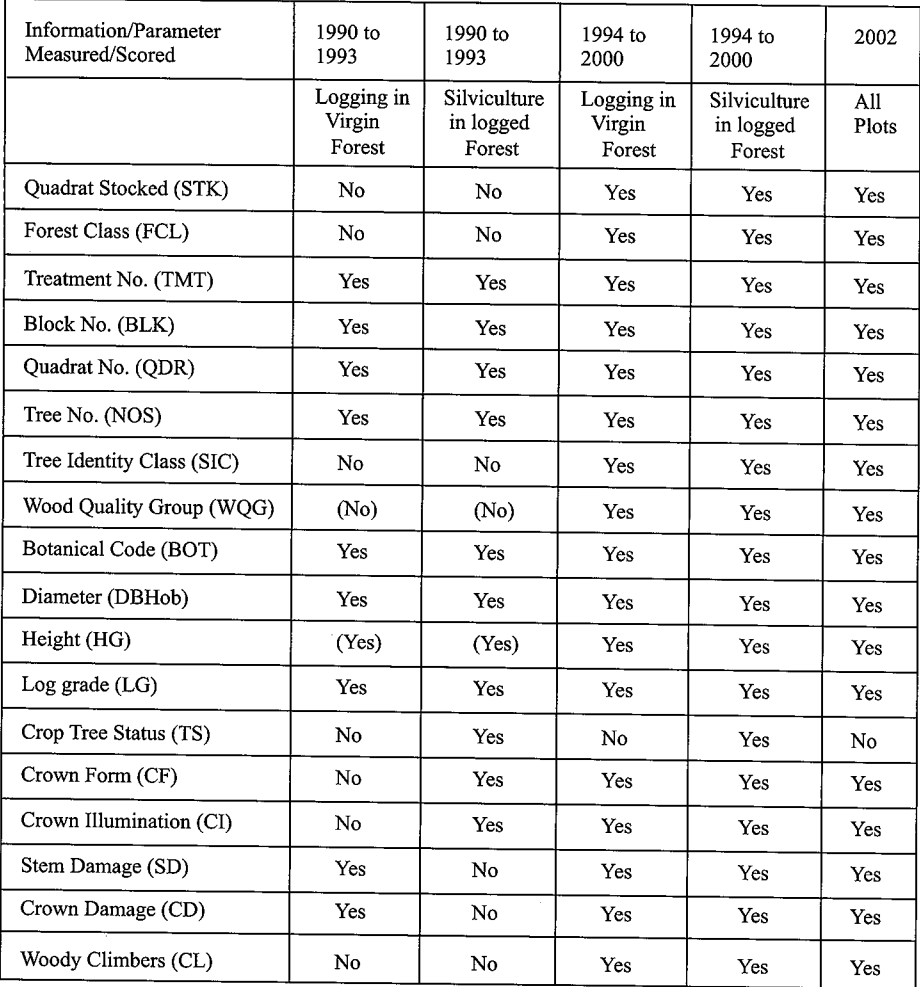

J.

 $\overline{\phantom{a}}$ 

## **2. List of Programmes**

This section lists the FORTRAN programmes in use in 2002 and documented in this technical report.

The programmes previously used for management of raw data from the 1990 to 1993 enumerations, using field card version 1, are documented in Korsgaard (1993c). All existing files are converted to the 1994 ITTO format.

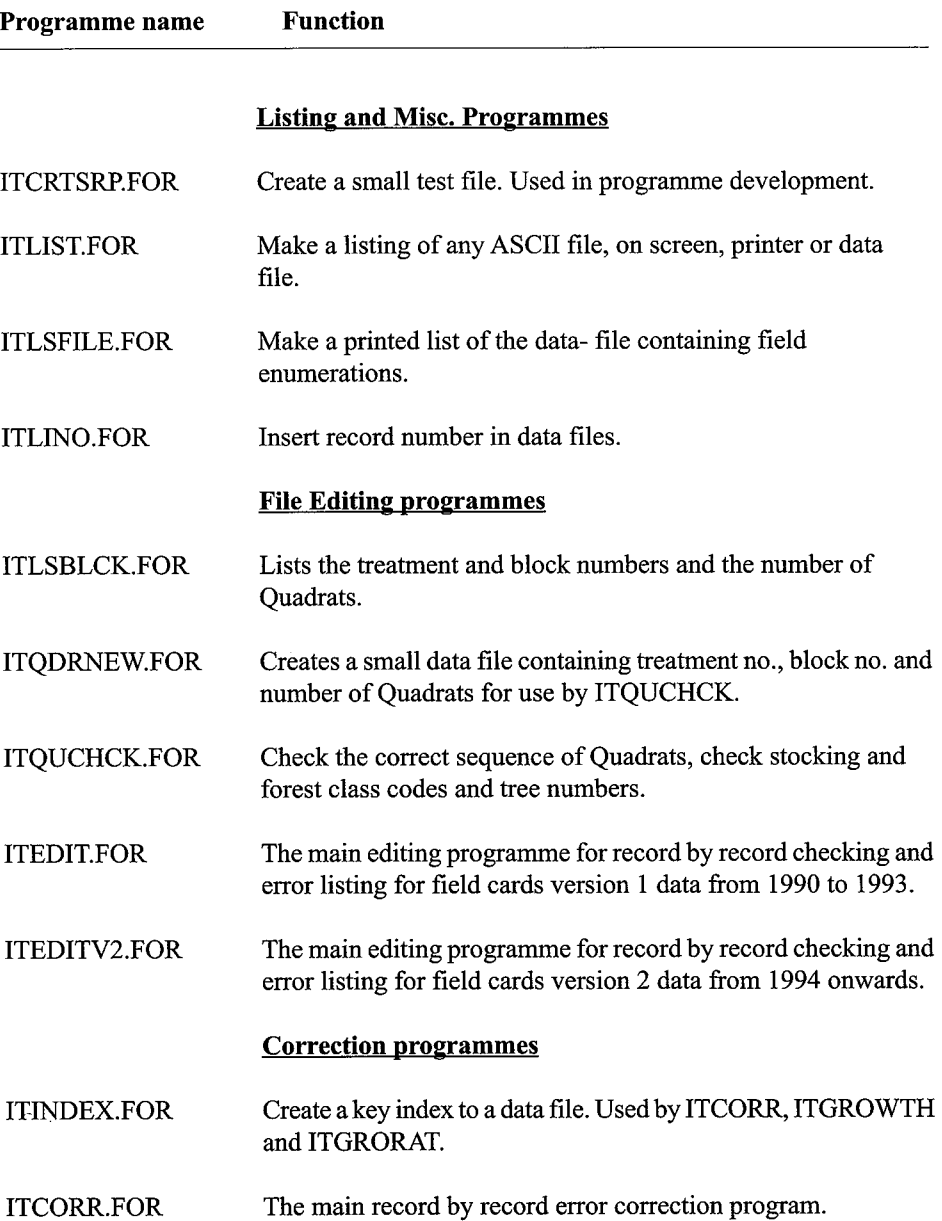

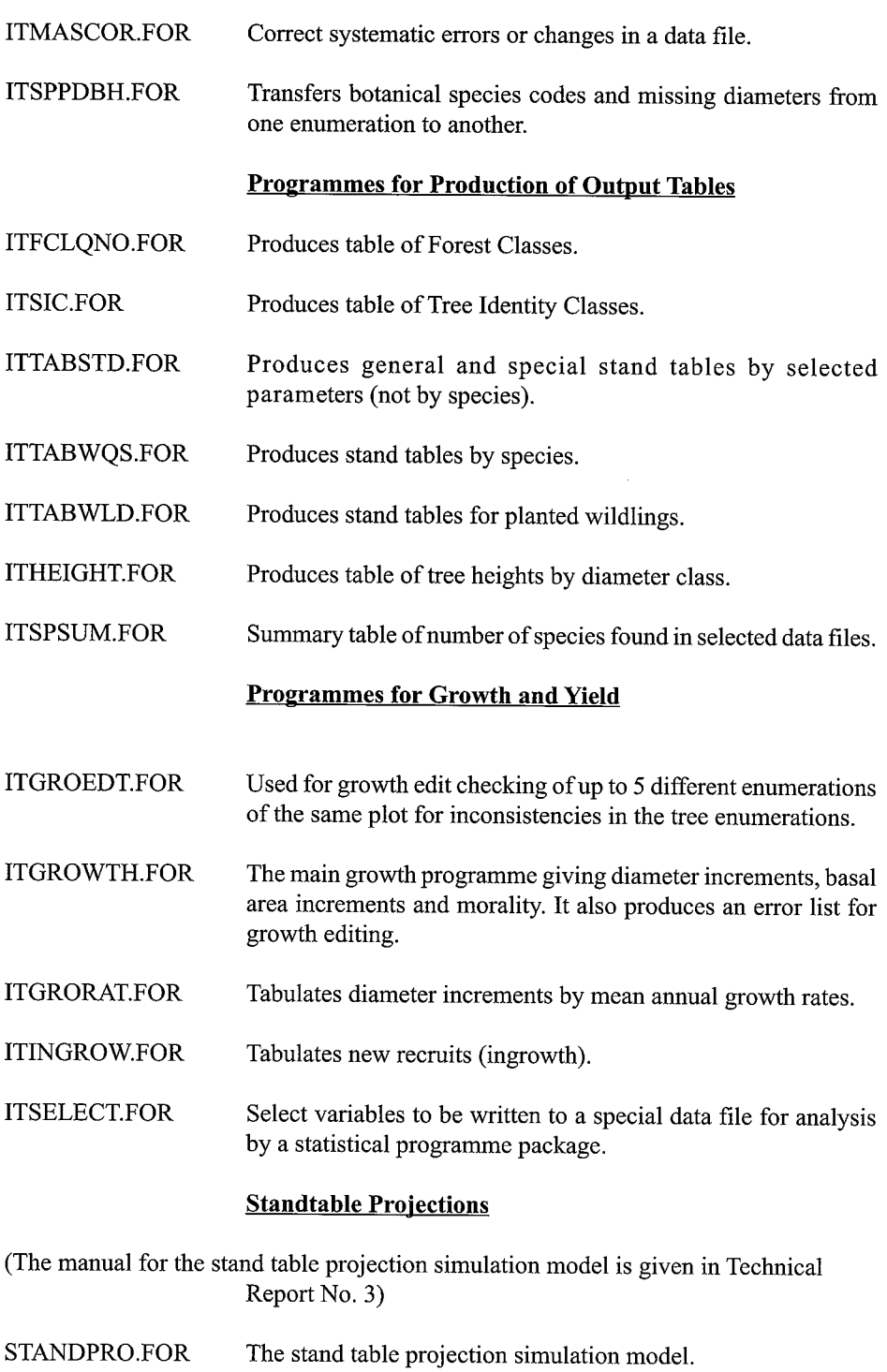

CRCOMSIM.FOR Creates a command file for running STANDPRO.

5

## **3. Computer Programme Instructions**

This section suggests a standard setup for the processing system using the FORTRAN programmes running under the DOS operating system on a computer that normally runs under Microsoft WINDOWS.

It then gives the instructions for using the data processing programmes for editing of the data files and for the production of output tables such stand and stock tables and tables for diameter increment and mortality and the amount of new recruits.

Before the data is entered into the computer files, the field cards must be thoroughly checked manually according to the "Manual of Instructions for Enumerating the Permanent ITTO Experimental Plots" (Korsgaard, 1993b). The entry of the data from the checked field cards into the computer is best done by experienced staff from the Forestry Department.

If possible, it is advisable to have the data entry verified by entering the data twice by two independent keyboard operators. In this way the amount of data entry errors are minimized.

The layout of the data files must follow exactly the layout of the field cards. The first few programmes given below are used to check and edit the data files for errors before producing output tables for analysis.

#### **3.1 Computer Setup for Data Processing**

The following suggestion for the setup is based on the DOS operating system on a **IBM** compatible Personal Computer for the WINDOWS operating system.

The setup outlined below, for the FORTRAN programme development environment and production running, is suggested as the standard setup as presently implemented on the computers allocated to the **ITIO** Project at the Unit of Forest Management and Unit of Silviculture at the Forestry Department H.Q. in Kuala Lumpur.

#### **3.1.1 Organization of Directories**

It is recommended to organize the directory structure as follows:

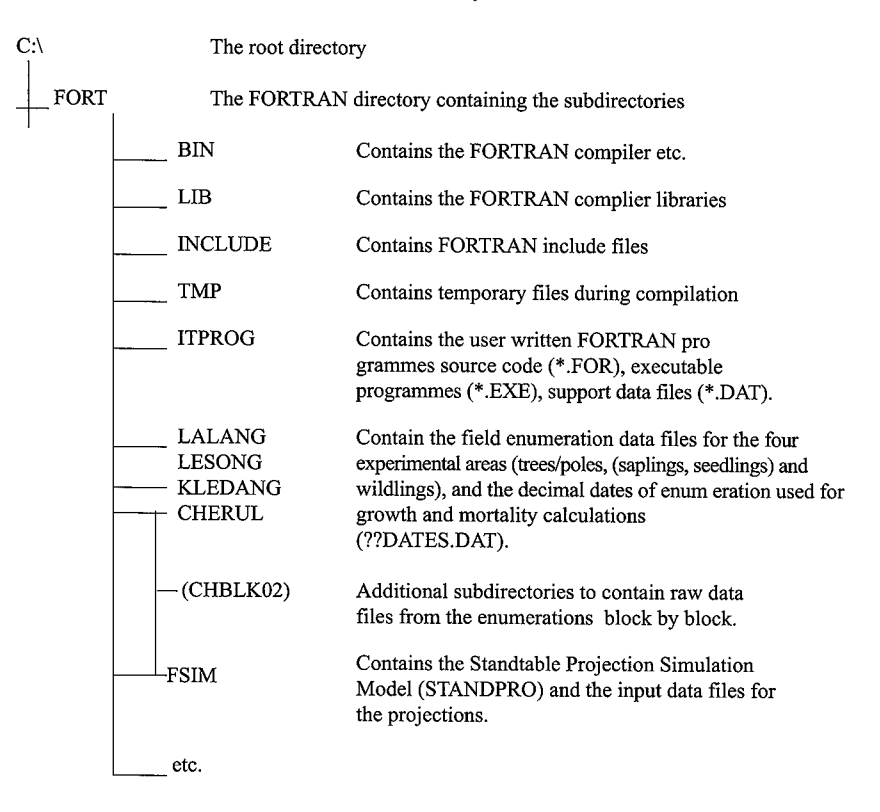

#### **3.1.2 Batch-files for Easy Processing**

Using a number of small Batch-files (\*.BAT) stored under the Root or FORT Directory  $(C:\overline{C}:FORT:\mathbb{R})$  eases the starting of the FORTRAN processing session and the movements between directories under programme development and data analysis.

In order to get the FORTRAN compiling and processing system to work, the Batch-file STARTFOR.BAT must be run first as it redefines the Path and computer environment needed by FORTRAN. This Batch-file should be copied to the directory that appears when the DOS-Prompt is activated from WINDOWS.

The **STARTFOR.BAT** file contains these or similar statements:

@ECHO OFF SET LIB=C:\FORT\LIB SET TMP=C:\FORT\TMP SET INCLUDE=C:\FORT\INCLUDE PATH=%PATH%;C:\FORT:\;C:\FORT\BIN;C:\FORT\ITPROG;C:\ DOSKEY CD\ CD C:\FORT

#### TREE

The other useful Batch-files are :

FORT.BAT:

@ECHO OFF CDC:\FORT

ITPROG.BAT:

@ECHO OFF CD C:\FORT\ITPROG

**LALANG.BAT:** (Similar for Lesong, Kledang and Cherul)

@ECHOOFF CD C:\FORT\LALANG

FSIM.BAT:

@ECHO OFF CLS CD C:\FORT\FSIM

**EXIT:** To return to the normal WINDOWS system.

3.1.3 How to get Started

Having started the computer and the peripherals, select the DOS Prompt from the Windows screen. The FORTRAN session for either programme development or data processions begins with running the STARTFOR.BAT batch file that redefine the environment for FORTRAN processing:

C:\>STARTFOR

To get to the data directory and start processing, run this batch file :

C:\FORT>LALANG : Go to the data file directory.

or:

C:\FORT>FSIM : For Standtable projections.

Then start the processing by running the relevant programme :

C:\FORT\LALANG>ITTABSTD : To produce stand tables, etc.

To get to the FORTRAN programme directory to amend the programmes or to develop new ones or to update support data files:

#### C:\FORT>ITPROG

Having finished the processing either shut down the computer, or if some non-FORTRAN work is required type this command:

C:\FORT\CHERUL>EXIT Exit DOS and return to WINDOWS.

#### **3.2 Preparations for Editing**

New enumeration data is normally entered from the field cards block by block. It is important to check the raw data before continuing. Check that the records are exactly 40 bytes in length and that there are no imbedded blanks or blank lines as this will cause problems during editing and processing. The WORDPAD program can be used to check the file. Hold down the 'shift' key while scrolling through the whole file, embedded blanks and blank lines and other funny things will show up clearly. Correct any errors before continuing.

When the raw data from the individual blocks have been checked successfully the blocks must be joined together to form the complete data file by treatment for continued processing. This is easily done by the DOS COPY command. For example Treatment 01 in Sungei Lalang consists of 4 blocks 3, 6, 21 and 28. The following command will merge the blocks to create the treatment file for trees/poles SLTMT01.921:

C:\FORT\LALANG>COPY SLBLK03.921 + SLBLK06.921 + SLBLK21.921 + SLBLK28.921 SLTMT01.921

The file naming conventions are explained in Technical Report No. 1:

- First two letters: Location name,

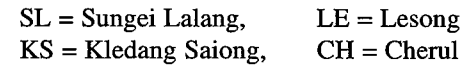

- The next three letters are BLK = Block or TMT = Treatment

- The next two digits are either the block number or the treatment applied:

"Logging in Virgin Forest":

 $01 =$  CUT ALL  $> = 30$  CM  $02 =$  CUT ALL  $>$  = 45 CM 03 = CUT DIPT>=35/ NON-DIP.>=30 CM 04 = CUT DIPT>=50/ NON-DIP.>=45 CM 05 = CUT DIPT>=65/ NON-DIP.>=60 CM  $06 =$  CUT DIPT $>= 75/$  NON-DIP $>= 70$  CM 07 = CUT ALL>=30 CM/PLANT WILDLING 08 = NO LOGGING, VIRGIN CONTROL

"Silvicultural Treatment of Logged-over Forest":

- $11 = \text{CLIMBER CUTTING (CL)}$ 12 = GIRDLING + CLIMBER CUTTING (GCL) l3 = GCL (+ ENRICHMENT PLANTING)
- 14 = CUT ALL>=30 CM/PLANT WILDLING
- 15 = CONTROL, LOGGED, NOT TREATED
- 16 = ENRICHMENT PLANTING
- The '.' dot is needed as a separator.
- The next two digits is the year of enumeration: 92 for 1992, 00 for year 2000, 02 for year 2002 etc.
- The last digit is the contents of the file, trees/poles  $= 1$ wildlings  $= 4$

Before continuing, it is a good idea to check the combined treatment file for embedded blanks and blank lines once more using the WORDPAD program. When the file is checked OK, the editing process can begin.

### **3.3 Programmes for Data Editing and Listing File by File**

#### **3.3.1 ITCRTSRP.FOR**

This programme is used to create a small test file from a main data file. This is useful for checking that the files, after data entry, are in the proper format and ready for editing.

A small test file is also useful during programme development when errors in the programme may damage the original data file.

Input: A main data file containing trees/poles or wildlings.

Commands:

CREATE A SMALL TESTFILE. FlLENAME=

Give the required filename.

#### HOW MANY LINES?

Give the number of lines needed, f. ex. 100.

Output: A test file with filename beginning with TS

Copy the test file to the required directory where needed.

#### **3.3.2 ITLlST.FOR**

This programme is used to list data files on the screen as a printout on paper or to a new disk file. Use this programme to list a data file on the screen to check that the file is in good working order and that the record length is correct and that the parameters are in the right columns. In case of serious problems check with those who did the data entry and check that the instructions were followed.

The programme will list any ASCII (DOS) data file.

Input: Any ASCII data file.

Commands:

THIS PROGRAM LIST ASCII-FILES GIVE FILENAME :

Give the filename.

#### GIVE TOTAL RECORD LENGTH:

Give the record length of the data file if known. Else give the length as 76 so the output will fill the screen and count the record length from there.

#### GIVE LENGTH OF CODE NUMBER:

Give the length of the code number if used. For the species list it is 5 digits. Else give 0 if a code number is not included.

#### GIVE SIZE OF DESCRIPTION:

Give the number of bytes for the rest of the record. For the species list it is 6l. Else give the size equal to the total record length.

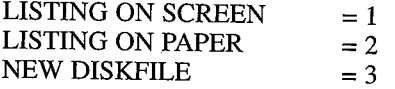

Answer as appropriate.

When the screen is full this command appears:

TO CONTINUE  $= 1$  FINISH  $= 2$ 

Answer as appropriate.

When a list to a new disk file is requested the filename

must be given:

#### GIVE NEW FILENAME :

Give the filename of a new file. When the listing is finished this question appears :

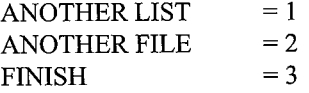

Answer as appropriate.

Output : A list of the file on the screen or a list of the file on the line printer or a new disk file.

KB.

#### **3.3.3 ITLSFILE.FOR**

This programme is used to produce a hard copy listing of the data files on paper (A4) for checking and safekeeping. It can also be useful during editing when unexpected errors occur like when codes are keyed in the wrong columns.

This is the only programme that tabulates the quadrat information gathered during the first years of enumeration 1990 to 1993. There is no checking on the quadrat file, this must be done manually. Statistical programme packages can then be used to make frequency distributions, means etc. of the information as required. From the enumeration in year 2002 and onwards only the two file types for trees/poles and for wildlings are maintained.

Input: An enumeration data file: Quadrats, trees/poles, saplings, seedlings or wildlings.

Support data file:The species list, SPECIES.DAT

Commands:

THERE ARE 4 TYPES OF DATA FILES AND 3 TYPES OF QUADRAT FILES:

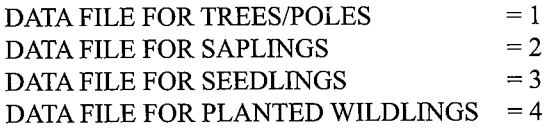

QUADRAT FILE FOR LOGGING IN VIRGIN FOREST= 5 QUADRAT FILE FOR SILY. TRMT. OF LOGGED FOREST = 6

 $=7:$ 

Give the number corresponding to the type of file to be listed.

INPUT FILENAME FOR LISTING:

Give the file name.

Output: A printed list of every record in the file.

#### **3.3.4 ITLlNO.FOR**

This programme inserts a consecutive record number in the first 5 bytes of each record in the main data files (trees/poles, saplings, seedlings or wildlings). This programme must be used to insert the record number before the start of editing.

When, during editing, records or blocks of records (like misplaced Quadrats, trees etc.) have been moved or deleted, remember to **renumber** the data file by running this program before continuing work on the data file.<br>Input: A main data file. A main data file.

Command:

#### INPUT FILENAME: (FX: SLTMT05.921)

Give the filename.

Output: A renumbered main data file, filename unchanged.

Having made sure that the file is properly organized and that record numbers are inserted, the file is ready for the editing process.

The editing process consists of a number of steps to check errors of different kinds in the file. The procedure has been developed through "trial and error the hard way" since 1978 and has now proven very efficient to detect some very tricky errors usually overlooked by normal "one-pass" edit programmes.

It is important to do one step at a time and to ensure that all errors listed are properly checked against the field cards and corrected as required before proceeding to the next step.

#### **3.3.5 ITLSBLCK.FOR**

This is the very important first edit check.

The programme lists the number of Quadrats per block per treatment.

Check that the blocks are listed in the correct ascending order.

IMPORTANT: Any discrepancies in number of QJadrats must be checked, f. ex. by ITQUCHCK, and corrected before editing continues. Refer to Appendix III for a list of treatments and corresponding block numbers per research area.

Several types of errors have been found such as:

The file has not being properly organized by treatment, by block and by quadrat in the right sequence; the columns are shifted in the middle of the file; the field crew forgot to fill in the code or used a wrong code; or typing errors during data entry.

Input: A main data file, trees/poles or wildlings.

Command:

INPUT FILENAME: (FX: SLTMT04.921)

Give the filename

Output: A printed list giving treatment no., the block numbers and the number of Quadrats.

#### **3.3.6 ITQDRNEW.FOR**

This programme is used during initial editing after ITLSBLCK, when the number of Quadrats per block per treatment is correct. The programme creates a file containing the treatment no., block no. and quadrat no. in correct sorted sequence for use by the ITQUCHCK programme.

NOTE: This programme uses three filenames to contain the output. There are 3 options.

#### Filename

- layout for trees/poles and wildlings \*\*\*\*\*\*\*.QTR

- layout for saplings \*\*\*\*\*\*\*.QSA

- layout for seedlings \*\*\*\*\*\*\*.QSE

As this programme is used to create quadrat lists for several types of layouts, it is important to have a clear and correct idea of the layout and numbering system of the treatments, blocks and quadrats or planting lines before running the programme (See Appendix III and Technical Report No. 1). Use ITLIST or DOS EDIT to list the result to check that the numbers and their sequence are correct.<br>Input: T

There is no input file

Commands:

#### $>> 1$   $C$  D R N E W <<<

#### THIS PROGRAM CREATES A TRMT-BLK-QDRlLINE -FILE

#### PLOT LAYOU'L' FOR TREES/POLES/WILDLINGS  $= 1$ LAYOUT FOR SAPLING SUBPLOTS  $= 2$ OR LAYOUT FOR SEEDLING SUBPLOTS  $= 3$ :

Give number corresponding to the layout.

#### GIVE FILENAME FOR TREATMENT PLOT (NO EXTENSION) F. ex.: SLTMTOl:

Give the filename.

#### HOW ARE THE QUADRATS ARRANGED? CONSECUTIVELY (IN SQUARE PLOTS OR PLANT. LINES) =  $1$ INDIVIDUALLY (LIKE SAPL. /SEEDL. SUBPLOTS)  $= 2$ :

For trees/poles and for the plantation and enrichment planting plots the blocks contain either 25 Quadrats or 17 or 10 planting lines respectively.

The saplings and seedlings are enumerated in 9 central Quadrats and has the quadrat numbers from 26 to 34 and from 35 to 43 respectively.

Give the number (1 or 2) as required.

#### GIVE THE NUMBER OF QUADRATS/PLANT LINES: TREE/POLES HAS 25 QUADRATS PER PLOT PLANT LINES EITHER 17 OR 10 LINES:

Answer as appropriate.

- Section creating quadrat file for tree/poles and wildlings:

#### GIVE TREATMENT NO AND FIRST BLOCK NO F. ex. SLTMT02: 2, 01

Refer to Appendix III to find the block numbers per treatment and check with the output from ITLSBLCK.

ARE THERE MORE BLOCKS (Y/N)? (YES, USUALLY MORE R ex.: BLOCK= 02, 13,21, ETC)

Answer Y or N as required

#### GIVE NEXT BLOCK NUMBER:

مستحا المتناعين والأرادي

Give only one block number at a time.

- Section creating quadrat file for the sapling and seedling subplots:

GIVE THE FIRST AND LAST SUBPLOT NOS: R ex. SLTMT03 SAPL: 26, 34 OR SEEDL: 35, 43)

Give the subplot quadrat numbers.

GIVE TREATMENT NO AND FIRST BLOCK NO F. ex. SLTMT02: 2, 01

> Refer to Appendix **III** to find the block numbers per treatment and check with the output from ITLSBLCK.

ARE THERE MORE BLOCKS (Y/N)? (YES, USUALLY MORE R ex.: BLOCK= 02, 13, 21, ETC)

Answer Y or N as required

GIVE NEXT BLOCK NUMBER:

Give only one block number at a time.

Output: An internal disk file containing a correct list of treatment no., block numbers and quadrat/plant line numbers.

YOUR TRMT/BLK/QDR FILE IS NAMED: (f. ex. SLTMT01.QTR)

DO YOU WISH TO CREATE ANOTHER QUAD. FILE (Y/N)

To continue with another creation or stop.

#### **3.3.7 ITQUCHCK.FOR**

This programme is the very important next step in the editing process. The program checks that all Quadrats are present in the correct sorted sequence and that, within each quadrat, every tree number occur only once, and that empty Quadrats contain only one record with the correct stocking code. It is also checked that the Forest Class does not change in the middle of a quadrat.

The programme detects very tricky errors involving double tree numbers, duplicated records and cases where two forest classes are found in the same quadrat, which may - in fact - be due to incorrect quadrat numbering or field cards misplaced during data entry. These and other errors are very difficult to detect otherwise and they have previously given serious trouble when running the ITGROWTH program.

Input: A main data file, trees/poles, saplings or seedlings.

Command

INPUT FILENAME: (F. ex.: SLTMTOl.921)

 $\ddot{\cdot}$ 

Give filename as required.

Output: A printed list containing a list of all the Quadrats in the data file indicating errors if any and a list of missing Quadrats, and a list of all records in Quadrats where errors are found.

NOTE: It is very important that all errors are checked and corrected before editing continues, Rerun the ITQUCHCK programme until no more errors are listed, and a clean quadrat list is printed.

#### **3.3.8 ITEDIT.FOR**

The editing programme ITEDIT is used to check data from the earlier enumerations where field cards version I were used, *i.e.* the enumerations from 1990 to 93 inclusive. Run this program after the codes have been updated and the Quadrats have been checked. It will produce a list of illegal codes, codes not found and other inconsistencies in the file as well as warnings for unusual code numbers. Some errors listed must be corrected whereas other errors or inconsistencies cannot be corrected or are in fact OK or do no harm.

After correction, rerun the ITEDIT programme to check for remaining errors.

Input: A main data file, trees/poles, saplings, seedlings or wildlings.

Command:

#### INPUT FILENAME: EX. SLTMT03.921

Give filename.

There are two different types of plots, 'Logging in Virgin Forest' and 'Silvicultural Treatment of Logged-over Forest'. Since some of the parameters are scored differently in the two different sets of data, it is required to give the information as to which data set needs editing:

> LOGGING OF VIRGIN FOREST  $= 1$ SILV. TRMT OF LOGGED OVER FOREST  $= 2$ :

#### Answer as appropriate.

Output: A printed list of all the records that need to be checked, with a message of the possible error. However, the actual error may not be the one flagged, but may lay elsewhere in the record. Check against the field cards from this and previous enumerations and use the imagination.

NOTE: If records/trees have been deleted or rearranged, remember to renumber the data file by running ITUNO before continuing work on the file.

#### **3.3.9 ITEDITV2.FOR**

The editing programme ITEDITV2 is used for the enumerations using field cards version 2, *i.e.* the enumeration from 1994 onwards. Run this program after the codes have been updated and the Quadrats have been checked. It will produce a list of illegal codes, codes not found and other inconsistencies in the file as well as warnings for unusual code numbers. Some errors listed must be corrected whereas other errors or inconsistencies cannot be corrected, do no harm or are in fact OK.

After correction, rerun the ITEDITV2 programme to check for remaining errors.

Input: A main data file, trees/poles, saplings, seedlings or wildlings.

Command:

INPUT FILENAME: EX. SLTMT03.941

Give filename.

There are two different types of plots, 'Logging in Virgin Forest' and 'Silvicultural Treatment of Logged-over Forest'. Since some of the parameters

are scored differently in the two different sets of data, it is required to give the information as to which data set needs editing.

NOTE: From the 2002 enumeration and onwards all plots are enumerated as for 'Logging in Virgin Forest'

> LOGGING OF VIRGIN FOREST  $= 1$ SILV. TRMT OF LOGGED OVER FOREST  $= 2$ :

Answer as appropriate 1 or 2 for enumerations from 1994 to 2000 and 1 for all enumerations from 2002 onwards.

Output: A printed list of all the records that need to be checked, with a message of the possible error. However, the actual error may not be the one flagged, but may lie elsewhere in the record. Check against the field cards, also from previous years, and use the imagination.

NOTE: If records/trees have been deleted or rearranged, remember to renumber the data file by running ITUNO before continuing work on the file.

NOTE: It might be necessary to change or update this programme if the instructions or the variables are changed for new enumerations.

#### **3.4 Programmes for File Corrections**

#### **3.4.1 ITINDEX.FOR**

This programme is used to create an index-file to a main data file containing, treatment no., block no., quadrat number and start record for each quadrat in a main data file. The index file  $XQ^{******}$ .\*\*\* is used by ITCORR, ITGROWTH and ITGRORAT.

NOTE: Before running this programme the file must be properly numbered by the ITLINO programme, as the index gives the start record of each quadrat in the file.

Input: A main data file.

 $\ddot{\cdot}$ 

Command

INPUT FILENAME: (EX: SLTMT03.921)

Give file name.

Output: An index file XQ... to a main data file, where ... is the remainder of the filename taken from the main data file.

#### **3.4.2 ITCORR.FOR**

This programme is used to make error corrections in the data files during editing. It will normally work on a record by record basis, but it is also possible to look for a treatment/ block/quadrat number or to list/print all records of a quadrat for checking.

Try the programme on a test file first to get acquainted with how it works as the programme replaces the erroneous records in the data file with the corrected record. For treatment/ block/ quadrat access mode the index file XQ --- to a data file is required, see program ITINDEX above.

Input: A main data file, trees/poles, saplings, seedlings or wildlings.

The corresponding index files  $XQ$ —-

Commands:

OPTIONS:

CORRECTION WORK  $= 1$ DELETE MARKED RECORDS = 2

> For normal correction work select option  $= 1$ . To delete records already marked for deletion, select option  $=2.$

GIVE FILENAME:

Give filename

GIVE ACCESS MODE:  $RECORD NUMBER = 1$ OR TRMT/BLK/QUAD  $= 2$ 

If the work only requires record by record correction select access  $mode = 1$ .

However, if it is needed to list a whole quadrat to check forest classes or tree numbers etc. then select access mode  $= 2$ . When access mode = 2 is selected, the  $XQ$  - file must exist.

Having selected mode of access the actions to be taken are requested:

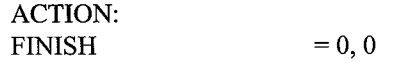

 $LIST RECORD = LN, 1$  $CORRECTION = LN, 2$ SAME CORRECTION  $= LN, 3$ LIST QUADRAT  $= 0, 4$ PRINT QUADRAT  $= 0, 5$ MARK RECORD DELETE = LN, 5 GIVE: RECORD-NUMBER (LN), ACTION

For corrections select action: LN, 2 For example if record 5 needs to be corrected answer: 5,2

The line is listed:

#### 000051435010100201111643000225141121

GIVE: START-BYTE, END-BYTE, 'CORRECT-STRING'

For example to correct an error in species code, column 24 to 26:

24,26,'203' 000051435010100201111642030225141121

If the same correction is needed in other records for example the species code in record 14 has the same error as no. 5, then give:

> $14, 3$ 000141225010100502111643000102075221 000141225010100502111642030102075221

To delete records, the record is first marked delete by action: LN, 5:

The word DELETE is inserted in the record. When all records have been marked for deletion give action 0,0 to finish and then the following options are given:

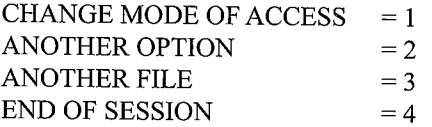

Select ANOTHER OPTION = 2 and select DELETE MARKED RECORDS = 2

The file is read through and the records **not** marked delete are transferred to a new file. When that is done use DOS to delete the original file and then rename the new file to the original filename. Then rerun the ITLINO and ITINDEX programmes.

When ACCESS MODE: **TRMT/BLK/QUAD** = 2 is selected, it is possible to list or print a whole quadrat to check for errors affecting other records in the quadrat, like errors in Forest Class, by selecting

ACTION: LIST QUADRAT =  $0, 4$  or PRINT QUADRAT =  $0, 5$ 

The commands 0, 4 or 0, 5 will result in this question

GIVE TRMT, BLK, QUAD NUMBER:

For ex. to list quadrat 14 in block 3 of treatment 1 give:

1,3,14

The quadrat is listed or printed:

003461423010301401111751010165054111 003471423010301402111718020262104222 003481423010301403111891020185065211 003491532010301404111700000122083321 <------ error in FCL 003501423010301405111751010182084312 003511423010301406413900120100000000 003521423010301407413900120100000000

ANOTHER QUADRAT =  $1$ , CORRECTIVE ACTION =  $2$ 

Answer 1 to list another quadrat or 2 if there are errors to be corrected or to finish, the list of ACTIONS will appear.

To finish the error correction session give ACTION:

 $FINISH = 0, 0$ 

The answer 0, 0 will make the commands given under delete record above appear. Select:

 $END OF SESSION = 4$ 

Output : A main data file, hopefully with less error inside than when the session was started.

#### **3.4.3 ITCHCKLN.FOR**

This programme is used to find trees that correspond to certain requirements and lists them on the screen for checking. It can be useful to make this listing before attempting to correct systematic errors using ITMASCOR, see below.

Input: A main data file.

Commands:

FIRST CHECK, GIVE: START BYTE, END BYTE, 'CHECK STRING'

> Answer f. ex. 20, 22, '134' that is: look for all occurrences of Stem Identity Class '134' (cut stumps).

SECOND CHECK, GIVE: START BYTE, END BYTE, 'CHECK STRING'

Answer f. ex. 32, 33, '00' that is: bole height is 0 m.

FOR SECOND CHECK, GIVE RELATION .LT. = 1, .EQ. = 2, .GT. = 3:

Answer f. ex. 3.

Output: In this example, the programme will list, on the screen, all occurrences of cut stumps having bole height of more than 0 meters, i.e. for cut stumps bole heights are not measured, but if so, there is most likely an error in the Stem Identity Class.

The programme is mainly used during editing.

#### **3.4.4 ITMASCOR.FOR**

This programme is used when a unique code has to be changed to another code throughout a file or in one whole Quadrat or for a certain type of stem identity class etc. This can be particularly useful for species codes, forest classes and other systematic errors.

When in doubt run the ITCHCKLN programme (see above) to check that only those codes that require change are listed.

Input: A main data file.

Command:

THIS PROGRAMME IS USED TO MAKE MASSIVE CORRECTIONS TO A DATA FILE ACCORDING TO TWO CHECKS. (MAX STRING IS 10 BYTES) THE FIRST CHECK IS RELATIONAL (LT, EQ OR GT) THE SECOND CHECK IS THE REPLACEMENT WITH THE NEW

Classes. The programme checks for incorrect Forest Classes and change of Forest Class in the middle of a quadrat.

The programme is used once per data file immediately before the file is finally edited and released for production running. (The same for ITSIC.FOR)

NOTE: The Forest Class is not scored in the earliest enumerations. Forest Class is scored from the 1994 enumerations and onwards. Forest Class is not scored for planting lines of wildlings.

Input: A main data file for trees/poles, seedling and saplings, but **not** for planted wildlings where the Forest Class is not scored *i.e.* = '000'

NOTE: FOREST CLASSES ONLY SCORED FROM 1994 ONWARDS

Commands:

INPUT FILENAME: (FX. SLTMT01.941)

Give the filename.

WHICH BLOCK? ALL BLOCKS  $= 0$ OR BLOCK NO:

Answer as appropriate.

For statistical analysis, it is sometimes required to get the variation within the area in which case each block needs to be listed separately.

**In** cases where the Forest Class has been incorrectly scored for one or more Quadrats, the following message appears:

THERE ARE xx ERRORS DO YOU WISH TO PRINT THE FCL TABLE  $= 1$ OR FIRST CORRECT THE ERRORS  $= 2$ 

Normally it is advisable to correct the errors and then rerun the programme.

Output: If there are errors, a list of the error(s) is printed, following which a table is printed giving a summary of the Forest Classes.

#### **3.5.2 ITSIC.FOR**

This programme counts the number of stems for each Stem Identity Class and makes a list of every class encountered. The programme also checks for illegal

Stem Identity Classes.

As for ITFCLQNO, this programme is run immediately before the editing is finished.

Input: A main data file.

Commands:

#### INPUT FILENAME FX: SLTMT06.921

Give the file name.

Output: A list of the tree/stem identity classes (SIC) and their percentage distribution and description. Illegal stem identity classes are indicated in the list and they should be corrected before continuing.

The two types of output tables for Forest Classes and Stem Identity Classes are useful in providing an overview of what the files contain and for guiding detailed studies of Forest Classes and Tree Identity Classes later on.

#### **3.5.3 ITTABSTD.FOR**

This is the main standard programme for tabulating the stand and stock tables for trees and poles according to various parameters.

In order to ease the interactive dialogue defining the table output, it is possible to keep the commands in a small file called FCOMSTD.DAT. Use DOS EDIT or any other editor to update. An example is given in Appendix 11.

Input: A main data file, trees/poles only. Support data files: A species list for ex. SPECIES.DAT, if needed. The commands file FCOMSTD.DAT, if needed. FORRESVDAT: The file containing the plot location names. TABTREA.DAT: The file containing the treatments.

If an error message appears that the file cannot be found, check that you are in the correct data directory, i.e. you cannot ask for a Lesong data file while in the LALANG directory. The support data files are kept in directory ITPROG. Check that the files are there and that the PATH is correct if not run 'STARTFOR'.

Commands:

COMMANDS FROM KEYBOARD =  $5$ OR FROM FILE FCOMSTD.DAT  $= 4$ 

Answer as appropriate.

When using FCOMSTD.DAT for the first time, it is advisable to produce one table first to check that the output is as requested.

INPUT FILENAME: F. ex. SLTMT02.921

Give the file name.

Then follows the dialogue defining the stand table to be produced:

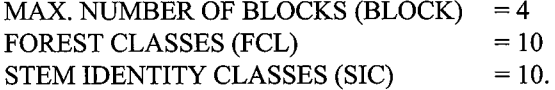

FOR MEAN/SUMMARY OF ALL CLASSES ANSWER: 0

GIVE THE NUMBER OF: BLOCK, FCL, SIC EX: 0, 0,1

When 0.0.0 is selected the table will contain the combined average for all blocks, all Forest Classes and all Stem Identity Classes.

When 1 or another number is selected the table will contain the average of only those blocks or classes specified below.

In the example (0, 0, 1) all blocks and all Forest Classes are included but only one Stem Identity Class will be included.

If block number is requested:

GIVE THE BLOCK NUMBERS: F. ex. 2, 3, 4

In this example the table will be the average of blocks 2, 3 and 4.

If the Forest Class is selected, it is possible to get a table for a combination of individual Forest Classes (maximum is 10) or a number of Main Forest Classes:

USE INDIVIDUAL FCL"S LIKE 432,434,532,533, ETC = 1 OR USE MAIN FCL"S LIKE  $100,200,300$ , ETC  $= 2$ :

Answer as appropriate, then:

GIVE THE FOREST CLASS CODES (MAX= AVERAGE OF 10) F. ex. 100,200,300 OR 432,434, 532, 533:

Give the codes.

If the Stem Identity class is selected:

#### GIVE THE STEM IDENTITY CODES (MAX=AVERAGE OF 10) F. EX.: 111 OR 114,124,134,144

If, as an example  $SIC = 111$  is selected, the table will contain information on living standing complete trees only.

The diameter class interval and the minimum diameter is selected as needed. There are 11 diameter classes in the output table.

GIVE THE LOWEST DIAMETER, & CLASS INTERVAL IN MM. F. EX.: 100,50 OR 150,150

If the answer is 100,100 the minimum diameter is 10 cm and the diameter class interval is 10 cm, and consequently the upper diameter class is  $110 + cm$ .

For the analysis of the various parameters measured, it is possible to get special output where one parameter takes the rows (horizontally) of the table and another parameter is output page by page. The diameter classes are always fixed at 11 columns.

CHOOSE TWO OF THE FOLLOWING - HORIZONTAL AND PAGE VARIABLE

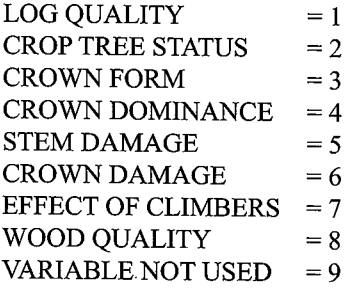

Answer f. ex.: 8, 9

For normal table output the Wood Quality Group is selected by row  $= 8$ 

While the page variable is not used  $= 9$ 

If, for example, the table should show the correlation between crown dominance and crown form the following options are given:

3,4

That will give one page for each crown dominance class  $(= 4)$  while the rows on each page contain the crown form classes  $(=3)$ .

The codes for which output is wanted is given next in two steps, first give how many code numbers and then the actual codes to be included:

#### GIVE THE NUMBER OF CLASSES FOR EACH VARIABLE SELECTED

In the first example it will be:

i.e. one row for each of eight wood quality groups, and nothing for the pages.

In the second example it will be:

4,5

i.e. one row for each of four crown form classes and five pages, one page for each of five crown dominance classes.

Then the actual codes are given:

#### GIVE THE CODES FOR HORIZONTAL VARIABLE

F. ex.: 1,2,3,4,5,6, 7, 8

Or: 1,2,3,4

And similarly:

#### GIVE THE CODES FOR PAGE VARIABLE

F. ex.: 1,2,3,4,5

#### ANY SPECIES CHECK REQUIRED? (NO CHECK =  $0$ , SPECIES.DAT = 1, OTHER LIST =  $2$ )

It is possible, for special investigations, to provide a list of species (genera) for which an output table is needed, it may f. ex. be the occurrence of fruit bearing trees for wild-life or the list of preferred species (list' A') of the regeneration sampling list from 1974 (Wyatt-Smith, 1979). In these cases the list is made up using an editor programme and'the filename for that species list supplied.

#### GIVE SPECIES LIST FILENAME:

For normal running, when all species are needed, no checks are required. Selecting the full species list (SPECIES.DAT) gives an additional check on the validity of the species codes in the file.

<sup>8,0</sup> 

It is possible to produce the output table for either:

a) Number of stems and basal area per ha or b) Volume in  $m<sup>3</sup>$  per ha and the number of stems included in the volume calculations.

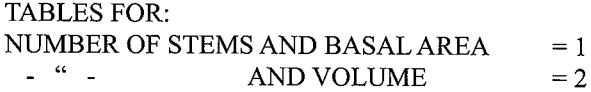

If output is selected for volume, there are two volume functions applied. The first function is based on quadratic diameter at breast height (DBHob) alone and is used when heights have not been measured. The second function is based on both diameter and height and is taken from the FAO/ Forest Department's National Forest Inventory of 1971/72 for the average volume in logged over forest. When a tree height is missing the first function is automatically applied.

For the enumerations done from 1990 to 1993, using version 1 of the field card, the number of logs are scored. Each log section is 5 meters in length. The number of logs is converted to meters before applying the second equation. If the number oflogs is less than 2, the first function is used, as 1 log is scored for small trees even if the clear bole is less than 5 meters.

```
SELECT VOLUME FUNCTION: 
BASED ONLY ON DIAMETER (HEIGHTS NOT MEASURED) 
                                 : 1 
BASED ON BOTH DIAM AND HEIGHT (HEIGHT IS 
MEASURED: M) : 2BASED ON BOTH DIAMAND NUMBER OF LOGS (1 LOG = 
5M) : 3:
```
The table is then processed.

Output: The stand table giving number of trees per hectare is printed out, but it is possible to suppress the printing of the basal area table.

PRINT THE TABLES OF BASAL AREA/VOLUME? (Y/N)

Answer as needed.

In most cases, the computer will request for where to deliver the output:

File name missing or blank – please enter file name UNIT 3?

UNIT 'No.', f. ex. 3, is the logical output file. If the answer is PRN, the output will be spooled directly to the printer. It is also possible
to give another file name such as PRT.TXT or LE0192.OUT. This file can then be read and edited/formatted for output or inclusion into a document by any text editor.

To continue to produce tables from different files using the same  $\cdot$  c o m mands, in order to save time, it is possible to select option 1 which produces another table using exactly the same layout.

> ANOTHER FILE  $= 1$ FINISH  $= 2$ :

#### **3.5.4 ITTABWQS.FOR**

This is the programme for tabulating trees per "Species Code" (Vernacular Name) using the standard species list SPECIES.DAT or any special species list.

The interactive dialogue is similar to that of ITTABSTD, except that for the tables output the rows (horizontally) are always taken by the WoodQ u a  $l$  it y Groups/ Species name.

The use of the page option is not possible and the table will contain the combined average of the codes specified. F. ex if Log Grades 1 and 2 are requested the output will be the combined average of the two Log Grades.

Input: A main data file, trees/poles only.

Support data files: A species list f. ex. SPECIES.DAT or another species list

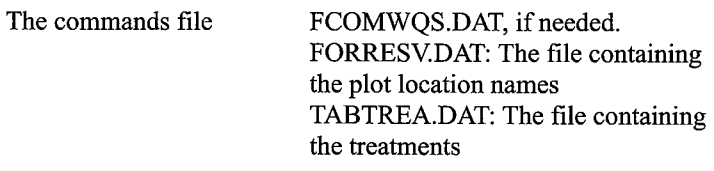

Commands:

COMMANDS FROM KEYBOARD  $=$  5 OR FROM FILE FCOMWOS.DAT  $= 4$ 

Then the data filename is requested:

INPUT FILENAME: (F. ex. SLTMT01.921)

Then comes the interactive session defining the stand table to be produced:

 $MAX.$  NUMBER OF BLOCKS (BLOCK) = 4

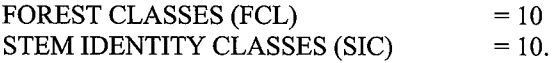

 $MEAN/SUMMARY$  OF ALL CLASSES  $= 0$ 

HOW MANY: BLOCK'S, FCL"S, SIC"S EX: 0, 0,1:

> When 0 is selected the table will contain the combined average for all blocks or all Forest Classes or all Stem Identity Classes.

> When 1 or another number is selected the table will contain the average of only those blocks or classes specified below.

> In this example (0, 0, 1) all blocks and all Forest Classes are included but only one Stem Identity Class will be included.

If block number is requested:

GIVE THE BLOCK NUMBERS: F. ex. 2, 3, 4

F. ex. answer 3, 12 and the table will contain the average of the two blocks requested

If Forest Class is selected it is possible to get a table for a combination of individual Forest Classes (maximum is 10) or a number of Main Forest Classes:

USE INDIVIDUAL FCL"S LIKE 432, 434, 532, 533, ETC. = 1 OR USE MAIN FCL"S LIKE 100, 200, 300, ETC  $= 2$ 

Answer as appropriate, then:

#### GIVE THE FOREST CLASS CODES (MAX = AVERAGE OF 10)

Give the codes.

If the Stem Identity class is selected:

#### GIVE THE STEM IDENTITY CODES (MAX = AVERAGE OF 10)

If, as an example  $SIC = 111$  is selected, the table will contain information on living standing complete trees only.

The diameter class interval and the minimum diameter is selected as needed. There are **11** diameter classes in the output table.

GIVE THE LOWEST DIAMETER, & CLASS INTERVAL IN MM.

If the answer is 100,100 the minimum diameter is 10 cm and the diameter class interval is 10 cm, and consequently the upper diameter class is  $110 + cm$ .

WOOD QUALITY/ SPECIES TAKE THE ROWSIPAGES. IF A VARIABLE IS SELECTED, THE TABLE WILL CONTAIN THE MEAN/SUMMARY OF THE CODES GIVEN. I.E. NO PAGE BY PAGE OUTPUT LIKE IN ITTABSTD.

#### SELECT ONE OF THE FOLLOWING VARIABLES

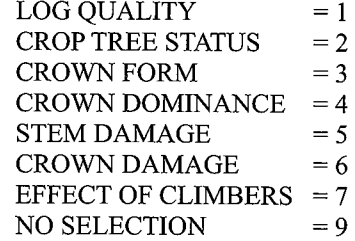

Answer f. ex.: 9

I.e. no variable is selected and the output will be the combined average of all.

If for example the table should give the distribution of commercial species having the good Log Qualities 1 and 2 the following is given:

#### $\mathbf{1}$

The code for which output is wanted is given next:

#### GIVE THE NUMBER OF CLASSES FOR: WOOD QUALITY GROUPS AND THE VARIABLE SELECTED

In the first example it will be:

#### 8,0

i.e. one row for each wood quality group, and no selection.

In the second example it will be:

5,2

There are five commercial wood quality groups and two good log grades.

Then the actual codes are given:

#### GIVE THE CODES FOR WOOD QUALITY GROUPS

And similarly:

#### GIVE THE CODES FOR SELECTED VARIABLE

F. ex.: 1,2

#### GIVE SPECIES CHECK  $(SPECIES.DAT = 1, OTHER LIST = 2)$

It is possible for special investigations to provide a list of species (genera) for which an output table is needed, it may f. ex. be the occurrence of fruit bearing trees for wild-life or the list of preferred species from the regeneration sampling list 'A'. In this case the list is made up using an editor programme and the filename for that species list supplied. For normal running when all species are needed the standard species list (SPECIES.DAT) is selected.

Select if output should give local or Latin names

LOCAL NAME = 1, SCIENTIFIC NAME: 2:

As for ITTABSTD, it is possible to tabulate the volume per species.

#### TABLES FOR:

NUMBER OF STEMS AND BASAL AREA = 1<br> $\frac{1}{2}$  $AND VOLUME$  = 2

Answer as needed.

If output is requested for volume, the volume function to be used is selected as explained under ITTABSTD above.

SELECT VOLUME FUNCTION: BASED ONLY ON DIAMETER (HEIGHTS NOT MEASURED) : 1 BASED ON BOTH DIAM AND HEIGHT (HEIGHT IS<br>MEASURED: M)  $MEASURED: M)$  : 2 BASED ON BOTH DIAM AND NUMBER OF LOGS (1 LOG = 5M)  $\,$  : 3  $\,$ 

The table is then processed.

Output: The stand table giving number of trees per hectare by species (Vernacular name) is printed out. It is possible to suppress the printing of the basal area table.

### DO YOU WISH TO PRINT THE BASAL AREA (Y/N)

35

Refer to the comments under ITTABSTD.FOR

#### **3.5.5 ITTABWLD.FOR**

This programme is used to produce output tables for saplings, seedlings and planted wildlings. The interactive dialogue is similar to that of ITTABWQS above. The option by species is included in the programme.

Input: A main data file, Saplings, Seedlings or planted Wildlings. Support data files: A species list f. ex. SPECIES.DAT or another species list if needed.

> The commands file FCOMWLD.DAT, if needed. FORRESY.DAT: The file containing the plot location names. TABTREA.DAT: The file containing the treatments.

Commands  $\ddot{\phantom{1}}$ 

COMMANDS FROM KEYBOARD  $= 5$ OR FROM FILE FCOMWLD.DAT  $= 4$ 

In the cases where a number of tables are needed using the same pattern of output, it is an advantage to create the command file FCOMWLD.DAT, using a text editor, to contain the commands.

Then the data filename is requested:

INPUT FILENAME: E.G. SLTMT07.924

Then comes the interactive session defining the stand table to be produced:

MAX. NO. OF BLOCKS (BLOCK) =  $4$ , FOREST CLASS (FCL)  $= 10$ <br>
STEM IDENTITY CLASS (SIC)  $= 10$ STEM IDENTITY CLASS (SIC)

HOW MANY: BLOCK'S, FCL"S, SIC"S  $0 = \text{MEAN/SUMMARY}$  OF ALL, EX: 0, 0, 1

When 0 is selected the table will contain the combined average for all blocks or all Forest Classes or all Stem Identity Classes.

When 1 or another number is selected the table will contain the average of only those blocks or classes specified below.

In the example (0,0, 1) all blocks and all Forest Classes are included but only one Stem Identity Class will be included.

If block number is requested:

#### GIVE: BLOCK NUMBERS F. ex. 15, 16 OR 7, 10, 13

#### Example: 15, 16

In this example the table will be the average of the two blocks: 15 and 16.

If the Forest Class is selected, it is possible to get a table for a combination of individual Forest Classes (maximum is 10) (NOTE: in the case of wildlings planted in lines, the Forest Class is not scored)):

GIVE THE FOREST CLASS CODES (MAX= AVERAGE OF 10)

Give the codes.

If the Stem Identity class is selected:

GIVE THE STEM IDENTITY CODES (MAX= AVERAGE OF 10) Ex. 211 (SAPL. COMPL.), 311 (SEEDL. /SMALL WILDL.) ETC. 111 (SUCCESSFUL WILDLINGS WITH DIAM > 50 MM)

If, as an example  $SIC = 311$  is selected, the table will contain information on living standing complete small wildlings only.

CHOOSE TWO PARAMETERS ONE BY ROW AND ONE BY PAGE

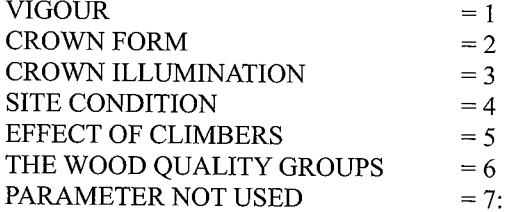

For example, to include all species by Wood Quality Group:

#### 6,7

GIVE THE NUMBER OF CLASSES FOR EACH PARAMETER: (EX: 2, 3; OR IF NO PARAMETER BY PAGE EX 2, 0)

Then the actual codes are given:

#### GIVE THE CODES FOR PARAMETER BY ROW

#### F. ex.: 1,2

#### Column 37: Crown Illumination/Dominance (CI)

المتساوي المساحية

The Crown Illumination/Dominance is recorded for all living, standing trees  $(SIC = 111, 112) \ge 15.0$  cm DBH.

The Crown Illumination/Dominance describes the amount of sunlight received by the crown and the crown's competitive status. It is one of the significant factors affecting the growth of the tree.

When estimating the influence of neighbouring vegetation, disregard dead and broken trees, but do assess the shade given by palms and bamboo.

There are five Crown Illumination/Dominance classes:

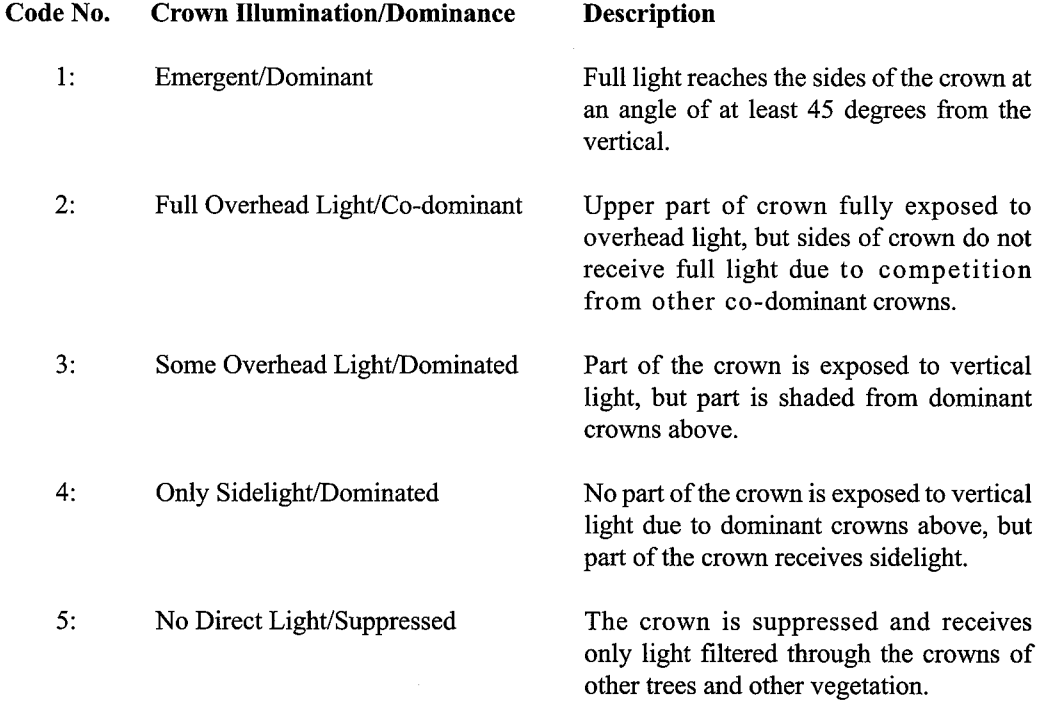

Refer to Figure No. 7 for examples of Crown Illumination/ Dominance.

Select if output should give local or Latin names

LOCAL NAMES  $= 1$ , SCIENTIFIC NAMES  $= 2$ The subplot sizes used in this programme are: For sapling subplots  $= 0.0025$  ha For seedling subplots  $= 0.0004$  ha For plantation plots (17 plant lines) =  $(1/17) = 0.0588$  ha For enrichment planting plots  $(10$  plant lines) = 0.1 ha

Output: A stand table by diameter or height class giving number of saplings, seedlings, small wildlings or successful wildlings per hectare.

#### **3.5.6 ITHEIGHT.FOR**

This programme produces a table of commercial bole heights or number of logs per diameter class per Wood Quality Group for either all log qualities or log quality 1 or 2. It also gives the number of trees for which bole height or number of logs is scored.

Input: A main data file, trees only

Commands:

GIVE THE LOWEST DIAMETER CLASS, AND CLASS INTERVAL (IN MM) F.EX. 150,100

Normally use 10 cm diameter classes starting from 15 cm as commercial height is only measured/estimated for trees with DBHob of 15 cm or larger:

150,100

GIVE FILENAME:

Give the file name of a tree-file.

ALL LOG GRADES : 1 OR ONLY LOG GRADES 1 AND 2 : 2

The commercial log grades are 1 and 2.

In the earlier enumerations using version 1 of the field card, the number of commercial logs were estimated. In field card version 2 used from 1994, the commercial clear bole height

#### Column 38: Stem Damage (SD)

The Stem Damage is recorded for all living, standing trees  $(SIC = 111 \text{ or } 112)$  $\geq$  15.0 cm DBH.

Only recent, fresh damage is recorded, old damage that has turned to rot is scored under the Log Grade, broken trees are recorded through the Tree Identity Class ( $SIC = 112$  or 113).

There are 4 classes :

#### Code No, Description

- $1:$ No Damage to the Stem.
- 2: Slight Bark Damage of less than 1 meter in extent.
- 3: Medium Bark Damage either 2 damages of less than 1 meter or 1 damage of from I to 3 meters in extent.
- 4: Heavy Bark Damage either 3 damages of less than 1 meter or 2 damages of from 1 to 3 meters or 1 meter damage of more than 3 meters in extent.

#### Column 39: Crown Damage (CD)

The Crown Damage is recorded for all living, standing trees ( $SIC = 111$  or 112)  $\geq$  15.0 cm DBH.

Only recent, fresh Crown Damage is recorded, old damage is recorded through the Crown Form Class. Broken trees, where most of the crown is broken off, are recorded through the Tree Identity Class ( $SIC = 112$  or 113).

There are 5 classes:

- Code No. Description
	- 1 : Less than 5% damage to the crown.
	- 2: From 5% to less than 25 % damage to the crown.
	- 3: From 25% to less than 50 % damage to the crown.
	- 4: From 50% to less than 75 % damage to the crown.

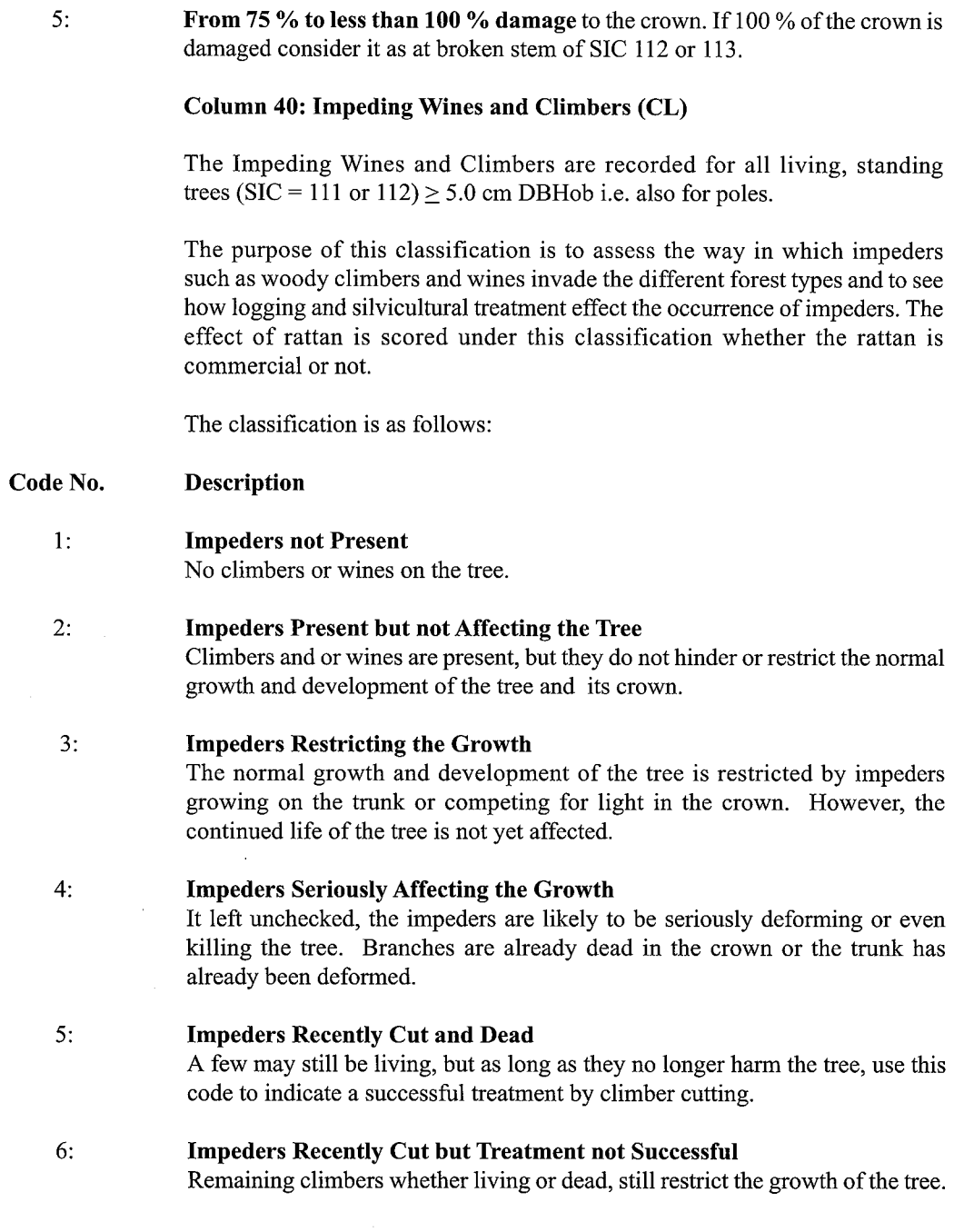

 $\sim$ 

#### USE LOCAL NAMES: 1, LATIN NAMES: 2

Answer as appropriate.

 $\mathbf{v} = \mathbf{v} \mathbf{v} \mathbf{v} + \mathbf{v} \mathbf{v}$ 

#### LIST ALL SPECIES: 1 OR GIVE RANGE : 2

Answer 1 to print the full list or 2 for a subset within a given range.

GIVE RANGE OF NUMBER OF TREES PER HECTARE (MIN, MAX) EX: 10,100 OR 2, 5:

Give the range required. F. ex. 10, 100 will cause a list to be printed for all the species containing 10 trees or more per hectare as an average of all plots. The range applies to the total column, not the individual locations. If  $2,5$  is given only those species containing from 2 up to 5 trees per ha (incl.) are printed.

Output : A printed list according to the specifications given.

NOTE: For tree/pole files, the per ha figure is calculated correctly. Poles (from  $= 5.0$  cm to  $< 15$  cm DBHob) are only enumerated in the 9 central Quadrats. The area factor per pole is thus 25/9, which is incorporated in the programme calculations.

### **3.6 Programmes for Growth Editing and Growth and Yield Output Tables**

In addition to the stand table programmes listed above, the package also includes programmes to calculate growth, mortality and the amount of new recruits (ingrowths) from permanent plots enumerated at different points in time.

The package includes a special growth edit programme used in detecting inconsistencies between two or more enumerations of the same plot.

#### **3.6.1 ITGROEDT.FOR**

This programme is used to compare the same tree enumerated in different years. From 2 and up to 5 enumerations of the same plot can be compared simultaneously. The following items are checked:

Whether the tree is found or not. If the tree is not found in a subsequent enumeration it may be because the tree is dead or because of an error.

 $\langle$ .

- If the tree is not found in a previous enumeration it may be because it is a new recruit or an error.
- A special summary of new recruits per vernacular name can be requested.
- The species code number is checked, no changes are accepted.
- The Stem Identity Class Code is checked, unlikely changes are listed.

This programme has proved very useful for final editing of a new enumeration of a plot before attempting to run the Growth program. The list of new recruits produced by a special section of this program has also proved very useful.

#### GROWTH EDITING / LISTING OF INCOMPATIBLE TREES

CHECK: WQG/SPECIES CODE IMPROVEMENT IN SIC NEW RECRUITS AND TREES NOT FOUND.

#### GIVE FILENAME FOR BASEYEAR: F. ex. SLTMT02.921

Give the filename, then

#### NUMBER OF YEARS TO BE CHECKED: (INCL. BASEYEAR) MIN 2, MAX 5 ENUMERATIONS

Give the number of years (enumerations)

#### GIVE ENUMERATION YEAR(S), (NOT BASEYEAR) EX. 91, 93: OR 96,98,00

Give the years, except for the base-year that has already been given. The years can be in any order, they are sorted internally in the correct order by the programme.

The species list is used to check the validity of the species codes. Species not found are listed as errors. For the printout either local or scientific names can be used:

#### VERNACULAR NAMES = 1, SCIENTIFIC NAMES = 2

When the base year is not the first year, new recruits can be listed individually tree by tree or a summary per species can be requested. For large files it is suggested just to make the summary. Serious errors

43

and warnings are always listed.

SUMMARY OF NEW RECRUITS  $= 1$ LIST ALL NEW RECRUITS  $= 2$ 

Normally answer 1

NOTE: The summary of new recruits gives the actual number, not the per ha per year figure. There is no area correction for poles. The number of new recruits is thus a mixture of new recruits over the 5 cm pole DBH boundary and the 15 cm tree DBH boundary. For a correct calculation of the number of new recruits per ha per year use the programme ITINGROW.

In later years, dead trees are not re-measured and therefore the list of trees not found can be very long. However, for two subsequent enumerations, one or two years apart, the check for trees not found can be very useful to ensure that all trees are included in the files.

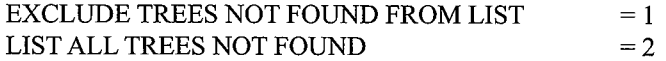

The output may contain real errors that must be corrected before continuing. But there may also be cases where a broken tree recovers its crown which is listed as SIC improvement from 112 to Ill, this has to be accepted. However, if a dead tree suddenly becomes alive it must be checked, like if SIC changes from 132 to 111.

When a summary of new recruits is requested the error list will include new recruits with a diameter over 20.0 cm. However many fast growing species will grow more than 5 cm in 2 years. This check will catch trees that suddenly appear with an unlikely large diameter.

In several cases a tree dies  $(SIC=131)$  and then disappears and suddenly re-appears alive. This is often caused by wrong tree numbering where a new recruit is wrongly given the number of a dead tree. These type of errors must be checked and corrected.

It is important that all suspected errors are checked against the field cards. If a wrong tree number has been encountered, maintain the latest tree number since this tree still stands in the forest having this number on the tag and painted. The old tree number is changed in the old file(s) by adding 200 to the number, in which case the tree receives a new unique number, although only in the computer. Remember to re-arrange the tree number in the correct sequence and re-number the file using ITLINO.

When all errors have been corrected, output tables of growth, mortality, and new recruits can be produced using the different growth programmes with the minimum of error.

#### **3.6.2 ITGROWTH.FOR**

This is the main growth programme used to calculate the mean annual diameter increment or the basal area increment and the mean annual mortality percentage. The calculations are based on two enumerations of the same sample plot, the base-year and the growth-year. The options and the layout are similar to the ITTABSTD programme. The diameter and basal area growth is calculated from the diameter difference between the two enumerations of the same tree divided by the number of years using the decimal dates.

The mean annual mortality percent is calculated based on how many of the trees that are accepted in the base year that are also found and accepted in the growth year. Trees that are not found in the growth year are considered as dead. The mortality is then calculated as the difference between the number of trees found and accepted in the growth year as a percentage of the number of trees accepted in the base year. The percentage is divided by the number of years between base and growth year to give the arithmetic mean annual mortality percentage. It is possible to select two different mortality rates, commercial, and biological:

The commercial mortality include, in the mortality figure, all trees that change SIC, like broken, and fallen trees, even if the trees are still alive. In most cases these trees, where the crown is broken of even if they survive, will develop hart rot and, from a commercial point of view, they have no value.

The biological mortality include only trees that are actually dead or that are not to be found and therefore considered dead. Trees that are broken or fallen, but still alive are considered living.

- Input: A main data file, trees/poles only, as base year. A subsequent enumeration of the same plot as growth year. Support data files: A species list f. ex. SPECIES.DAT or a special species list when output per species is requested.
	- The index files to the growth year f. ex. XQTMT01.941
	- The file containing the forest location names FORRESY.DAT.
	- The file containing the treatments: TABTREA.DAT
	- The file ??DATES.DAT containing decimal dates of enumeration.

: The command files FCOMGRO.DAT if needed.

Commands:

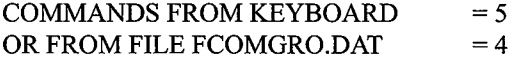

Select as appropriate. For producing several tables of the same layout, it saves time to use the file FCOMGRO.DAT to contain the commands. Use a text editor to update.

GIVE FILENAME FOR BASE YEAR: EX. LETMT01.901

After giving the filename for the base-year, then the growth year of the subsequent enumeration of the same plot is given: (only the year like '94' is typed)

GIVE GROWTH YEAR: EX. 92 OR 00 (YEAR 2000 ETC.)

The index file to the growth year is then read, if the file does not exist an error message occurs:

> INDEX FILE MISSING: RUN ITINDEX ON FILE: LETMT01.941

The decimal dates for base year and growth year are kept in the file ??DATES.DAT in the ITPROG directory. The two positions ?? stands for the two first letters of the data file name: f. ex. for the Sungei Lalang plot, the dates are kept and updated in SLDATES.DAT

If the file is not found an error message occurs:

FILE WITH DECIMAL DATES: LEDATES.DAT NOT FOUND CREATE AND TRY AGAIN!

The ??DATES.DAT file may exist but if the file does not contains the dates for both the base year and the growth year an error message occur:

#### DECIMAL DATES FOR ONE OR BOTH

OF THESE FILES NOT FOUND:

LETMT02.901 OR LETMT02.941 CHECK AND UPDATE: LEDATES.DAT

The following dialogue is similar to ITTABSTD and is just repeated here as a reminder without comments.

> $MAX. NO. OF BLOCKS (BLOCK) = 4$ FOREST CLASS (FCL)  $=10$  $STEM IDENTITY CLASS (SIC) =10$ FOR MEAN/SUMMARY OF ALL CLASSES ANSWER: 0 GIVE THE NUMBER OF BLOCK'S, FCL'S, SIC'S  $F. ex. 0, 0, 1:$

GIVE THE BLOCK NUMBERS, F. ex. 4,10 GIVE THE FOREST CLASS CODES  $(MAX = 10)$ 

GIVE THE STEM IDENTITY CODES (MAX=IO)

GIVE THE LOWEST DIAMETER CLASS, AND CLASS INTERVAL (IN MM.)

The growth and mortality can be tabulated for all species or for a subset of the species as required.

> ANY SPECIES CHECK REQUIRED?  $(NO$  CHECK = 0, SPECIES.DAT = 1, OTHER LIST = 2)

If no species list is given the tables will be by wood Quality Group, and the page option can be used.

If a species check is required using another species list, give the species list filename.

GIVE SPECIES LIST FILENAME:

Select vernacular or scientific names for output:

LOCAL NAME = 1, SCIENTIFIC NAME =2

CHOOSE TWO OF THE FOLLOWING - HORIZONTAL AND PAGE VARIABLE

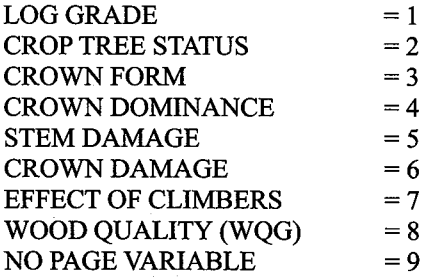

If the output is requested by species only one Wood Quality Group can be

47

requested per run due to array size limitations.

OUTPUT IS PER SPECIES, WOOD QUALITY BY PAGE NOT POSSIBLE GIVE THE NO OF CLASSES FOR EACH VARIABLE SE-LECTED GIVE THE CODES FOR HORIZONTAL VARIABLE GIVE THE CODES FOR PAGE VARIABLE

As a check for unlikely growth rates, maximum and minimum annual growth rates are given. Trees are listed when the mean annual increment falls outside the range.

GIVE MAX. AND MIN. GROWTH PER YEAR IN MM.

Normally a maximum growth of 50 mm and a minimum (negative) growth of -10 mm should be OK.

> TABLES FOR COMMERCIAL MORTALITY =  $1$ <br>OR FOR BIOLOGICAL MORTALITY =  $2$ OR FOR BIOLOGICAL MORTALITY

> > answer as requested.

TABLES FOR DIAMETER INCREMENT  $= 1$ OR TABLES FOR BASAL AREA INCREMENT = 2

In one run, either diameter increment or basal area increment is produced.

A list of suspected errors is produced that will contain: trees where the species code has changed or is incorrect; trees where the mean annual increment is outside the range given; and, optionally, trees that are not found in the growth year. This is useful when a new enumeration is tried for the first time.

> LIST TREES NOT FOUND  $= 1$ OR EXCLUDE FROM EDIT LIST  $= 0$

The errors should be listed on the printer for checking the first time a new set of files is used. After the errors have been checked and corrected, the error list, if any, can be listed on the screen.

> EDIT LIST ON PRINTER:  $LP = 2$ OR ON SCREEN :  $LP = 6$ :

Output: A growth error list (optional) and a table giving the diameter increments and mortality rates.

Note: in cases where errors are listed and subsequently checked and corrected, it is advisable to re-do the stand tables, since the corrections may have changed the species group and diameter class distribution.

#### **3.6.3 ITGRORAT.FOR**

The growth rate is calculated as the mean annual diameter increment for a given time period. Where the ITGROWTH programme calculates the mean growth rate by species group and diameter class, it is often of interest to tabulate how many trees grow at which growth rate and their size class distribution. It is of particular interest to know the proportion of trees that grow at very slow rates or not at all (quiescence). Similarly, it is of interest to see if certain trees grow at sustained high rates.

This program tabulates diameter increments by growth rate. There are 10 growth rates: (Mean annual increment per year in millimeters.)

> $\leq 0$  (negative growth)  $= 0$  (no growth)  $0 < 2$  $2 < 4$  $4 < 6$  $6 < 8$  $8 < 10$  $10 < 12$  $12 <$  (highest growth)

The dialogue needed to define the table output is similar to that of ITGROWTH. However, the growth rates always take the rows. The horizontal variable is converted to a selection variable, *i.e.* the table will be a summary of the codes specified. The individual page by page output is possible for all variables including by species. But be aware that, by selecting species as page variable, the output can be very lengthy although only one Wood Quality Group is allowed per run.

CHOOSE TWO OF THE FOLLOWING - SELECTION AND PAGE VARIABLE (Ex 9, 8)

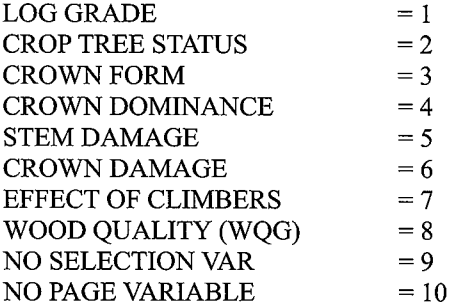

If no page variable is selected  $(f. ex. 8, 9)$  the output will contain the summary

of the codes requested. If both 'No Selection Var' and 'No Page Variable' is selected (9,10), the table includes all trees.

The rest of the dialogue is similar to that of ITGROWTH.

#### **3.6.4 ITINGROW.FOR**

This programme is used to tabulate the number of new recruits. The base year is a later enumeration of the same research plot and the 'ingrowth' year is an earlier enumeration. A new recruit (ingrowth) is defined as a tree that is found above the specified minimum diameter limit in the base year, but below that diameter or not found in a previous enumeration, the 'ingrowth' year.

NOTE: the base year is a later enumeration and the 'ingrowth'-year is an earlier enumeration, i.e. the opposite of ITGROWTH and ITGRORAT.

The dialogue is similar to that of ITGROWTH.

The minimum diameter is the diameter limit over which a new recruit or ingrowth is defined. The diameter class interval should be set quite narrow, 20 or 10 mm, to follow closely how the new recruits develop over the diameter classes.

When the minimum diameter is selected below 15 cm DBHob, only the 9 central Quadrats in each block, where trees are measured from 5.0 cm and above, are included to avoid definition problems. The area factor to convert to per hectare is 9/25 or 0.36.

#### **3.6.5 ITSELECT.FOR**

This programme prepares the data from the permanent research plots in a form that can be read by statistical analysis programme packages and other commercial software. This programme is useful, as the other programmes only tabulates the data without giving any statistical information.

The output is a blank (' ') separated, fixed format data file in ASCII.

The programme will combine data from up to five enumerations of the same permanent sample plot. The variables to be included are selected through a dialogue in a similar way as for the ITGROEDT and ITGROWTH programmes. A documentation of which variables were selected and included in the ASCII file is printed out for reference.

It is advisable to plan carefully the type of analysis to be conducted and to reduce the number of variables to be included in order to keep the output file to a manageable size.

Commands:

#### GIVE FILENAME FOR BASE YEAR: F. EX. SLTMT01.921 OR SLTMT01.001 (YEAR 2000 ETC.)

The base year is the first year of the growth period to be analyzed.

NUMBER OF YEARS TO BE INCLUDED MIN.: 1, MAX.: 4 LATER ENUMERATIONS Give how many years (files) to use for the output.

GIVE ENUMERATION YEAR(S), (NOT BASEYEAR) EX. 93,94 OR 94,96,00:

The years can be given in any sequence, they are sorted internally.

The decimal dates are needed for the printed documentation; they are not part of the output ASCII file. They are taken from the file -- DATES.DAT where  $-$  are the two first letters identifying the area like  $SL =$  Sungei Lalang.

In order to limit the output volume, it is possible to exclude trees that die or cannot be found in a later enumeration.

EXCLUDE BIOLOGICALLY DEAD TREES AND TREES NOT FOUND FROM THE OUTPUT LIST  $= 1$ INCLUDE ALL TREES  $= 2$ 

The following selection procedure follows closely the standard and is not repeated here, see ITGROWTH. No selection means that everything is included.

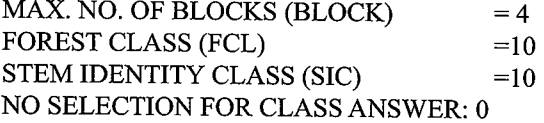

GIVE THE NUMBER OF BLCK,FCL,SIC F. ex. 0,4,1 :

The minimum and maximum diameter define the diameter range of the trees in the base year that are written to the output file. Trees having diameters (DBHob) outside the range given are not included: (Giving a large maximum diameter means that there is in fact no upper limit i.e. all sizes included.)

GIVE THE MINIMUM AND MAXIMUM DIAMETER (IN MM.) Ex: 200,4000 OR 50,150 :

Answer as appropriate.

As the statistical analysis will often be done at species level it is possible to create a small file containing only the species codes needed, no local or scientific name is required, only the 5 digit Wood Quality Group, Family, and Genera code number.

First give the Wood Quality Group.

GIVE THE NO OF WOOD QUALITY GROUPS

F. ex. 2.

GIVE THE WOOD QUALITY CODES

F. ex. 1,2

SELECTION OF CERTAIN SPECIES  $FROM A SPECIAL FILE = 1$ ALL OR NO SPECIES SELECTION  $= 0$ 

The actual variables to be written to the output file are then requested, first for the base year, then for the growth years.

The variables for the growth years need not be the same as for the base year, but the variables will be the same for all growth years if more than one growth year is selected.

> GIVE VARIABLES FOR STATISTICAL OUTPUT FOR BASEYEAR  $EXCLUDE = 0$ , INCLUDE = 1 :

> > FOREST CLASS TRMT BLOCK STEM IDENTITY CLASS WOOD QUALITY GROUP FAMILY GENERA DIAMETER DBHob COMMERCIAL HEIGHT LOG QUALITY CROP TREE STATUS

CROWN FORM CROWN DOMINANCE STEM DAMAGE CROWN DAMAGE WINES/ CLIMBERS

For the growth years, TRMT, BLOCK, WQG., FAMILY, and GENERA cannot be selected for output. GIVE VARIABLES FOR STATISTICAL OUTPUT FOR GROWTH YEARS

 $EXCLUDE = 0$ , INCLUDE = 1 :

FOREST CLASS STEM IDENTITY CLASS DIAMETER DBHob COMMERCIAL HEIGHT LOG QUALITY CROP TREE STATUS CROWN FORM CROWN DOMINANCE STEM DAMAGE CROWN DAMAGE WINES/ CLIMBERS

As it is easy to make errors in the selection it is possible to do the selection all over again:

DO YOU WISH TO MAKE CHANGES = 1, ACCEPT = 2

Finally the filename for the output file is requested, select a meaningful name, a filename that already exist cannot be used.

GIVE FILENAME FOR OUTPUT Ex : STATTxx.DAT

The output file is then assembled, and a report printed giving information as to what the output file contains. The number of records is given:

NUMBER OF RECORDS SELECTED FROM BASEYEAR = xxx OF WHICH yyy WERE OUTPUT AND zz EXCLUDED

. NUMBER OF VARIABLES vv

### **3.7. The Standtable Projection Simulation Model**

### **3.7.1 STANDPRO.FOR**

The Standtable Projection Simulation Model is deterministic model. It uses a stand table by species group by diameter class and the associated diameter increment and mortality figures to project the stand by growth simulation in order to estimate the development of the forest and the likely production. New recruits can be added and the forest can in principle be projected in perpetuity. It is possible to simulate logging operations and the associated damage as well as simulate silvicultural treatments such as liberation thinning.

The model can be used to simulate the development of a uniform stand such as enrichment planting or plantation establishment. The projections will provide useful information on likely developments of the forest under different management regimes. It is possible make pessimistic and optimistic projections as a range within which the likely development will occur

The Model is documented in Technical Report No. 3 "Manual for the Standtable Projection Simulation Model", (Korsgaard, 2002b) complete with instructions on how to prepare the input data and to perform different types of projections.

#### **3.7.2 CRCOMSIM.FOR**

**In** order to rerun the same simulation on different input files representing different forest types, logging intensities or silvicultural treatments, it is useful to create a command file containing the dialogue that defines the projection and output.

The Programme CRCOMSIM contains the same dialogue as STANDPRO and all the answers are placed in a small file FCOMSIM.DAT.

When running STANDPRO, this file can be used to create the same type of projection for different stand tables representing different forests.

# **4. SUPPORT DATA FILES**

#### 4.1 FDAFCL.DAT

Contains the Forest Class Codes and the descriptions.

#### 4.2 ITSICTXT.DAT:

Contains the Stem Identity Class codes and the descriptions for trees/poles.

#### 4.3 ITSICTX2.DAT:

Same as above for saplings, seedlings and wildlings.

#### 4.4 SPECIES.DAT:

Contains the Wood Quality Group/Botanical code numbers and the vernacular and scientific names used for data processing for the ITTO Study in Peninsular Malaysia.

#### 4.5 The Wood Quality Groups

In Appendix I, examples are given of the various types of printed output produced by the programmes. In the examples, reference is often given to Group 1, Group 2, etc. The Groups referred to are the Wood Quality Groups. All species are grouped into eight Wood Quality Groups mainly according to the marketability ofthe timber.

Dipterocarps: (All are commercial)

- I) Dipterocarps of the Meranti group
- 2) Dipterocarps, Non-Meranti

Non-Dipterocarps, commercial:

- 3) Fully marketable, light hard woods (LHW)
- 4) "  $-$  " - , medium hard woods (MHW)
- 5)  $" - " -$ , heavy hard woods (HHW)

Other species non or partly commercial:

6) Other woods, partially marketable

- 7) Other woods, non-commercial and unidentified
- 8) Light demanding pioneer species

#### **4.6 FCOM???DAT:**

Files containing the commands needed to run a table's programme. It saves time and errors when the same type of output is needed from several data files.

??? refer to:

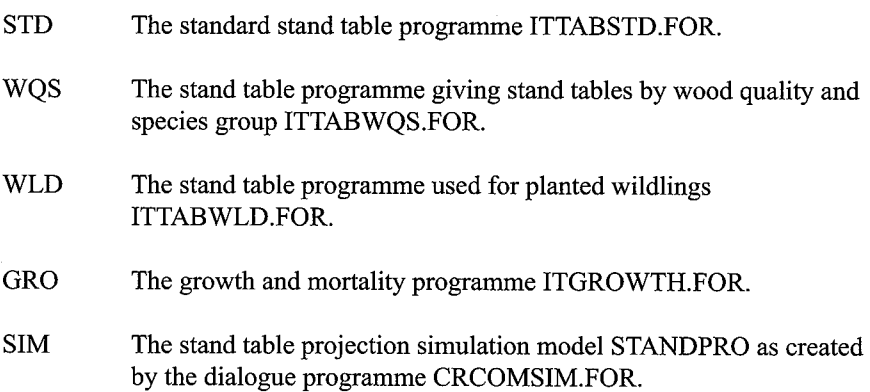

#### **4.7 FORRESV.DAT:**

File contains the list of the forest reserves where the plots are located.

#### **4.8 TABTREA.DAT:**

File contains the list of treatments applied in the different experimental plots.

#### **4.9 ??DATES.DAT:**

Files containing the decimal dates for the enumeration of the experimental plots. In some cases the year of the filename may not correspond to the year of the enumeration, when the enumeration was extended over the new year. F. ex. KSTMT11.901 has the decimal date of 91.08.

#### **4.10 ITSPSUM.DAT:**

File containing the list of filenames and the associated enumerated area in hectares for use by the ITSPSUM programme.

# **5. REFERENCES**

 $\epsilon$ 

- Forest Department, 1990: "Panduan Penubuhan Petak-petak Sampel Kekal dan Cara-cara Mengisi Borang-borang Bancian untuk Hutan di Balak", Joint Project Between Malaysia -ITTO on Forest Management of Natural Forest in Malaysia, PD 10/ 87 (F), Silviculture Unit, Kuala Lumpur, 34 pp.
	- $\epsilon$  $\frac{1}{2}$   $\frac{1}{2}$ , 1991: "Panduan Penubuhan Petak-petak Sampel Kekal dan Cara-cara Mengisi Borang-borang Bancian untuk Hutan Asil", Joint Project Between Malaysia-ITTO on Forest Management of Natural Forest in Malaysia, PD 10/87 (F), Management Unit, Kuala Lumpur, 45 pp.
	- $\sim$   $\frac{1}{2}$  $\epsilon$ , 1993 a: "Procedure for Establishment of Study Area in Virgin Forest", Joint Project between Malaysia -ITTO on Forest Management of Natural Forest in Malaysia, PD 10/87 (F) Series No. 1, Management Unit, Kuala Lumpur, 45 pp.
		- $\ddot{\phantom{0}}$ , 1993 b: "Procedure for Establishment of Study Area in Logged-over Forest", Joint Project between Malaysia -ITTO on Forest Management of Natural Forest in Malaysia, PD 10/87 (F) Series No. 2, Silviculture Unit, Kuala Lumpur, 35 pp. + 12 App.
	- $\epsilon$ , 1994: "Final Project Report Presented to the International Tropical Timber Organization (ITTO) ", Joint Project between Malaysia - ITTO on Forest Management of Natural Forest in Malaysia, PD 10/87 (F), Kuala Lumpur, 36 pp. + 6 App.
- Korsgaard, S., 1992 a: "Manual of Instructions for the Field Enumeration", Forest Inventory and Management Systems as Part of Forest Resources Conservation Programme, *UNDPIFAOIMALl89/001,* Field Document no. 2, Forest Dept. HQ., Kuala Lumpur, 56 pp.
- $\sim$ , 1992 b: "Manual for Field Data Processing. Computer Programme Instructions / Flowchart for Computer Processing", Forest Inventory and Management Systems as Part of Forest Resources Conservation Programme, UNDP/FAO/MAL/ 89/001, Technical Notes no. 6.1 /6.2, Forest Dept. HQ., Kuala Lumpur, 79 pp /7pp.
- , 1993 a: "Processing of Forest Research Data Suggestion for Enhancement of the Field Enumeration", Joint Project Between Malaysia -ITTO on Forest Management of Natural Forest in Malaysia, PD 10/87 (F), Technical Note no. 2, Kuala Lumpur, 23 pp., inedit.
- $\frac{1}{2}$ , 1993 b: "Manual of Instructions for Enumerating the Permanent ITTO Experimental Plots", Joint Project Between Malaysia -ITTO on Forest Management of Natural Forest in Malaysia, PD 10/87 (F), Field Document no. 1, Kuala Lumpur, inedit.
- $\frac{46}{1}$ , 1993 c: "A Manual for the Editing, Maintenance and Tabulation of Enumeration Data from the ITTO - Experimental Plots", Joint Project Between Malaysia - ITTO on Forest Management of Natural Forest in Malaysia, PD 10/87 (F), Field Document no. 2.1, Kuala Lumpur, inedit.
- $-$ , 1995: "A Manual for the Editing, Maintenance and Tabulation of Enumeration Data from the ITTO - Experimental Plots, Flow-chart for Computer Processing", Joint Project Between Malaysia - ITTO on Forest Management of Natural Forest in Malaysia, PD 24/93 Rev.2 (F), Field Document no. 2.2, Kuala Lumpur, inedit.
- $\frac{1}{2}$   $-$ ,2002a: "Manual for Enumerating the ITTO Experimental Plots", Joint Project Between Malaysia - ITTO: Forest Management of Natural Forest in Malaysia, PD 24/93 Rev.2 (F), Technical Report No. 1, Kuala Lumpur, inedit.
- $-$ ,2002b: "Manual for the Standtable Projection Simulation Model ", Joint Project Between Malaysia - ITTO: Forest Management of Natural Forest in Malaysia, PD 24/93 Rev.2 (F), Technical Report No. 3, Kuala Lumpur, inedit.

Wyatt-Smith, J. and Kochummen, K.M. (ed), 1979: "Pocket Check List of Timber Trees", Malayan Forest Records No. 17, third edition, Kuala Lumpur, 362 pp.

# **APPENDIX I. EXAMPLES OF PRINTED OUTPUT**

### *LIITLIST*

Example of Part of a Tree/Pole Data File List.

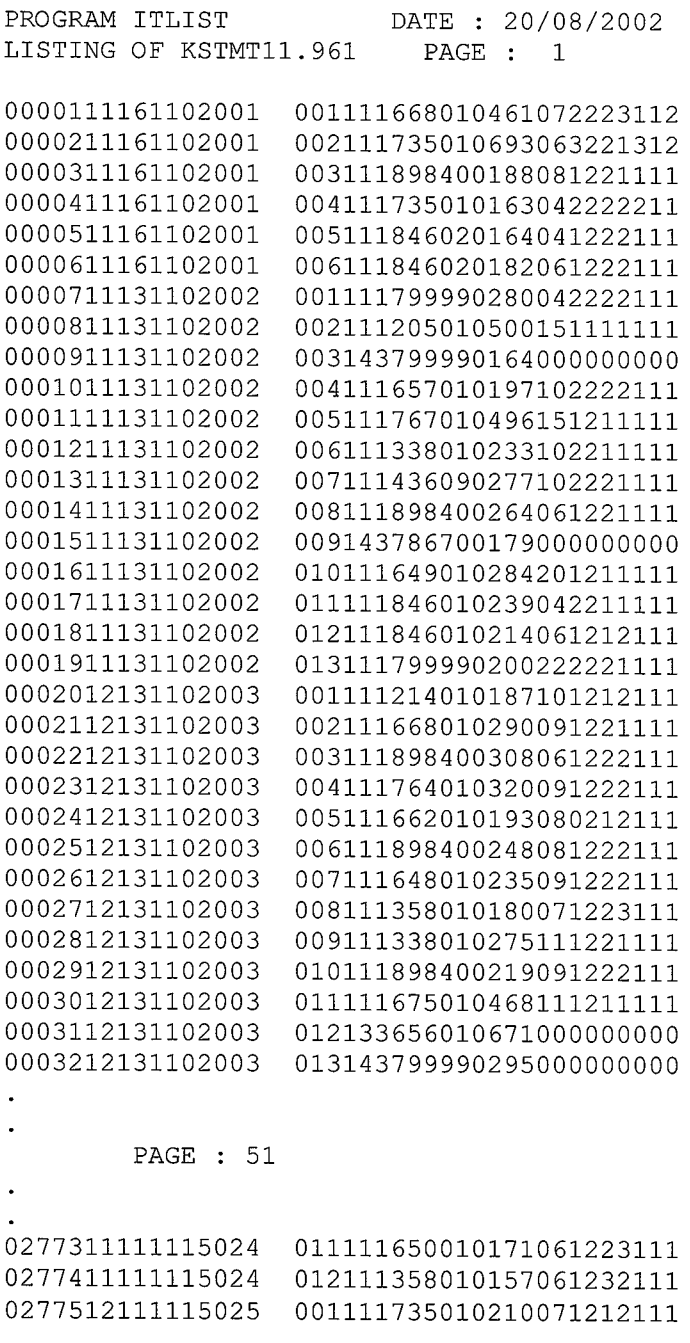

0277712111115025 003111765010344091221111 0277812111115025 004111786850280052232112 0277912111115025 005111735010170041233111 0278012111115025 006111436090312081212112 0278112111115025 007111102140261071112111 008111735010313121221111 0278312111115025 009111662010221092223112 0278412111115025 010111668010460112221111 0278512111115025 011111648010354131212111 0278612111115025 012143799990195000000000

## **1.2 ITLSFILE**

### Example of a Small Part of a List of a Complete Tree/Pole Data File for Hard Copy Storage.

PROGRAM IFLSFILE. JOINT ITTO/MALAYSIA PROJECT

```
PAGE : 1
```
\*\*\* LISTING OF TREES/POLES \*\*\* FILENAME = KSTMTll.961 DATE: 20-08-2002

REC=RECNO, S=STOCKED, FCL=FOREST CLASS, T=TRMT, B=BLOCK, Q=QUADRAT, TN=TREE NO, SIC=STEM IDENT.CLASS WQS=WQ/SPEC., DBH=DIAM. BREAST HT. (MM), STH=STEM HGT(M)

LG=LOGGRADE, STA=STATUS, CFD=CROWN FORM & DOM., DAM=LOG & CROWN DAMAGE, CL=CLIMBERS.

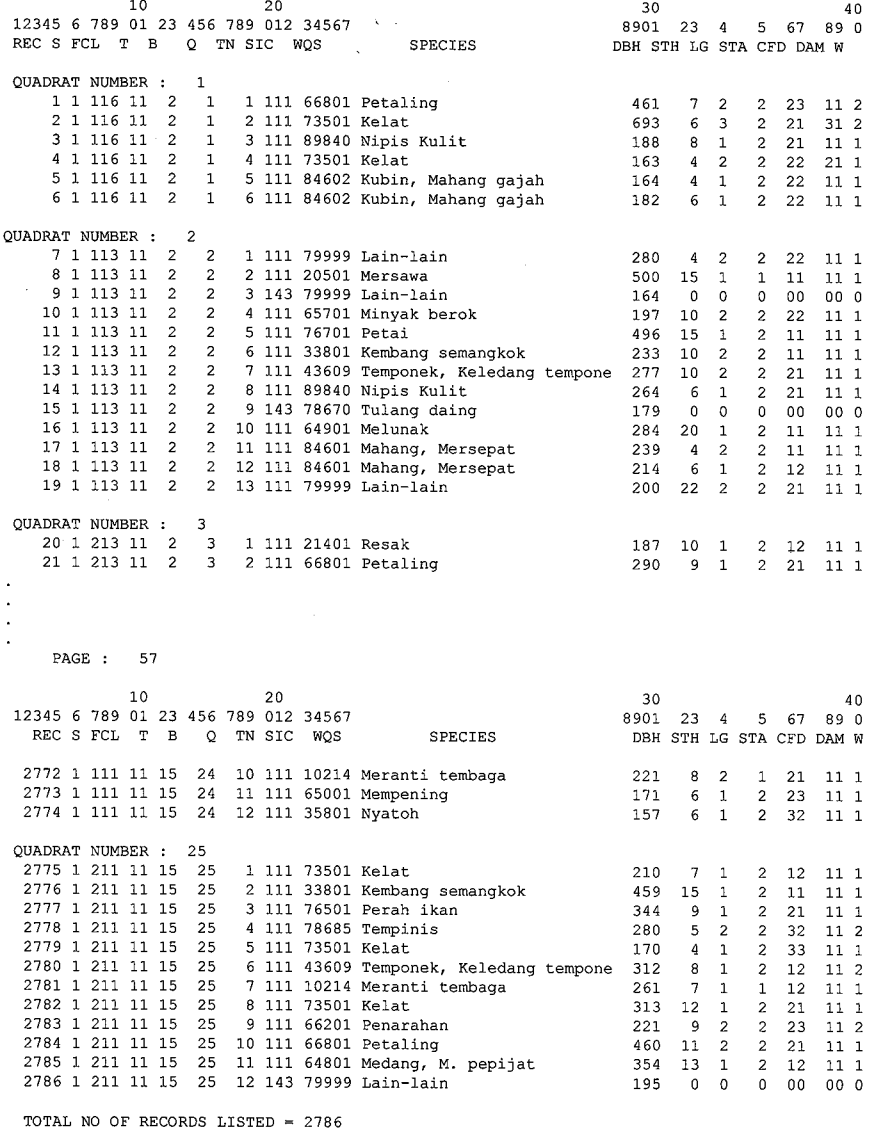

### **1.3 ITLSBLCK**

**Example of a Correct List of Treatment, Block and Quadrat Numbers.** 

PROGRAM ITLSBLCK

DATE : 20/ 8/2002

THIS PROGRAM TABULATES THE NUMBER OF QUADRATS FOR EACH BLOCK PER TREATMENT

CHECK CAREFULLY FOR ANY MISSING QUADRATS OR OTHER ERRORS IN THE FILE.

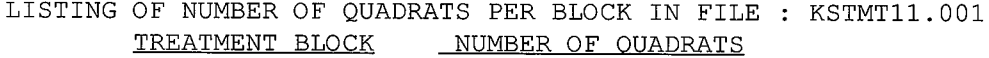

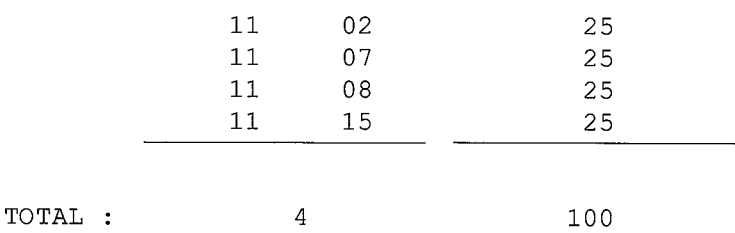

# **1.4 ITQUCHCK**

**Example** of Part **of a Clean Quadrat Check List.** 

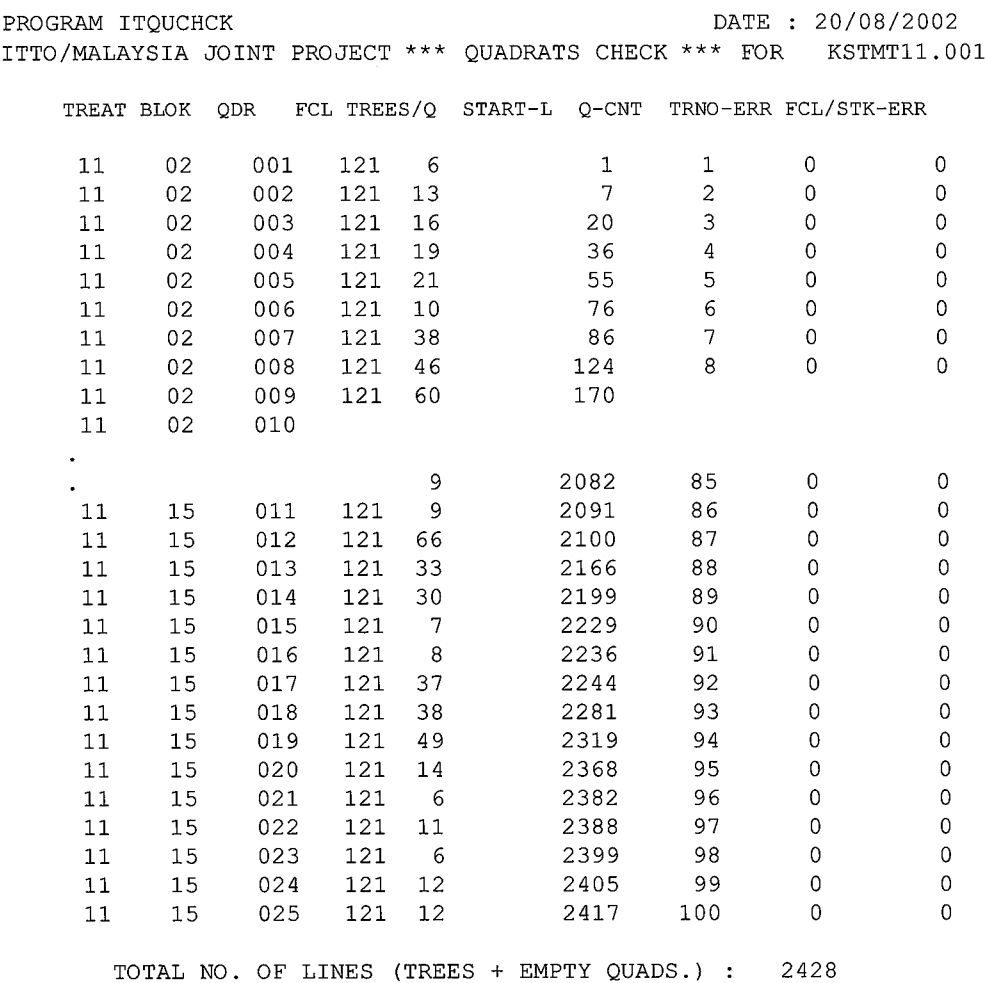

### **1.7 ITFCLQNO**

#### Example of Errors in the Forest Classes.

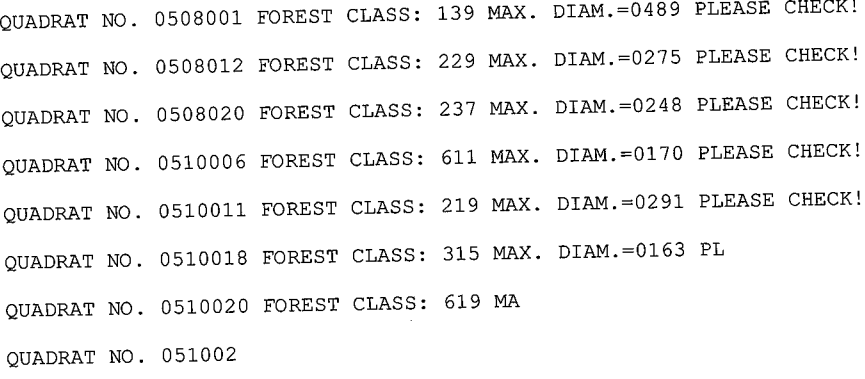

### Example of a summary tabulation of Forest Classes.

PROGRAM ITFCLQNO (ITTO/MAL/PD/24/93 Rev.2 (F))

DATE OF PRODUCTION: 19/8/2002 THIS PROGRAM TABULATES THE NUMBER & PERCENTAGE OF QUADRATS FOR EACH FOREST CLASS FOUND IN THE RESEARCH PLOTS ALL BLOCKS NUMBER OF QUADRATS PER FOREST CLASS FROM FILE :LETMT05.981

FOREST NO. OF PERCENT CLASS QUADRT

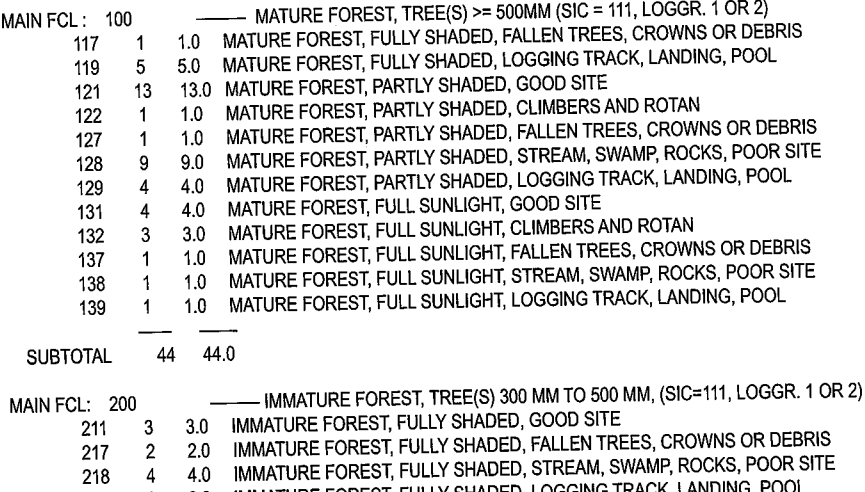

- 219 2 2.0 IMMATURE FOREST, FULLY SHADED, LOGGING TRACK, LANDING, POOL
- 221 8 8.0 IMMATURE FOREST, PARTLY SHADED, GOOD SITE 4.0 IMMATURE FOREST, PARTLY SHADED, CLIMBERS AND ROTAN
- 222 4
- 224 1 1.0 IMMATURE FOREST, PARTLY SHADED, BAMBOO 1.0 IMMATURE FOREST, PARTLY SHADED, FALLEN TREES, CROWNS OR DEBRIS
- 227 1 4.0 IMMATURE FOREST, PARTLY SHADED, STREAM, SWAMP, ROCKS, POOR SITE
- 228 4 229 3 3.0 IMMATURE FOREST, PARTLY SHADED, LOGGING TRACK, LANDING, POOL
	- 231 2 2.0 IMMATURE FOREST, FULL SUNLIGHT, GOOD SITE
	- 234 1 1.0 IMMATURE FOREST, FULL SUNLIGHT, BAMBOO
		- 235 1 1.0 IMMATURE FOREST, FULL SUNLIGHT, BANANA OR GINGER

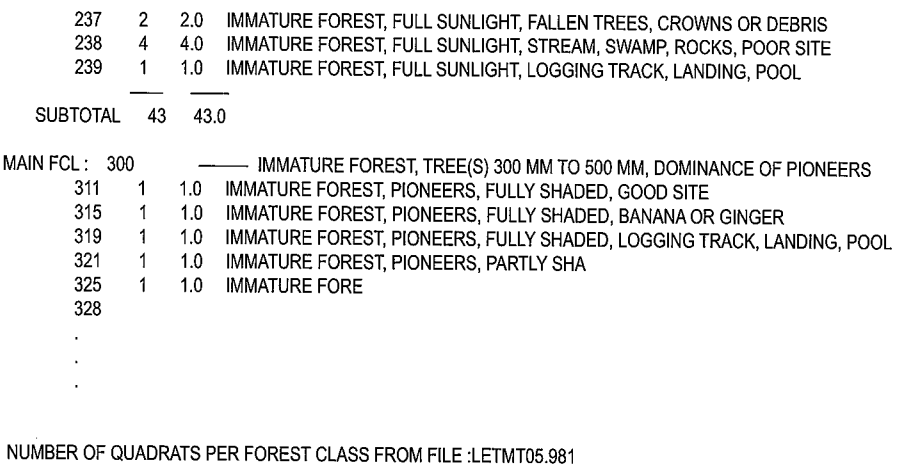

FOREST NO. OF PERCENT CLASS QUADRT

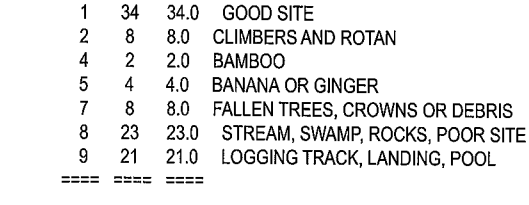

TOTAL 7 100 100.0

# **1.8 ITSIC**

**Example ofa list** of Tree **(Stem) Identity Classes.** 

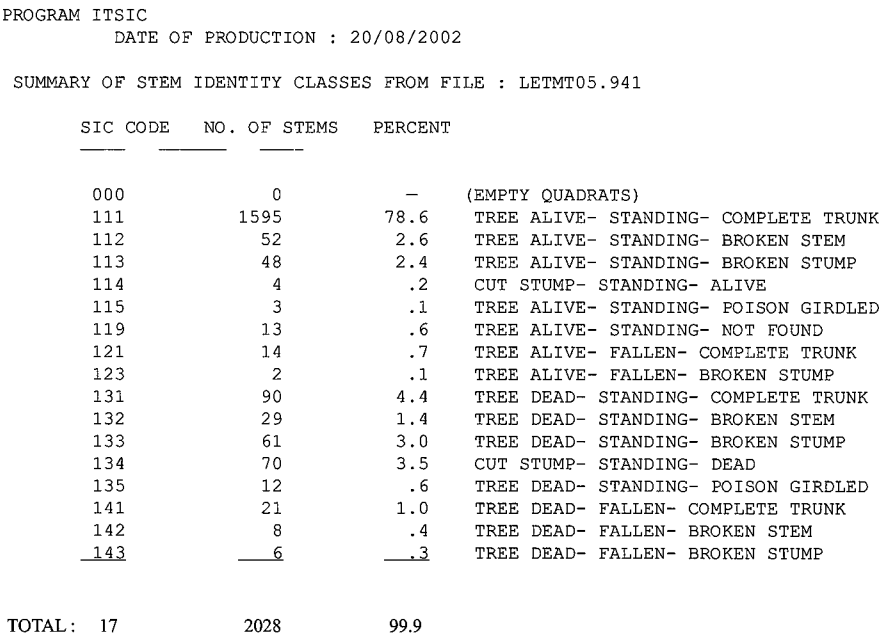

 $\hat{\boldsymbol{\beta}}$  $\tilde{\mathcal{A}}$ 

### **1.9 ITTABSTD**

Example of a Stand Table, Number of Trees.

PROGRAM ITTABSTD \*\*\*\* S T A N D T A B L E \*\*\*\* DATE: 23/08/2002 FORESTRY DEPARTMENT H.Q. IITTO, KUALA LUMPUR KSTMT15.021 ENUMERATED: 2002, KLEDANG SAIONG F.R. PERAK, TRMT. 15: CONTROL, LOGGED, NOT TREATED<br>BLOCK = ALL BLOCKS BLOCK = ALL BLOCKS<br>FOREST CLASS = ALL CLA  $=$  ALL CLASSES STEM IDENTITY CLASS = 111 **\*+\*+\*+\*+\*+\*+\*+\*+\*+\*+\*++\*+\*+\*+\*+\*+\*+\*+\*+ TAB L E 1 \*+\*+\*++\*+\*+\*+\*+\*+\*+\*+\*+\*+\*+\*+\*+\*+\*+\*+\*+\*+\*+\*+**  SPECIES LIST : NO CHECKS MADE<br>PAGE VARIABLE NOT USED NO NO. OF QUADRATS: 100, AREA: 4.00 HA. WOOD QUALITY GROUP<sub>1</sub> GROUP 2 GROUP 3 GROUP 4 GROUP 5 GROUP 6 GROUP 7 GROUP B TOTAL PER HA. PER CENT TOTAL ALL PLOTS 23B. 213. 159. 124. 69. 52. 37. 2B. 19. 15. 30. 9B4. MEAN NUMBER OF TREES PER HECTARE DIAMETER CLASSES IN CENTIMETRES 10.0 15.0 20.0 25.0 30.0 35.0 40.0 45.0 50.0 55.0 60.0 TOTAL PER- -14.9 -19.9 -24.9 -29.9 -34.9 -39.9 -44.9 -49.9 -54.9 -59.9 + CENT 14.5B 3.50 2.25 2.25 2.25 1.25 .25 1.50 .75 1.00 29.5B B.41 6.25 3.25 3.75 2.00 1.50 .50 2.00 1.50 .50 2.50 23.75 6.75 34.72 B.50 6.75 4.75 2.25 3.00 1.00 1.25 1.00 .75 .50 64.47 1B.33 1.39 .75 1.00 1.00 .25 .75 .25 5.39 1.53 .25 .50 .25 .25 .50 1.00 2.75 .7B 30.56 12.25 6.75 6.50 3.50 5.00 2.50 2.50 .75 1.25 1.25 72.B1 20.70 55.56 12.00 12.25 7.75 5.50 2.50 2.50 1.50 .75 .75 1.25 102.31 29.0B 22.22 12.75 6.50 6.50 2.00 .50 .25 50.72 14.42 -- -- ------------ -- -- 165.2B 53.25 39.75 31.00 17.25 13.00 9.25 7.00 4.75 3.75 7.50 351.7B 100.00 46.9B 15.14 11.30 B.B1 4.90 3.70 2.63 1.99 1.35 1.07 2.13100.00 **\*+\*+\*\*+\*+\*+\*+\*+\*+\*+\*+\*\*+\*+\*+\*+\*+\*+\*+\*+\*\*+\*+\*+\*+\*+\*+\*+\*+\*\*+\*+\*+\*+\*+\*+\*+\*+\*\*+\*+\*+\*+\*+\*+\*+\*+\*\*\*+\*+\*+\*** 

69
#### Example of a Stand Table, Basal Area.

#### PROGRAM ITTABSTD \*\*\*\* S T A N D T A B L E \*\*\*\* DATE: 23/08/2002 FORESTRY DEPARTMENT H.Q. /ITTO, KUALA LUMPUR KSTMT15.021 ENUMERATED: 2002, KLEDANG SAIONG F.R. PERAK, TRMT. 15: CONTROL, LOGGED, NOT TREATED<br>BLOCK == ALL BLOCKS BLOCK = ALL BLOCKS<br>FOREST CLASS = ALL CLA  $=$  ALL CLASSES STEM IDENTITY CLASS = 111 **\*+\*+\*+\*+\*+\*+\*+\*+\*+\*+\*+\*+\*+\*+\*+\*+\*+\*+\*+\*+\*+\*+\*+\*+ TAB L E 2 \*+\*+\*+\*+\*+\*+\*+\*+\*+\*+\*+\*+\*+\*+\*+\*+\*+\*+\*+\*+\*+\*+\*+\*+**  SPECIES LIST : NO CHECKS MADE<br>PAGE VARIABLE NOT USED NO. OF QUADRATS: 100, AREA: 4.00 HA.

MEAN BASAL AREA PER HECTARE (SQUARE METRES) DIAMETER CLASSES IN CENTIMETRES

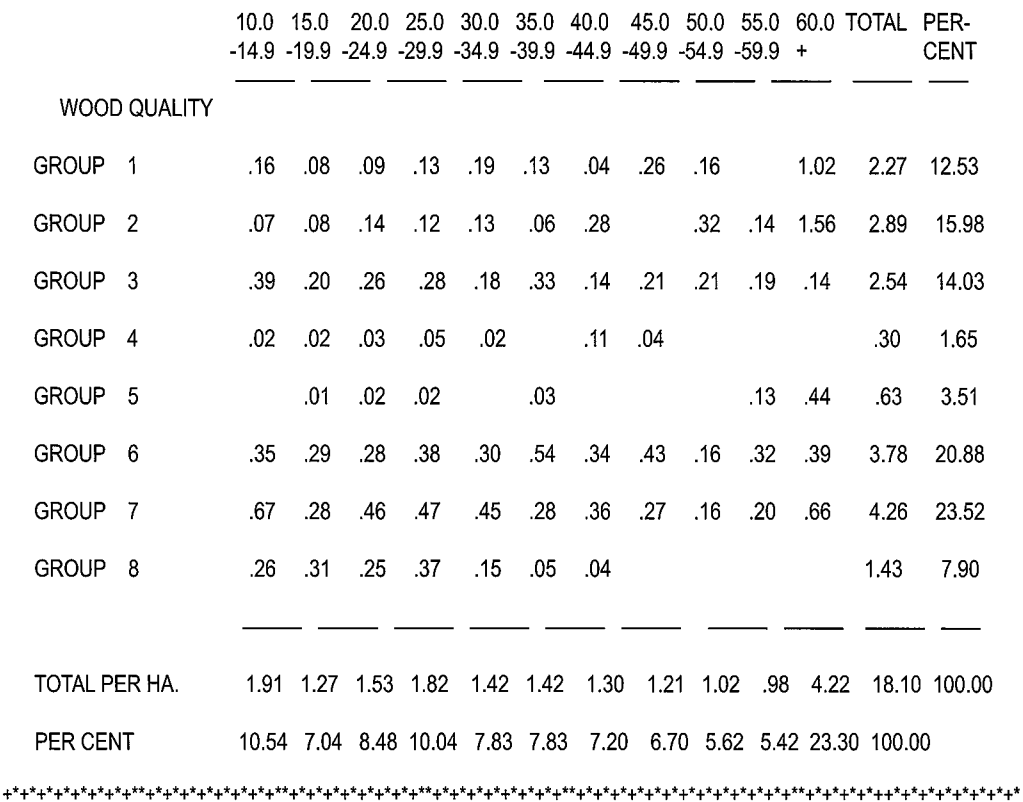

### Example of a Stand Table, Volume.

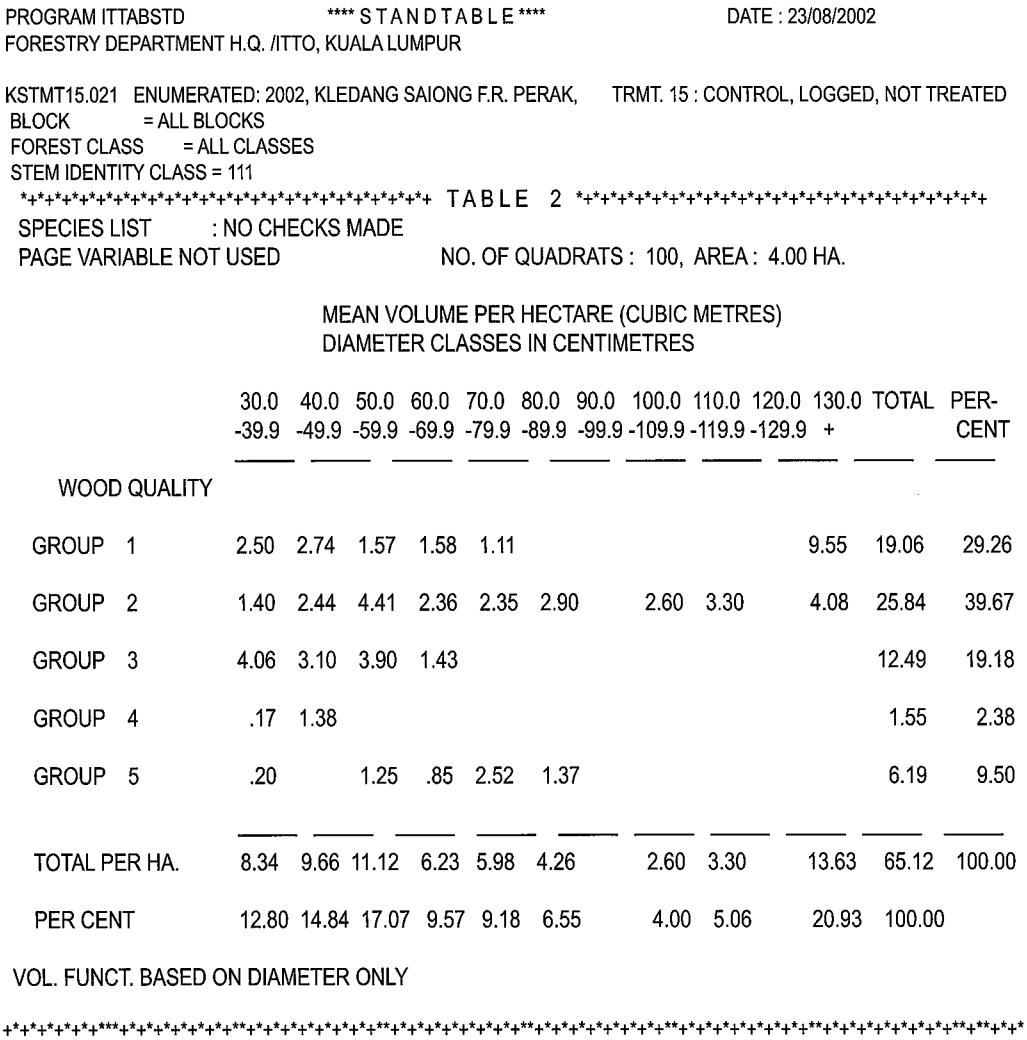

# **1.10 ITTABWQS**

Example of a standtable given number of trees per hectare by species.

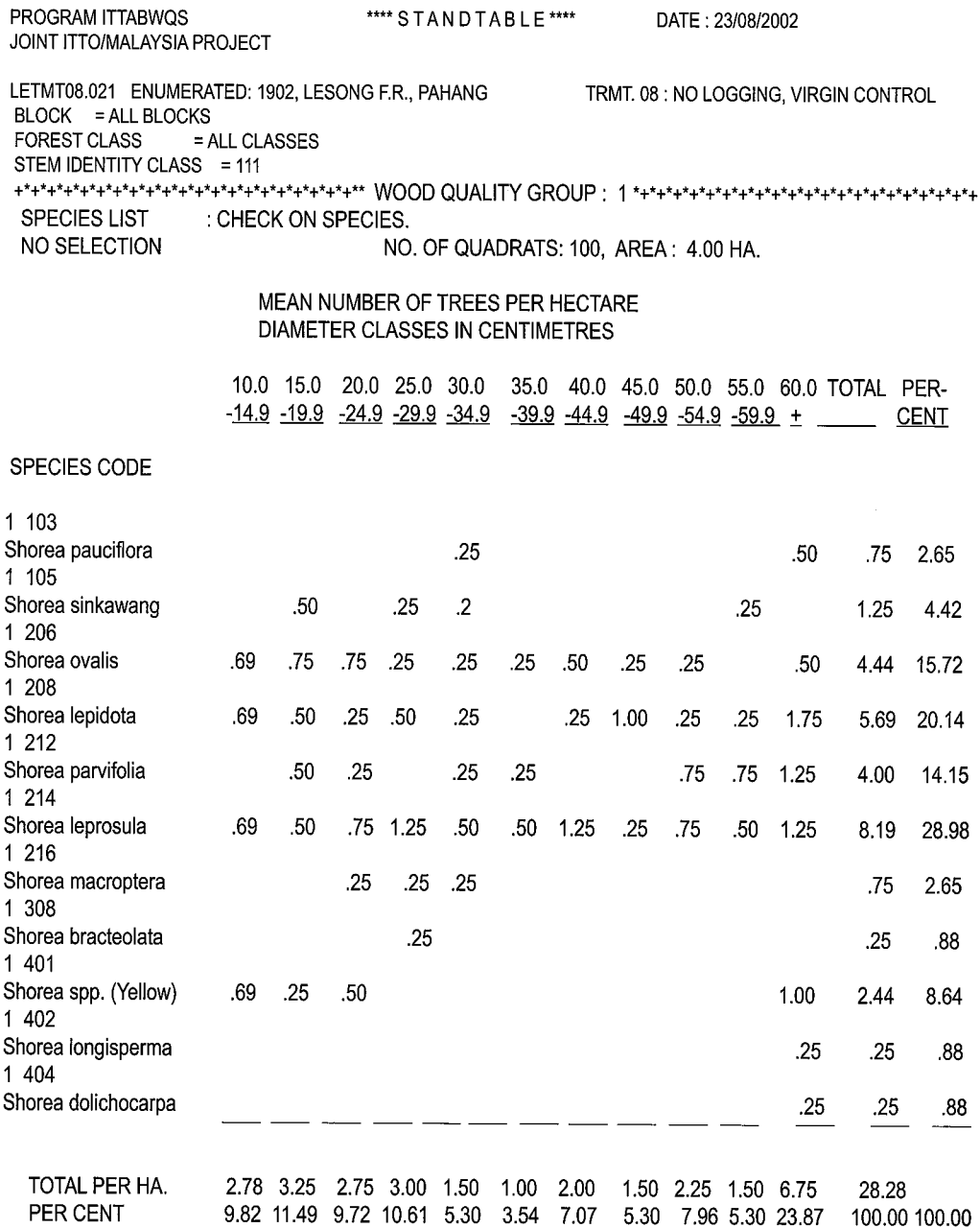

**+\*+\*+\*+\*+\*+\*+\*+\*+\*+\*+\*+\*+\*+\*+\*+\*+\*+\*+\*+\*+\*+\*+\*+\*+\*+\*+\*+\*+\*+\*+\*+\*+\*+\*+\*+\*+\*+\*+\*+\*+\*+\*+\*+\*+\*+\*+\*+\*+\*+\*+\*+\*+\*+\*+\*+\*\*+\*+\*\*+** 

# **1.11 ITTABWLD**

Example of a Stand Table for Wildlings, both small (SIC=311) and successful (SIC=111), giving height

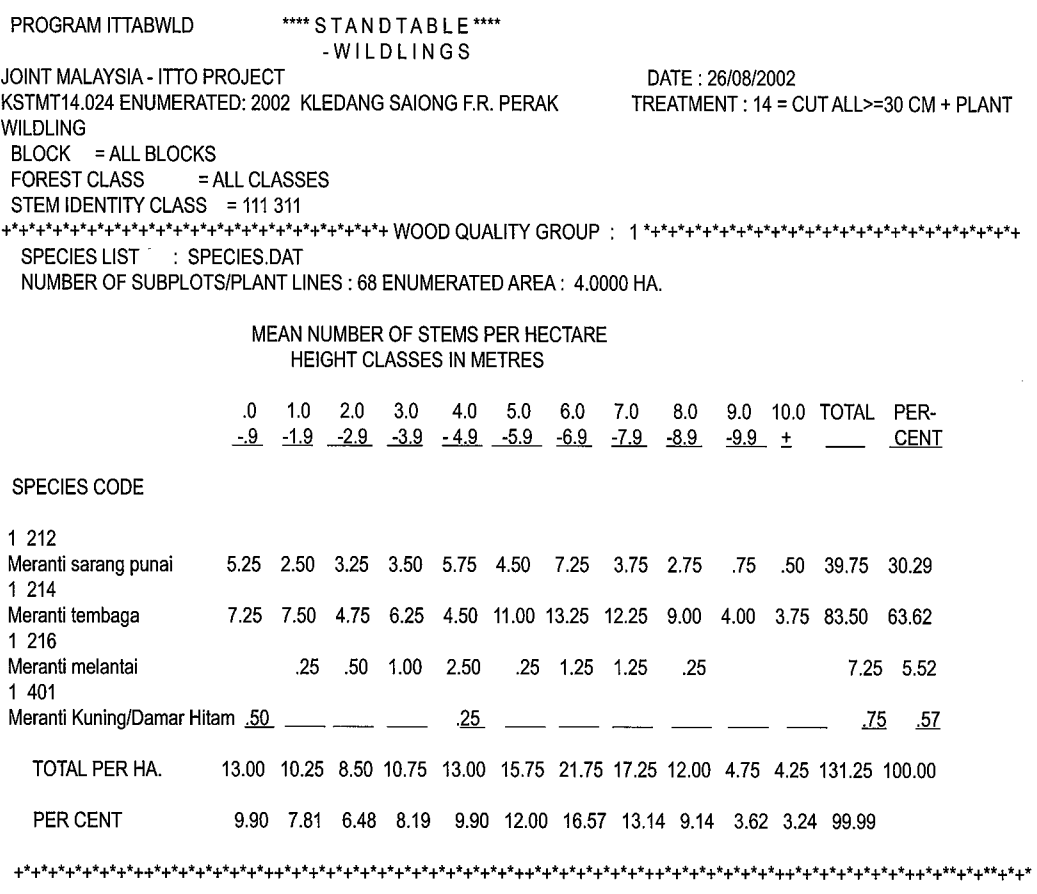

TOTAL NUMBER OF PLANTS IN ALL PLOTS/LINES: 525

Example of a Stand Table for successful Wildlings giving diameter.

PROGRAM ITTABWLD \*\*\*\*\* S T A N D T A B L E \*\*\*\* -WILDLINGS JOINT MALAYSIA - ITTO PROJECT KSTMT14.024 ENUMERATED: 2002 KLEDANG SAIONG F.R. PERAK, TREATMENT: 14 = CUT ALL>=30 CM + PLANT **WILDLING** BLOCK = ALL BLOCKS<br>FOREST CLASS =  $\frac{1}{2}$  $=$  ALL CLASSES STEM IDENTITY CLASS = 111 +\*+\*+\*+\*+\*+\*+\*+\*+\*+\*+\*+\*+\*+\*+\*+\*+\*+\*+\*+\*+\*+ WOOD QUALITY GROUP: 1 \*+\*+\*+\*+\*+\*+\*+\*+\*\*+\*+\*+\*+\*+\*+\*+\*+\*+\*+\*+ SPECIES LIST : SPECIES.DAT NUMBER OF SUBPLOTS/PLANT LINES: 68 ENUMERATED AREA: 4.0000 HA.

#### MEAN NUMBER OF STEMS PER HECTARE DIAMETER CLASSES IN CENTIMETRES

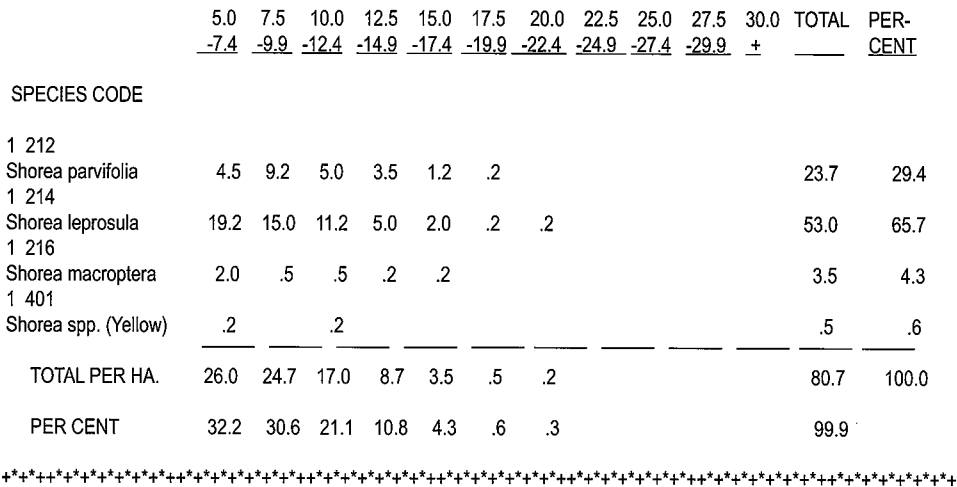

TOTAL NUMBER OF PLANTS IN ALL PLOTS/LINES: 323

# **1.12 ITHEIGHT**

Example of a Table of Tree Heights

PROGRAM: ITHEIGHT DATE: 20: 8:2002 FORESTRY DEPARTMENT HQ, ITTO, KUALA LUMPUR

RESEARCH PLOT: KSTMT11.961 STEM HEIGHTS BY DIAMETER CLASS

STEM IDENTITY CLASS = 111 ALL LOG GRADES INCLUDED COMMERCIAL LOG HEIGHT TO CROWN POINT IN METERS 10-CM DIAMETER CLASSES

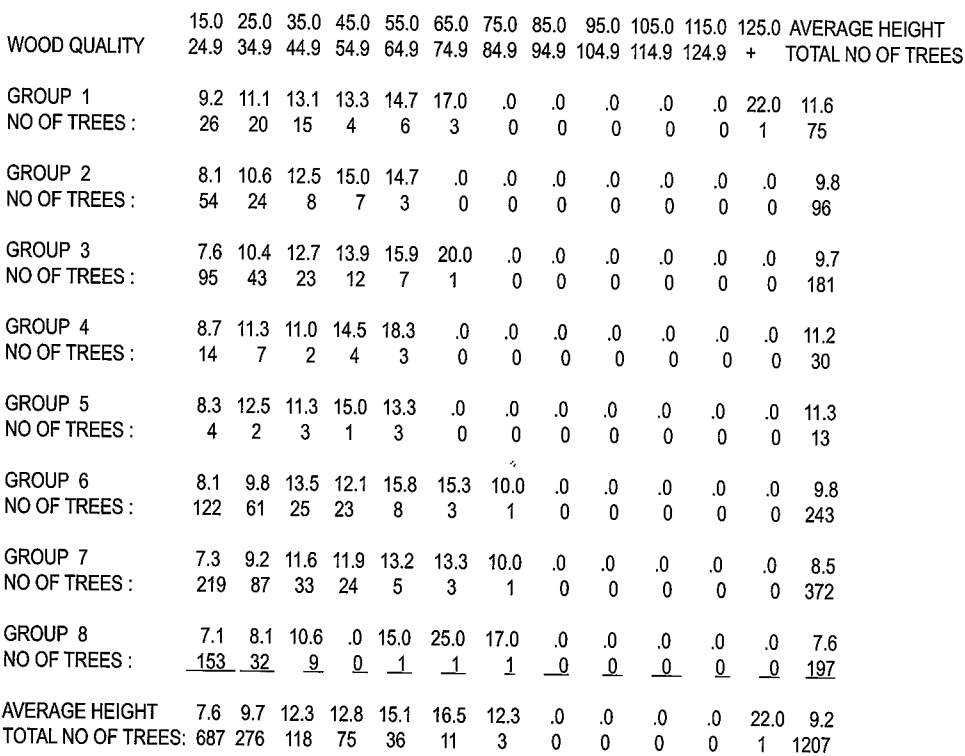

### **1.13 ITSPSUM**

**Part** of the **file ITSPSUM.DAT containing file names and enumerated area for the species summary.** 

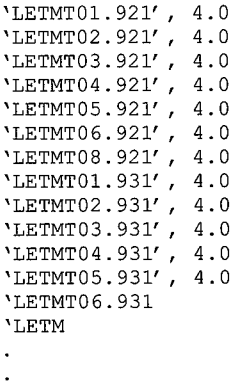

**Example of part of the Species Summary List.** 

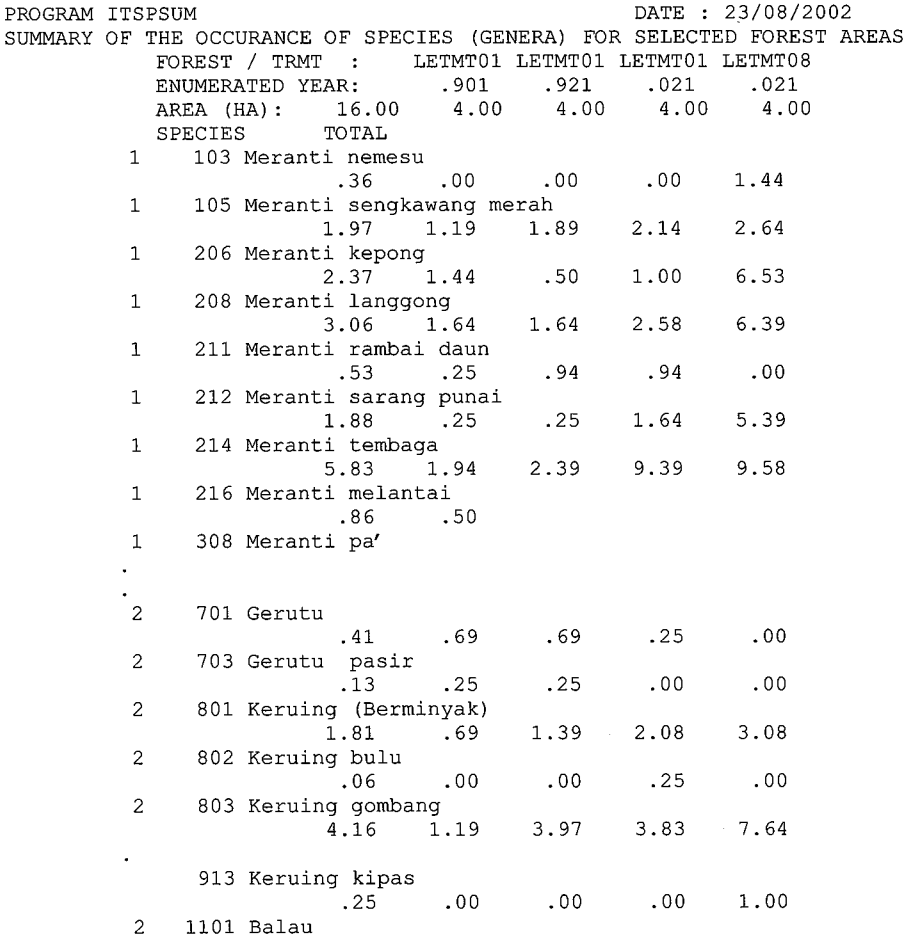

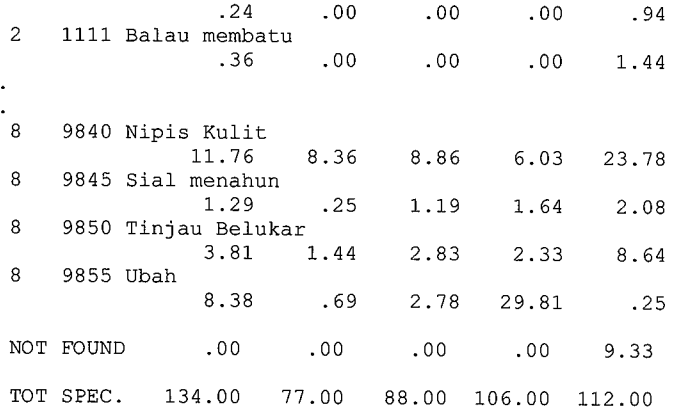

 $\frac{1}{2}$ 

 $\mathcal{L}^{\text{max}}_{\text{max}}$  and  $\mathcal{L}^{\text{max}}_{\text{max}}$ 

 $\sim 10^{-1}$ 

# **1.14 ITGROEDT**

#### Example of Growth Edit Error List 'Forward' Check.

PROGRAM ITGROEDT FORESTRY DEPARTMENT H.Q., JOINT MALAYSIA - ITTO PROJECT \*\*\* LIST OF INCOMPATIBLE TREES \*\*\* RESEARCH PLOT : LETMT03 20/ 8/2002 PAGE : 1  $BASEYEAR = -90$ STEM ID. CLASS (SIC) IN BASEYEAR = 111 (LIVING - STANDING - COMPLETE)  $WQ = WOOD QUALITY GROUP/SPECIES CODE, TR = TREEN.$  ,  $L = RECOND NO.$ ,  $D = DIAM (MM)$ (BASEYEAR INFO) BASE YEAR QUADRAT TR.NO. SPECIES CODE -90 305 3 16 6 6201 **Penarahan**  305 15 7 9260 Tampoi, Rambai h., Setambun 305 8 Merpauh 305 9 Kelat 305 18 23 6 5601 2 7 3501 11 3 3802 Kembang semangkok bulat 305 18 14 6 6201 Penarahan 305 21 Ke1at 305 21 Mempisang 305 24 Dedali 305 24 Merpauh 318 2 1 7 3501 4 3 5101 11 6 2201 13 6 5601 10 7 9285 SP. CODE NOT FOUND 318 6 Kedondong 7 3 3201 RESEARCH PLOT : LETMT03 318 Kelat 9 7 3501 318 8 23 3 5101 Mempisang DIAM : 283 TR: 16 L: 33 DIAM : 188 TR: 15 L: 72 DIAM : 182 TR: 23 L: 132 DIAM : 225 TR: 2 L: 149  $DIAM : 63$ TR: 11 L: 303 DIAM: 90 TR: 14 L: 306 DIAM : 190 TR: 1 L: 347 DIAM : 254 TR: 4 L: 350  $DIAM : 218$ TR: 11 L: 384 DIAM : 200 TR: 13 L: 386 DIAM : 219 TR: 10 L: 423 DIAM : 221 TR: 7 L: 444 DIAM 161 TR: 9 L: 446  $DIAM: 68$ TR: 23 L: 485  $-94$ PAGE : 2  $-98$  -00 7 9225 D: 165 7 9225 D: 165 TR: 16 L: 25 TR: 16 L: 30 7 9999 D: 286 7 9999 D: 292 TR: 15 L: 47 TR: 15 L: 53 216 D: 203 TREE NOT FOUND TR: 23 L: 106 8 8001 D: 233 8 8001 D: 233 TR: 2 L: 124 TR: 2 L: 127 3 3801 D: 150 3 3801 D: 155 TR: 11 L: 343 TR: 11 L: 355 7 3501 D: 120 7 3501 D: 126 TR: 14 L: 345 TR: 14 L: 357 7 8670 D: 242 TR: 1 L: 425 7 3501 D: 305 TR: 4 L: 427 6 6201 D: 218 TREE NOT FOUND TR: 11 L: 428 1 216 D: 235 1 216 D: 253 TR: 13 L: 429 TR: 13 L: 459 6 4901 D: 247 6 4901 D: 257 TR: 10 L: 489 7 3501 D: 274 7 3501 D: 280 TR: 7 L: 478 TR: 7 L: 507 2 803 D: 215 2 803 D: 215 TR: 9 L: 480 TR: 9 L: 509 8 9855 D: 112 8 9855 D: 145 TR: 23 L: 537 TR: 23 L: 554

TOTAL NUMBER OF RECORDS IN BASEYEAR  $=$  1361 OF WHICH 66 WERE INCOMPATIBLE,<br>INCL. 370 TREES NOT FOUND 370 TREES NOT FOUND

### Example of Part of a Growth Edit Error List 'Backwards' Check.

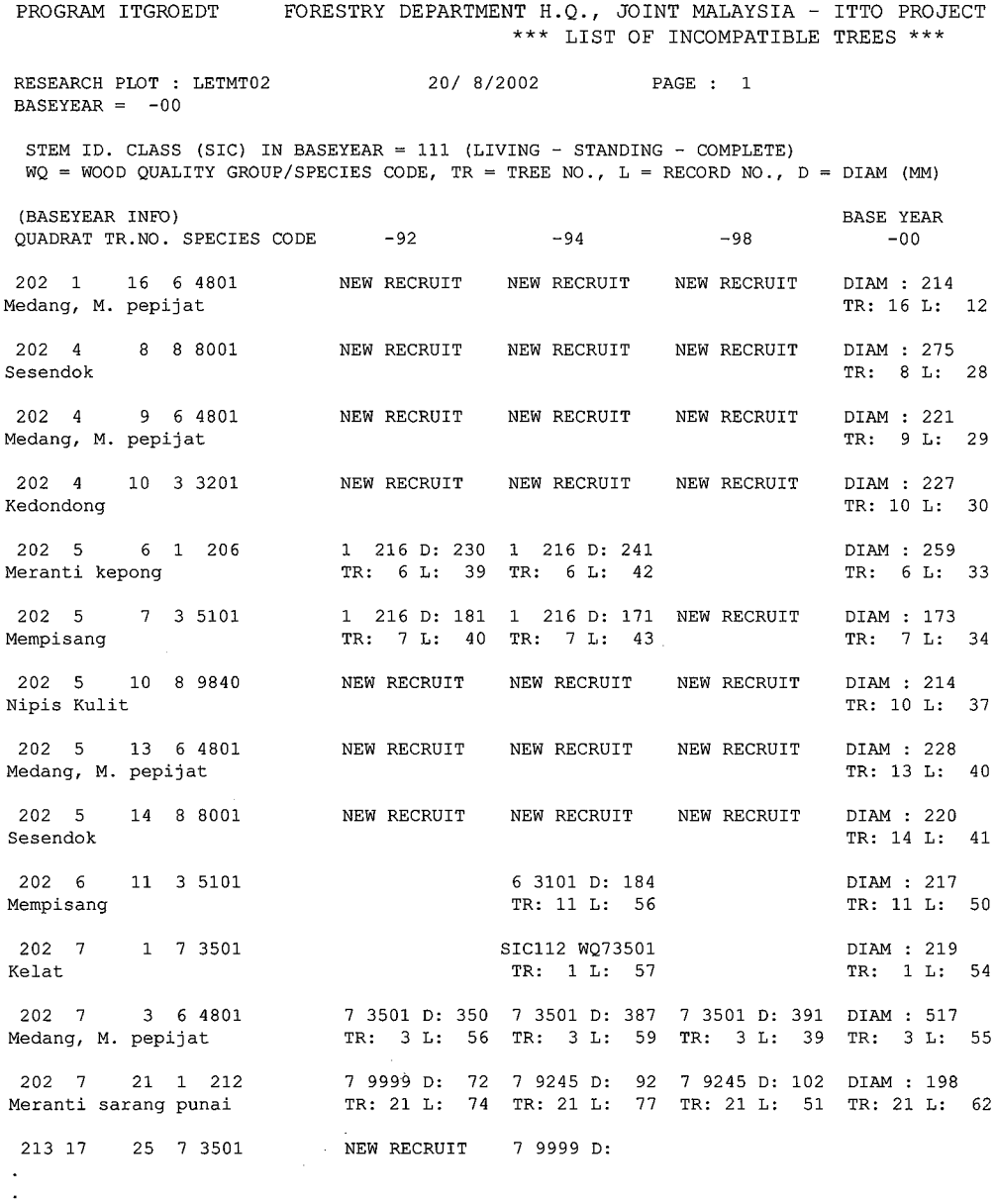

TOTAL NUMBER OF RECORDS IN BASEYEAR  $=$  1406 OF WHICH 353 WERE INCOMPATIBLE, INCL. 0 TREES NOT FOUND

 $\ddot{\phantom{0}}$ 

## **Example** of Part **of Summary** of New **Recruits.**

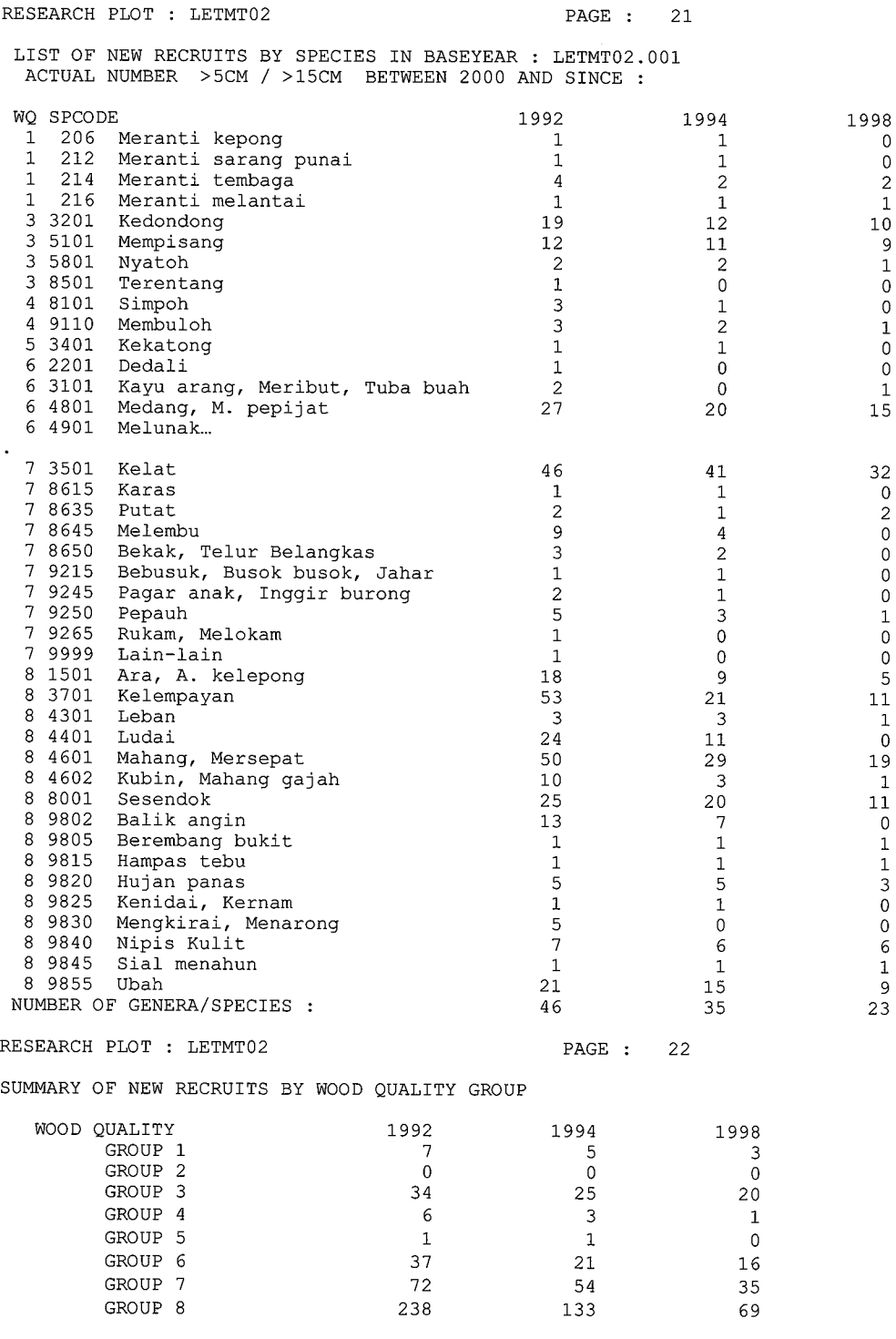

TOTAL ALL W.Q. GROUPS = 395 242 144

# **1.15 ITGROWTH**

Example of Part of a Growth Error List as Produced by ITGROWTH.

PROGRAM: ITGROWTH •••• LISTING OF ERRORS •••• DATE: *20108/2002*  RESEARCH PLOT: KSTMT TREATMENT: 11 CLIMBER CUTIlNG BASE YEAR = 1991.04 GROWTH YEAR = 1996.79 TMT BLK QUAD TNO SPECIES DIAM SIC LINE DIFF COMMENTS 11 2 2 10 64901 37.1 111 00014 -1.51 GROWTH RATE TOO SMALL! NO GROWTH, BUT LIVING 11 2 2 10 64901 28.4 111 00016 11 2 4 9 35801 27.5 111 00039 7.37 GROWTH RATE TOO BIG! NO GROWTH, BUT LIVING 11 2 4 9 35801 69.9 111 00044 117212 7470148.4 11101125-1.04 GROWTHRATETOOSMALL!NOGROWTH,BUTLlVING 11 7 21 2 74701 42.4 111 01343 11 8 8 7 73501 52.0 111 01297 5.36 GROWTH RATE TOO BIG! NO GROWTH, BUT LIVING 11 8 8 7 73501 82.8 111 01562 11 8 8 43 73501 21.6 111 01333 .00 SPECIES CODE CHANGE! TREE INCLUDED 11 8 8 43 35801 25.0 111 01598 11 8 11 6 73501 48.3 111 01423 -3.08 GROWTH RATE TOO SMALL! NO GROWTH, BUT LIVING 11 8 11 6 73501 30.6 111 01709 11 8 24 16 78670 31.2 111 01781 .00 TREE NOTFOUND, TREATED AS DEAD 11 15 5 6 65601 50.1 111 01836 -7.84 GROWTH RATE TOO SMALL! NO GROWTH, BUT LIVING 11 15 5 6 65601 5.0 111 02228

IFLAG ERROR COUNT 1= 1 TREES NOT FOUND 2= 5 GROWTH TOO BIG 3= 17 GROWTH TOO SMALL 4= 1 SPECIES CHANGE 5= 0 SPECIES NOT FOUND

Example of a Standard Increment and Mortality Table.

PROGRAMME: ITGROWTH  $\n **NUMBER OF TREES EXCLUDED**  $= 0$$ NO. OF TREES WITH NO GROWTH RATE, BUT LIVING = 22 FORESTRY DEPARTMENT *H.Q./ITIO* \*\*\*\* I T G ROW T H \*\*\*\* DATE *20/08/2002* PAGE: 1 1991.04 KLEDANG SAIONG F.R. PERAK KSTMT11.961 GROWTH YEAR 1996.79 GROwtH PERIOD = 5.75 YEARS BLOCK = ALL BLOCKS<br>FOREST CLASS = A  $=$  ALL CLASSES STEM IDENTITY CLASS = 111<br>MINIMUM GROWTH = -10.  $= -10$ , MAXIMUM GROWTH = 50 MM/YEAR \*+\*+\*+\*+\*+\*+\*+\*+\*+\*+\*+\*+\*+\*+\*+\*+\*+\*+\*+\*+\*+\*+ TAB LE 1 \*+\*+\*+\*+\*+\*+\*+\*+\*+\*+\*+\*+\*+\*+\*+\*+\*+\*+\*+\*+\*+\*+ SPECIES LIST : NO CHECKS MADE NO. OF QUADRATS : 100, AREA: 4.00 HA. VARIABLE NOT USED MEAN ANNUAL DIAMETER INCREMENT IN CENTIMETRES DIAMETER CLASSES IN CENTIMETRES 15.0 20.0 25.0 30.0 35.0 40.0 45.0 50.0 55.0 60.0 65.0 AVER-WOOD QUALITY -19.9 -24.9 -29.9 -34.9 -39.9 -44.9 -49.9 -54.9 -59.9 -64.9 + AGE 1 .48 .92 .88 1.04 .90 1.25 .92 1.51 .82 .90 LIVING TREES PER HA. 2.25 3.00 2.25 1.25 1.75 .75 1.00 .75 .50 13.50 DEAD,FALLEN OR BROKEN .25 .25 MEAN ANNUAL MORTALITY PCT. 2.17 2.17 2 .39 .37 .52 .42 .98 .98 .61 .97 .52 LIVING TREES PER HA. 9.50 1.50 4.00 1.00 2.00 1.00 1.25 .25 20.50 DEAD,FALLEN OR BROKEN .25 .25 .50 .25 1.25 MEAN ANNUAL MORTALITY PCT. 2.48 1.02 5.80 17.39 1.00 3 .40 .65 .54 .62 .41 .45 .58 1.11 .38 .54 LIVING TREES PER HA. 11.50 8.50 5.25 3.25 2.50 1.50 1.75 1.50 .75 36.50 DEAD,FALLEN OR BROKEN 1.25 1.75 1.00 1.00 .25 .25 5.50 MEAN ANNUAL MORTALITY PCT. 1.71 2.97 4.09 4.97 2.48 4.35 2.28 4 .49 1.11 .63 .67 .77 .88 .84 .57 .76 LIVING TREES PER HA. 1.25 1.75 .75 .50 .25 .75 .50 .50 .25 6.50 DEAD,FALLEN OR BROKEN .25 .25 MEAN ANNUAL MORTALITY PCT. 680 .64 5 .69 .82 .92 .66 1.30 1.48 .74 LIVING TREES PER HA. 1.25 .75 .50 .75 .75 .25 .50 4.75 DEAD,FALLEN OR BROKEN .25 .25 MEAN ANNUAL MORTALITY PCT.  $4.35$  .87 6 .46 .52 .49 .72 .52 .42 .78 .73 .33 .93 .69 .54 LIVING TREES PER HA. 14.75 10.25 6.75 4.00 2.50 3.75 2.25 2.00 .50 1.25 .5048.50 DEAD,FALLEN OR BROKEN .75 1.25 .25 1.00 .25 .25 .25 .25 4.25 MEAN ANNUAL MORTALITY PCT. .84 1.89 1.02 3.66 1.74 1.93 5.80 5.80 1.40 7 LIVING TREES PER HA. DEAD,FALLEN OR BROKEN .41 .51 .41 .56 .66 .77 .36 -.34 1.71 .64 29.50 16.50 8.75 7.50 3.25 5.00 2.75 .50 1.00 .50 .49 75.25 5.00 3.50 2.25 2.00 .25 .25 .25 .25 .25 .25 14.25

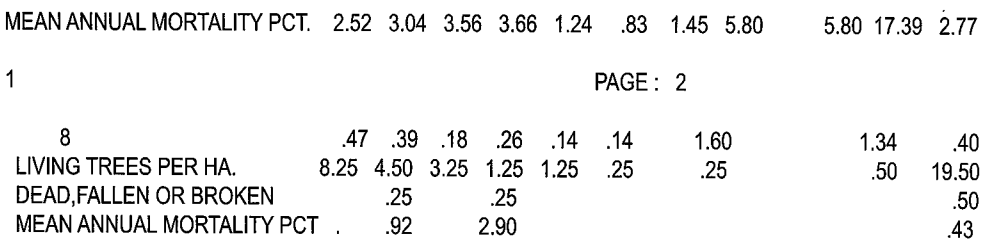

TOTAL: AVERAGE PER HA.  $\overline{.43}$   $\overline{.57}$   $\overline{.49}$   $\overline{.61}$   $\overline{.61}$   $\overline{.59}$   $\overline{.64}$   $\overline{.84}$   $\overline{.1.14}$   $\overline{.84}$   $\overline{.89}$   $\overline{.54}$ <br>LIVING TREES PER HA. 78.25 46.75 31.50 18.75 14.25 13.00 9.25 6. L IVING TREES PER HA. 78.25 46.75 31.50 18.75 14.25 13.00 9.25 6.00 3.75 1.75 1.75 225.00<br>DEAD,FALLEN OR BROKEN 7.00 7.00 2.50 4.25 1.50 1.50 .50 .75 .50 .25 .75 26.50 DEAD,FALLEN OR BROKEN 7.00 7.00 2.50 4.25 1.50 1.50 .50 .75 .50 .25 .75 26.50 MEAN ANNUAL MORTALITY PCT. 1.43 2.26 1.28 3.21 1.66 1.80 .89 1.93 2.05 2.17 5.22 1.83 +\*+\*+\*+\*+\*+\*+\*+\*+\*+\*+\*+\*+\*+\*+\*+\*+\*+\*+\*+\*+\*+\*+\*+\*+\*+\*+\*+\*+\*+\*+\*+\*+\*+\*+\*+\*+\*+\*+\*+\*+\*+\*+\*+\*+\*+\*+\*+\*+\*+\*+\*+\*+

# **1.16 ITINGROW**

Example of a Table of the Size Class Disrtibution of New Recruits ('Ingrowth').

PROGRAM ITINGROW \*\*\*\* IN - G R O W T H \*\*\*\* FORESTRY DEPT. H.Q., JOINT ITTO/MALAYSIA PROJECT DATE 20/08/2002 PAGE: 1 KSTMT11.961 BASE YEAR 1996.79 KLEDANG SAIONG F.R. PERAK TRMT = 11 : CLIMBER CUTTING KSTMT11.901 IN-GROWTH YEAR 1991.04 IN-GROWTH PERIOD = 5.75 YEARS BLOCK = ALL BLOCKS FOREST CLASS = ALL CLASSES STEM IDENTITY CLASS = 111 \*+\*+\*+\*+\*+\*+\*+\*+\*+\*+\*+\*+\*+\*+\*+\*+\*+\*+\*+\*+\*+\*+\*+ TAB LE 1 \*+\*+\*+\*+\*+\*+\*+\*+\*+\*+\*+\*+\*+\*+\*+\*+\*+\*+\*+\*+\*+\*+ SPECIES LIST : NO CHECKS MADE<br>PAGE VARIABLE NOT USED NO. OF QUADRATS : 100, AREA: 4.00 HA. WOOD QUALITY 1 2 3 4 5 6 7 8 TOTAL NO. OF NEW RECRUITS FROM 90 TO 96 DIAMETER CLASSES IN CENTIMETRES, AVERAGE PER HA 15.0 20.0 25.0 30.0 35.0 40.0 45.0 50.0 55.0 60.0 65.0 MEAN ANNUAL -19.9 -24.9 -29.9 -34.9 -39.9 -44.9 -49.9 -54.9 -59.9 -64.9 + INGROWTH 1.75 1.00 .25 .52<br>3.25 .52 .52 .53  $3.25$  .  $25$ 7.75 1.25 .25 .25 1.65  $1.00$  .  $17$ **1.25** .22 10.00 2.25 2.17 15.75 1.25 1.00 .50 .25 3.26 21.00 5.25 2.25 .25 5.00

AVERAGE PER HA. 61.75 11.25 3.50 1.00 .25 .50 .50 13.61 \*+\*+\*+\*+\*+\*+\*+\*+\*+\*+\*+\*+\*+\*+\*+\*+\*+\*+\*+\*+\*+\*+\*+\*+\*+\*+\*+\*+\*+\*+\*+\*+\*+\*+\*+\*+\*+\*+\*+\*+\*+\*+\*+\*+\*+\*+\*+\*+\*+\*+\*+\*+\*

### **1.17 ITGRORAT**

**Example of Growth Rate error list.** 

PROGRAM : ITGRORAT \*\*\*\* LISTING OF ERRORS \*\*\*\* RESEARCH PLOT : KSTMT BASE YEAR = 1991.04 GROWTH YEAR = 1996.79 TMT BLK QUAD TNO SPECIES 11 8 8 43 73501 TREE INCLUDED 11 8 8 43 35801 11 8 24 16 TREATED AS DEAD IFLAG ERROR COUNT  $\begin{array}{cc} 1= & \phantom{-}0 \\ 2= & \phantom{-}1 \end{array}$  $2=$ 3= 1 DATE 20/08/2002 TREATMENT : 11 CLIMBER CUTTING SIC LINE DIFF COMMENTS 111 01333 .00 SPECIES CODE ERROR, 25.0 111 01598 78670 31.2 111 01781 .00 TREE NOT FOUND,

 $\frac{1}{2}$  and  $\frac{1}{2}$ 

Example of part of a Growth Rate table output.

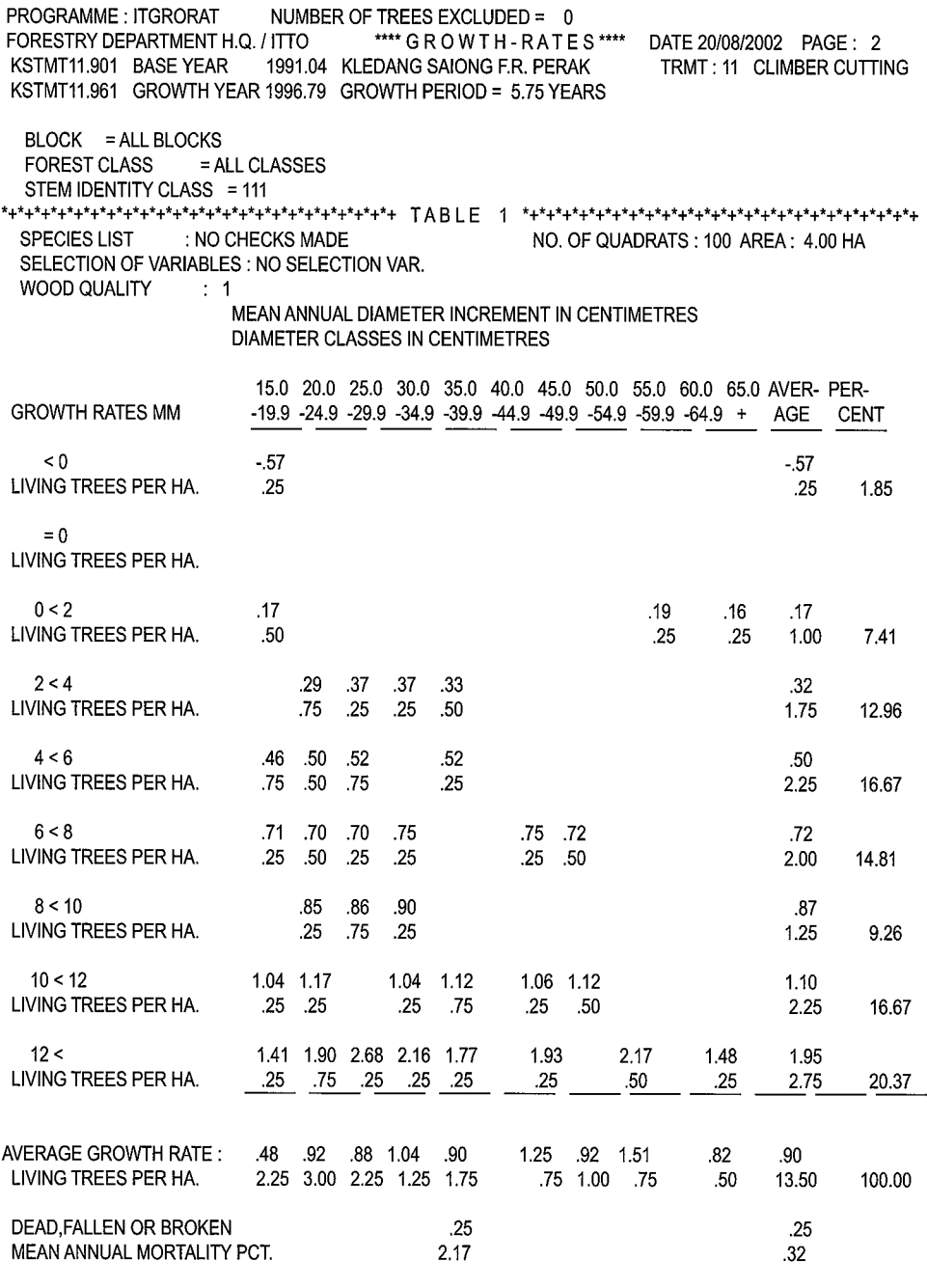

**\*+\*+\*+\*+\*+\*+\*+\*+\*+\*+\*+\*+\*+\*+\*+\*+\*+\*+\*+\*+\*+\*+\*+\*+\*+\*+\*+\*+\*+\*+\*+\*+\*+\*+\*+\*+\*+\*+\*+\*+\*+\*+\*+\*+\*+\*+\*+\*+\*+\*+\*+\*+\*+\*** 

 $\cdot$  $\cdot$  Similar tables for the other Wood Quality Groups·

### Summary table.

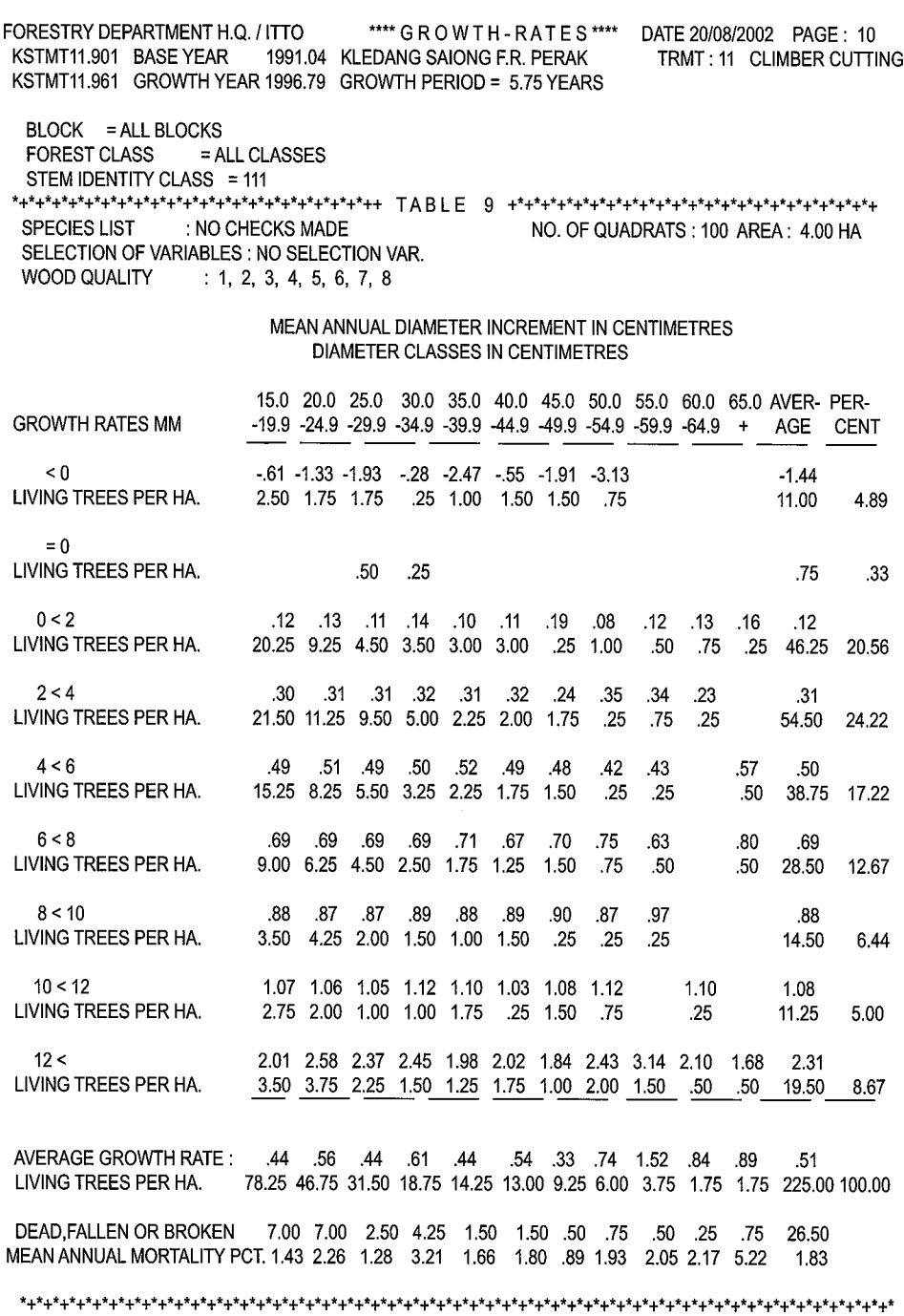

## **1.18 ITSELECT**

#### **Example of documentation of output for statistical analysis.**

JOINT ITTO/MALAYSIA PROJECT \*\*\*\* ITS E L E C T \*\*\*\* DATE 22/08/2002 BASE YEAR : LETMT01.901 ENUMERATED : 1990 DECIMAL DATE : 90.65 NUMBER OF RECORDS SELECTED FROM BASEYEAR =  $27$ OF WHICH 22 WERE OUTPUT AND 5 EXCLUDED  $\begin{tabular}{lllll} \multicolumn{2}{l}{{\bf BLOCK}} & $\color{red}={\bf ALL} \text{ BLOCKS} \end{tabular}$ FOREST CLASS STEM IDENTITY CLASS MINIMUM DIAMETER MAXIMUM DIAMETER WOOD QUALITY GROUP SPECIES LIST ALL CLASSES  $= 111$  $= 150$  $= 4000$  $= 1, 2$ ALL SPECIES THE FOLLOVING VARIABLES HAVE BEEN INCLUDED FOR BASEYEAR : STEM IDENTITY CLASS WOOD QUALITY GROUP FAMILY GENERA DIAMETER DBHob LOG QUALITY THE FOLLOWING VARIABLES HAVE BEEN INCLUDED FOR GROWTH YEAR ENUMERATED: 1996 DECIMAL DATE =96.71 STEM IDENTITY CLASS DIAMETER DBHob LOG QUALITY THE FOLLOWING VARIABLES HAVE BEEN INCLUDED FOR GROWTH YEAR ENUMERATED: 2002 DECIMAL DATE = 2.21 STEM IDENTITY CLASS DIAMETER DBHob LOG QUALITY NUMBER OF RECORDS SELECTED FOR OUTPUT = 22 NUMBER OF VARIABLES =  $12$ OUTPUT FILE = ITSELEC2.TXT \*\*\* END OF LIST \*\*\*

 $\bar{\bar{z}}$ 

## **Example of Output File for Statistical Analysis**

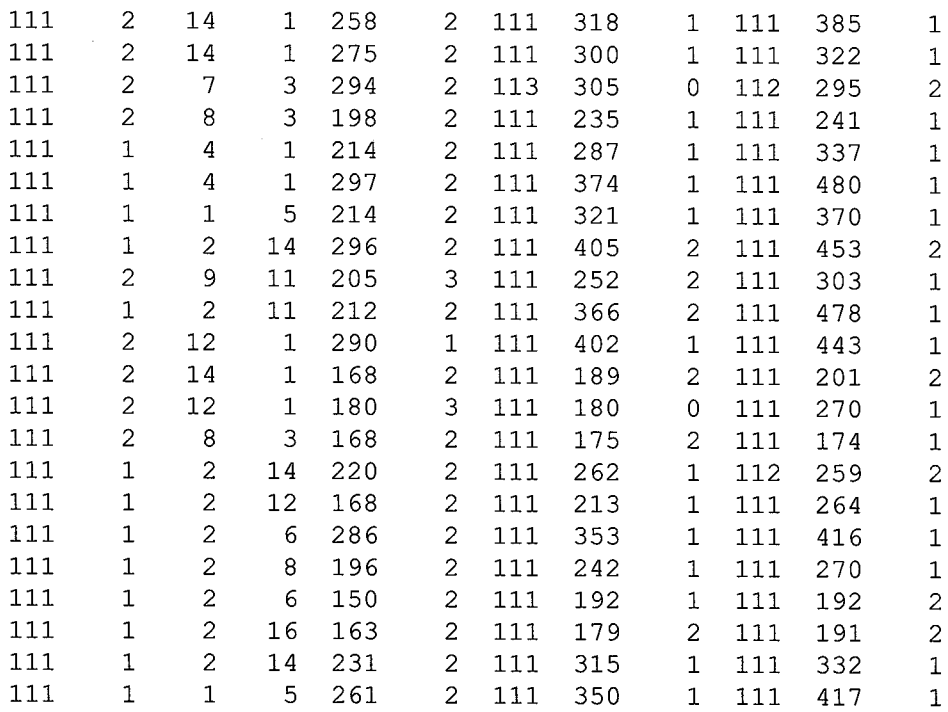

## **APPENDIX 11 SUPPORT DATA FILES.**

**The Support Data Files contain different lists such as Forest Classes, Stem Identity Classes, Species codes etc. that are used by the programmes during edit checking and for output tables.** 

**In order to ease the documentation some of the lists exist in two versions:** 

-**A version to be used for computer processing with the file name extension of ........ DAT** 

- **A version to be used by WORD for documentation with the file name extension of ........ DOC** 

**When changes or additions are made, remember to update both versions.** 

### **11.1 FDAFCL.DAT**

**The List** of Forest **Classes contains all possible combinations some** of which **may not be encountered.** 

```
100 MATURE FOREST, TREE(S) >= 500MM (SIC = 111, LOGGR. 1 OR 2) 
111 MATURE FOREST, FULLY SHADED, GOOD SITE 
112 MATURE FOREST, FULLY SHADED, CLIMBERS AND ROTAN 
113 MATURE FOREST, FULLY SHADED, PALMS 
114 MATURE FOREST, FULLY SHADED, BAMBOO 
115 MATURE FOREST, FULLY SHADED, BANANA OR GINGER 
116 MATURE FOREST, FULLY SHADED, FERNS OR LALANG 
117 MATURE FOREST, FULLY SHADED, FALLEN TREES, CROWNS OR DEBRIS 
118 MATURE FOREST, FULLY SHADED, STREAM, SWAMP, ROCKS, POOR SITE 
119 MATURE FOREST, FULLY SHADED, LOGGING TRACK, LANDING, POOL 
121 MATURE FOREST, PARTLY SHADED, GOOD SITE 
122 MATURE FOREST, PARTLY SHADED, CLIMBERS AND ROTAN 
123 MATURE FOREST, PARTLY SHADED, PALMS 
124 MATURE FOREST, PARTLY SHADED, BAMBOO 
125 MATURE FOREST, PARTLY SHADED, BANANA OR GINGER 
126 MATURE FOREST, PARTLY SHADED, FERNS OR LALANG 
127 MATURE FOREST, PARTLY SHADED, FALLEN TREES, CROWNS OR DEBRIS 
128 MATURE FOREST, PARTLY SHADED, STREAM, SWAMP, ROCKS, POOR SITE 
129 MATURE FOREST, PARTLY SHADED, LOGGING TRACK, LANDING, POOL 
131 MATURE FOREST, FULL SUNLIGHT, GOOD SITE 
132 MATURE FOREST, FULL SUNLIGHT, CLIMBERS AND ROTAN 
133 MATURE FOREST, FULL SUNLIGHT, PALMS 
134 MATURE FOREST, FULL SUNLIGHT, BAMBOO 
135 MATURE FOREST, FULL SUNLIGHT, BANANA OR GINGER 
136 MATURE FOREST, FULL SUNLIGHT, FERNS OR LALANG 
137 MATURE FOREST, FULL SUNLIGHT, FALLEN TREES, CROWNS OR DEBRIS 
138 MATURE FOREST, FULL SUNLIGHT, STREAM, SWAMP, ROCKS, POOR SITE 
139 MATURE FOREST, FULL SUNLIGHT, LOGGING TRACK, LANDING, POOL 
200 IMMATURE FOREST, TREE(S) 300 MM TO 500 MM, (SIC=l11, LOGGR. 1 OR 2) 
211 IMMATURE FOREST, FULLY SHADED, GOOD SITE 
212 IMMATURE FOREST, FULLY SHADED, CLIMBERS AND ROTAN 
213 IMMATURE FOREST, FULLY SHADED, PALMS
```
214 IMMATURE FOREST, FULLY SHADED, BAMBOO 215 IMMATURE FOREST, FULLY SHADED, BANANA OR GINGER 216 IMMATURE FOREST, FULLY SHADED, FERNS OR LALANG 217 IMMATURE FOREST, FULLY SHADED, FALLEN TREES, CROWNS OR DEBRIS 218 IMMATURE FOREST, FULLY SHADED, STREAM, SWAMP, ROCKS, POOR SITE 219 IMMATURE FOREST, FULLY SHADED, LOGGING TRACK, LANDING, POOL 221 IMMATURE FOREST, PARTLY SHADED, GOOD SITE 222 IMMATURE FOREST, PARTLY SHADED, CLIMBERS AND ROTAN 223 IMMATURE FOREST, PARTLY SHADED, PALMS 224 IMMATURE FOREST, PARTLY SHADED, BAMBOO 225 IMMATURE FOREST, PARTLY SHADED, BANANA OR GINGER 226 IMMATURE FOREST, PARTLY SHADED, FERNS OR LALANG 227 IMMATURE FOREST, PARTLY SHADED, FALLEN TREES, CROWNS OR DEBRIS 228 IMMATURE FOREST, PARTLY SHADED, STREAM, SWAMP, ROCKS, POOR SITE 229 IMMATURE FOREST, PARTLY SHADED, LOGGING TRACK, LANDING, POOL 231 IMMATURE FOREST, FULL SUNLIGHT, GOOD SITE 232 IMMATURE FOREST, FULL SUNLIGHT, CLIMBERS AND ROTAN 233 IMMATURE FOREST, FULL SUNLIGHT, PALMS 234 IMMATURE FOREST, FULL SUNLIGHT, BAMBOO 235 IMMATURE FOREST, FULL SUNLIGHT, BANANA OR GINGER 236 IMMATURE FOREST, FULL SUNLIGHT, FERNS OR LALANG 237 IMMATURE FOREST, FULL SUNLIGHT, FALLEN TREES, CROWNS OR DEBRIS 238 IMMATURE FOREST, FULL SUNLIGHT, STREAM, SWAMP, ROCKS, POOR SITE 239 IMMATURE FOREST, FULL SUNLIGHT, LOGGING TRACK, LANDING, POOL 300 IMMATURE FOREST, TREE(S) 300 MM TO 500 MM, DOMINANCE OF PIONEERS 311 IMMATURE FOREST, PIONEERS, FULLY SHADED, GOOD SITE 312 IMMATURE FOREST, PIONEERS, FULLY SHADED, CLIMBERS AND ROTAN 313 IMMATURE FOREST, PIONEERS, FULLY SHADED, PALMS 314 IMMATURE FOREST, PIONEERS, FULLY SHADED, BAMBOO 315 IMMATURE FOREST, PIONEERS, FULLY SHADED, BANANA OR GINGER 316 IMMATURE FOREST, PIONEERS, FULLY SHADED, FERNS OR LALANG 317 IMMATURE FOREST, PIONEERS, FULLY SHADED, FALLEN TREES, CROWNS OR DEBRIS 318 IMMATURE FOREST, PIONEERS, FULLY SHADED, STREAM, SWAMP, ROCKS, POOR SITE 319 IMMATURE FOREST, PIONEERS, FULLY SHADED, LOGGING TRACK, LANDING, POOL 321 IMMATURE FOREST, PIONEERS, PARTLY SHADED, GOOD SITE 322 IMMATURE FOREST, PIONEERS, PARTLY SHADED, CLIMBERS AND ROTAN 323 IMMATURE FOREST, PIONEERS, PARTLY SHADED, PALMS 324 IMMATURE FOREST, PIONEERS, PARTLY SHADED, BAMBOO 325 IMMATURE FOREST, PIONEERS, PARTLY SHADED, BANANA OR GINGER 326 IMMATURE FOREST, PIONEERS, PARTLY SHADED, FERNS OR LALANG 327 IMMATURE FOREST, PIONEERS, PARTLY SHADED, FALLEN TREES, CROWNS OR DEBRIS 328 IMMATURE FOREST, PIONEERS, PARTLY SHADED, STREAM, SWAMP, ROCKS, POOR SITE 329 IMMATURE FOREST, PIONEERS, PARTLY SHADED, LOGGING TRACK, LANDING, POOL 331 IMMATURE FOREST, PIONEERS, FULL SUNLIGHT, GOOD SITE 332 IMMATURE FOREST, PIONEERS, FULL SUNLIGHT, CLIMBERS AND ROTAN 333 IMMATURE FOREST, PIONEERS, FULL SUNLIGHT, PALMS 334 IMMATURE FOREST, PIONEERS, FULL SUNLIGHT, BAMBOO 335 IMMATURE FOREST, PIONEERS, FULL SUNLIGHT, BANANA OR GINGER 336 IMMATURE FOREST, PIONEERS, FULL SUNLIGHT, FERNS OR LALANG 337 IMMATURE FOREST, PIONEERS, FULL SUNLIGHT, FALLEN TREES, CROWNS OR DEBRIS 338 IMMATURE FOREST, PIONEERS, FULL SUNLIGHT, STREAM, SWAMP, ROCKS, POOR SITE 339 IMMATURE FOREST, PIONEERS, FULL SUNLIGHT, LOGGING TRACK, LANDING, POOL 400 REGENERATING F.,TREES 150 MM TO 300 MM (SIC = 111, LOGGR. 1 OR 2) 411 REGENERATING F., FULLY SHADED, GOOD SITE 412 REGENERATING F., FULLY SHADED, CLIMBERS AND ROTAN 413 REGENERATING F., FULLY SHADED, PALMS 414 REGENERATING F., FULLY SHADED, BAMBOO 415 REGENERATING F., FULLY SHADED, BANANA OR GINGER 416 REGENERATING F., FULLY SHADED, FERNS OR LALANG 417 REGENERATING F., FULLY SHADED, FALLEN TREES, CROWNS OR DEBRIS 418 REGENERATING F., FULLY SHADED, STREAM, SWAMP, ROCKS, POOR SITE 419 REGENERATING F., FULLY SHADED, LOGGING TRACK, LANDING, POOL

421 REGENERATING **F.,** PARTLY SHADED, GOOD SITE 422 REGENERATING **F.,** PARTLY SHADED, CLIMBERS AND ROTAN 423 REGENERATING **F.,** PARTLY SHADED, PALMS 424 REGENERATING **F.,** PARTLY SHADED, BAMBOO 425 REGENERATING **F.,** PARTLY SHADED, BANANA OR GINGER 426 REGENERATING **F.,** PARTLY SHADED, FERNS OR LALANG 427 REGENERATING **F.,** PARTLY SHADED, FALLEN TREES, CROWNS OR DEBRIS 428 REGENERATING **F.,** PARTLY SHADED, STREAM, SWAMP, ROCKS, POOR SITE 429 REGENERATING **F.,** PARTLY SHADED, LOGGING TRACK, LANDING, POOL 431 REGENERATING **F.,** FULL SUNLIGHT, GOOD SITE 432 REGENERATING **F.,** FULL SUNLIGHT, CLIMBERS AND ROTAN 433 REGENERATING **F.,** FULL SUNLIGHT, PALMS 434 REGENERATING **F.,** FULL SUNLIGHT, BAMBOO 435 REGENERATING **F.,** FULL SUNLIGHT, BANANA OR GINGER 436 REGENERATING **F.,** FULL SUNLIGHT, FERNS OR LALANG 437 REGENERATING **F.,** FULL SUNLIGHT, FALLEN TREES, CROWNS OR DEBRIS 438 REGENERATING **F.,** FULL SUNLIGHT, STREAM, SWAMP, ROCKS, POOR SITE 439 REGENERATING **F.,** FULL SUNLIGHT, LOGGING TRACK, LANDING, POOL 500 REGENERATING **F.,** TREES 150 MM TO 300 **MM,** DOMINANCE OF PIONEERS 511 REGENERATING **F.,** PIONEERS, FULLY SHADED, GOOD SITE 512 REGENERATING **F.,** PIONEERS, FULLY SHADED, CLIMBERS AND ROTAN 513 REGENERATING **F.,** PIONEERS, FULLY SHADED, PALMS 514 REGENERATING **F.,** PIONEERS, FULLY SHADED, BAMBOO 515 REGENERATING **F.,** PIONEERS, FULLY SHADED, BANANA OR GINGER 516 REGENERATING **F.,** PIONEERS, FULLY SHADED, FERNS OR LALANG 517 REGENERATING **F.,** PIONEERS, FULLY SHADED, FALLEN TREES, CROWNS OR DEBRIS 518 REGENERATING **F.,** PIONEERS, FULLY SHADED, STREAM, SWAMP, ROCKS, POOR SITE 519 REGENERATING **F.,** PIONEERS, FULLY SHADED, LOGGING TRACK, LANDING, POOL 521 REGENERATING **F.,** PIONEERS, PARTLY SHADED, GOOD SITE 522 REGENERATING **F.,** PIONEERS, PARTLY SHADED, CLIMBERS AND ROTAN 523 REGENERATING **F.,** PIONEERS, PARTLY SHADED, PALMS 524 REGENERATING **F.,** PIONEERS, PARTLY SHADED, BAMBOO 525 REGENERATING **F.,** PIONEERS, PARTLY SHADED, BANANA OR GINGER 526 REGENERATING **F.,** PIONEERS, PARTLY SHADED, FERNS OR LALANG 527 REGENERATING **F.,** PIONEERS, PARTLY SHADED, FALLEN TREES, CROWNS OR DEBRIS 528 REGENERATING **F.,** PIONEERS, PARTLY SHADED, STREAM, SWAMP, ROCKS, POOR SITE 529 REGENERATING **F.,** PIONEERS, PARTLY SHADED, LOGGING TRACK, LANDING, POOL 531 REGENERATING **F.,** PIONEERS, FULL SUNLIGHT, GOOD SITE 532 REGENERATING **F.,** PIONEERS, FULL SUNLIGHT, CLIMBERS AND ROTAN 533 REGENERATING **F.,** PIONEERS, FULL SUNLIGHT, PALMS 534 REGENERATING **F.,** PIONEERS, FULL SUNLIGHT, BAMBOO 535 REGENERATING **F.,** PIONEERS, FULL SUNLIGHT, BANANA OR GINGER 536 REGENERATING **F.,** PIONEERS, FULL SUNLIGHT, FERNS OR LALANG 537 REGENERATING **F.,** PIONEERS, FULL SUNLIGHT, FALLEN TREES, CROWNS OR DEBRIS 538 REGENERATING **F.,** PIONEERS, FULL SUNLIGHT, STREAM, SWAMP, ROCKS, POOR SITE 539 REGENERATING **F.,** PIONEERS, FULL SUNLIGHT, LOGGING TRACK, LANDING, POOL 600 TEMP.OPEN SPACE, FEW OR NO TREES OVER 150 MM DBH (SIC = 111) 611 TEMP OPEN SPACE, FULLY SHADED, GOOD SITE 612 TEMP OPEN SPACE, FULLY SHADED, CLIMBERS AND ROTAN 613 TEMP OPEN SPACE, FULLY SHADED, PALMS 614 TEMP OPEN SPACE, FULLY SHADED, BAMBOO 615 TEMP OPEN SPACE, FULLY SHADED, BANANA OR GINGER 616 TEMP OPEN SPACE, FULLY SHADED, FERNS OR LALANG 617 TEMP OPEN SPACE, FULLY SHADED, FALLEN TREES, CROWNS OR DEBRIS 618 TEMP OPEN SPACE, FULLY SHADED, STREAM, SWAMP, ROCKS, POOR SITE 619 TEMP OPEN SPACE, FULLY SHADED, LOGGING TRACK, LANDING, POOL 621 TEMP OPEN SPACE, PARTLY SHADED, GOOD SITE 622 TEMP OPEN SPACE, PARTLY SHADED, CLIMBERS AND ROTAN 623 TEMP OPEN SPACE, PARTLY SHADED, PALMS 624 TEMP OPEN SPACE, PARTLY SHADED, BAMBOO 625 TEMP OPEN SPACE, PARTLY SHADED, BANANA OR GINGER 626 TEMP OPEN SPACE, PARTLY SHADED, FERNS OR LALANG

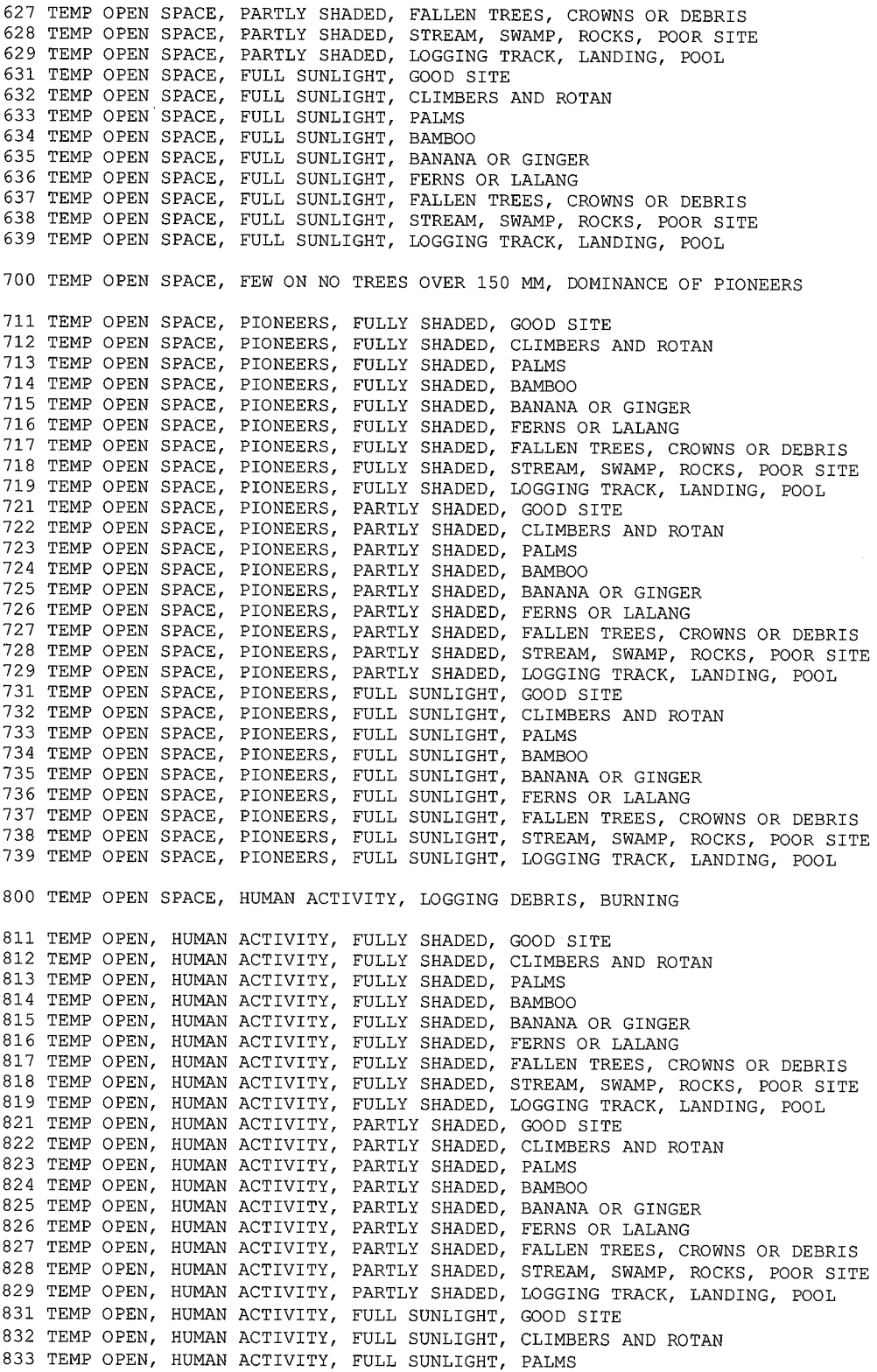

834 TEMP OPEN, HUMAN ACTIVITY, FULL SUNLIGHT, BAMBOO 835 TEMP OPEN, HUMAN ACTIVITY, FULL SUNLIGHT, BANANA OR GINGER 836 TEMP OPEN, HUMAN ACTIVITY, FULL SUNLIGHT, FERNS OR LALANG 837 TEMP OPEN, HUMAN ACTIVITY, FULL SUNLIGHT, FALLEN TREES, CROWNS OR DEBRIS 838 TEMP OPEN, HUMAN ACTIVITY, FULL SUNLIGHT, STREAM, SWAMP, ROCKS, POOR SITE 839 TEMP OPEN, HUMAN ACTIVITY, FULL SUNLIGHT, LOGGING TRACK, LANDING, POOL 900 LONG TERM OPEN SPACE, UNPRODUCTIVE 912 LONG TERM OPEN SPACE, FULLY SHADED, CLIMBERS AND ROTAN 913 LONG TERM OPEN SPACE, FULLY SHADED, PALMS 914 LONG TERM OPEN SPACE, FULLY SHADED, BAMBOO 915 LONG TERM OPEN SPACE, FULLY SHADED, BANANA OR GINGER 916 LONG TERM OPEN SPACE, FULLY SHADED, FERNS OR LALANG 917 LONG TERM OPEN SPACE, FULLY SHADED, FALLEN TREES, CROWNS OR DEBRIS 918 LONG TERM OPEN SPACE, FULLY SHADED, STREAM, SWAMP, ROCKS, POOR SITE 919 LONG TERM OPEN SPACE, FULLY SHADED, LOGGING TRACK, LANDING, POOL 922 LONG TERM OPEN SPACE, PARTLY SHADED, CLIMBERS AND ROTAN 923 LONG TERM OPEN SPACE, PARTLY SHADED, PALMS 924 LONG TERM OPEN SPACE, PARTLY SHADED, BAMBOO 925 LONG TERM OPEN SPACE, PARTLY SHADED, BANANA OR GINGER 926 LONG TERM OPEN SPACE, PARTLY SHADED, FERNS OR LALANG 927 LONG TERM OPEN SPACE, PARTLY SHADED, FALLEN TREES, CROWNS OR DEBRIS 928 LONG TERM OPEN SPACE, PARTLY SHADED, STREAM, SWAMP, ROCKS, POOR SITE 929 LONG TERM OPEN SPACE, PARTLY SHADED, LOGGING TRACK, LANDING, POOL 932 LONG TERM OPEN SPACE, FULL SUNLIGHT, CLIMBERS AND ROTAN 933 LONG TERM OPEN SPACE, FULL SUNLIGHT, PALMS 934 LONG TERM OPEN SPACE, FULL SUNLIGHT, BAMBOO 935 LONG TERM OPEN SPACE, FULL SUNLIGHT, BANANA OR GINGER 936 LONG TERM OPEN SPACE, FULL SUNLIGHT, FERNS OR LALANG 937 LONG TERM OPEN SPACE, FULL SUNLIGHT, FALLEN TREES, CROWNS OR DEBRIS 938 LONG TERM OPEN SPACE, FULL SUNLIGHT, STREAM, SWAMP, ROCKS, POOR SITE 939 LONG TERM OPEN SPACE, FULL SUNLIGHT, LOGGING TRACK, LANDING, POOL 110 MATURE FOREST, GOOD SITE 120 MATURE FOREST, CLIMBERS AND ROTAN 130 MATURE FOREST, PALMS 140 MATURE FOREST, BAMBOO 150 MATURE FOREST, BANANA OR GINGER 160 MATURE FOREST, FERNS OR LALANG 170 MATURE FOREST, FALLEN TREES, CROWNS OR DEBRIS 180 MATURE FOREST, STREAM, SWAMP, ROCKS, POOR SITE 190 MATURE FOREST, LOGGING TRACK, LANDING, POOL 210 IMMATURE FOREST, GOOD SITE 220 IMMATURE FOREST, CLIMBERS AND ROTAN 230 IMMATURE FOREST, PALMS 240 IMMATURE FOREST, BAMBOO 250 IMMATURE FOREST, BANANA OR GINGER 260 IMMATURE FOREST, FERNS OR LALANG 270 IMMATURE FOREST, FALLEN TREES, CROWNS OR DEBRIS 280 IMMATURE FOREST, STREAM, SWAMP, ROCKS, POOR SITE 290 IMMATURE FOREST, LOGGING TRACK, LANDING, POOL 310 IMMATURE FOREST, PIONEERS, GOOD SITE 320 IMMATURE FOREST, PIONEERS, CLIMBERS AND ROTAN 330 IMMATURE FOREST, PIONEERS, PALMS 340 IMMATURE FOREST, PIONEERS, BAMBOO 350 IMMATURE FOREST, PIONEERS, BANANA OR GINGER 360 IMMATURE FOREST, PIONEERS, FERNS OR LALANG 370 IMMATURE FOREST, PIONEERS, FALLEN TREES, CROWNS OR DEBRIS 380 IMMATURE FOREST, PIONEERS, STREAM, SWAMP, ROCKS, POOR SITE 390 IMMATURE FOREST, PIONEERS, LOGGING TRACK, LANDING, POOL 410 REGENERATING F., GOOD SITE 420 REGENERATING F., CLIMBERS AND ROTAN

430 REGENERATING **F.,** PALMS 440 REGENERATING **F.,** BAMBOO 450 REGENERATING **F.,** BANANA OR GINGER 460 REGENERATING **F.,** FERNS OR LALANG 470 REGENERATING **F.,** FALLEN TREES, CROWNS OR DEBRIS 480 REGENERATING **F.,** STREAM, SWAMP, ROCKS, POOR SITE 490 REGENERATING **F.,** LOGGING TRACK, LANDING, POOL 510 REGENERATING **F.,** PIONEERS, GOOD SITE 520 REGENERATING **F.,** PIONEERS, CLIMBERS AND ROTAN 530 REGENERATING **F.,** PIONEERS, PALMS 540 REGENERATING **F.,** PIONEERS, BAMBOO 550 REGENERATING **F.,** PIONEERS, BANANA OR GINGER 560 REGENERATING **F.,** PIONEERS, FERNS OR LALANG 570 REGENERATING **F.,** PIONEERS, FALLEN TREES, CROWNS OR DEBRIS 580 REGENERATING **F.,** PIONEERS, STREAM, SWAMP, ROCKS, POOR SITE 590 REGENERATING **F.,** PIONEERS, LOGGING TRACK, LANDING, POOL 610 TEMP OPEN SPACE, GOOD SITE 620 TEMP OPEN SPACE, CLIMBERS AND ROTAN 630 TEMP OPEN SPACE, PALMS 640 TEMP OPEN SPACE, BAMBOO 650 TEMP OPEN SPACE, BANANA OR GINGER 660 TEMP OPEN SPACE, FERNS OR LALANG 670 TEMP OPEN SPACE, FALLEN TREES, CROWNS OR DEBRIS 680 TEMP OPEN SPACE, STREAM, SWAMP, ROCKS, POOR SITE 690 TEMP OPEN SPACE, LOGGING TRACK, LANDING, POOL 710 TEMP OPEN SPACE, PIONEERS, GOOD SITE 720 TEMP OPEN SPACE, PIONEERS, CLIMBERS AND ROTAN 730 TEMP OPEN SPACE, PIONEERS, PALMS 740 TEMP OPEN SPACE, PIONEERS, BAMBOO 750 TEMP OPEN SPACE, PIONEERS, BANANA OR GINGER 760 TEMP OPEN SPACE, PIONEERS, FERNS OR LALANG 770 TEMP OPEN SPACE, PIONEERS, FALLEN TREES, CROWNS OR DEBRIS 780 TEMP OPEN SPACE, PIONEERS, STREAM, SWAMP, ROCKS, POOR SITE 790 TEMP OPEN SPACE, PIONEERS, LOGGING TRACK, LANDING, POOL 810 TEMP OPEN, HUMAN ACTIVITY, GOOD SITE 820 TEMP OPEN, HUMAN ACTIVITY, CLIMBERS AND ROTAN 830 TEMP OPEN, HUMAN ACTIVITY, PALMS 840 TEMP OPEN, HUMAN ACTIVITY, BAMBOO 850 TEMP OPEN, HUMAN ACTIVITY, BANANA OR GINGER 860 TEMP OPEN, HUMAN ACTIVITY, FERNS OR LALANG 870 TEMP OPEN, HUMAN ACTIVITY, FALLEN TREES, CROWNS OR DEBRIS 880 TEMP OPEN, HUMAN ACTIVITY, STREAM, SWAMP, ROCKS, POOR SITE 890 TEMP OPEN, HUMAN ACTIVITY, LOGGING TRACK, LANDING, POOL 920 LONG TERM OPEN SPACE, CLIMBERS AND ROTAN 930 LONG TERM OPEN SPACE, PALMS 940 LONG TERM OPEN SPACE, BAMBOO 950 LONG TERM OPEN SPACE, BANANA OR GINGER 960 LONG TERM OPEN SPACE, FERNS OR LALANG 970 LONG TERM OPEN SPACE, FALLEN TREES, CROWNS OR DEBRIS 980 LONG TERM OPEN SPACE, STREAM, SWAMP, ROCKS, POOR SITE 990 LONG TERM OPEN SPACE, LOGGING TRACK, LANDING, POOL 001 GOOD SITE 002 CLIMBERS AND ROTAN 003 PALMS 004 BAMBOO 005 BANANA OR GINGER 006 FERNS OR LALANG 007 FALLEN TREES, CROWNS OR DEBRIS 008 STREAM, SWAMP, ROCKS, POOR SITE 009 LOGGING TRACK, LANDING, POOL

## **11.2 ITSICTXT.DAT**

**ITTO Stem Identity Classes (SIC) for Trees/Poles.** 

ll1TREE ALIVE- STANDING- COMPLETE TRUNK 112TREE ALIVE- STANDING- BROKEN STEM 113TREE ALIVE- STANDING- BROKEN STUMP 114CUT STUMP- STANDING- ALIVE 115TREE ALIVE- STANDING- POISON GIRDLED 119TREE ALIVE- STANDING- NOT FOUND 121TREE ALIVE- FALLEN- COMPLETE TRUNK 122TREE ALIVE- FALLEN- BROKEN STEM 123TREE ALIVE- FALLEN- BROKEN STUMP 124CUT STUMP- FALLEN- ALIVE 125TREE ALIVE- FALLEN- POISON GIRDLED 129TREE ALIVE- FALLEN- NOT FOUND 131TREE DEAD- STANDING- COMPLETE TRUNK 132TREE DEAD- STANDING- BROKEN STEM 133TREE DEAD- STANDING- BROKEN STUMP 134CUT STUMP- STANDING- DEAD 135TREE DEAD- STANDING- POISON GIRDLED 139TREE DEAD- STANDING- NOT FOUND 141TREE DEAD- FALLEN- COMPLETE TRUNK 142TREE DEAD- FALLEN- BROKEN STEM 143TREE DEAD- FALLEN- BROKEN STUMP 144CUT STUMP- FALLEN- DEAD 145TREE DEAD- FALLEN- POISON GIRDLED 149TREE DEAD- FALLEN- NOT FOUND

 $\sim$  1

411PALM ALIVE- STANDING- SINGLE TRUNK 412PALM ALIVE- STANDING- CLUMP/CLUSTER 413PALM ALIVE- STANDING- STEMLESS

# **11.3 ITSICTX2.DAT**

**ITTO Stem Identity Classes (SIC) for Seedlings, Saplings and Wildlings.** 

111 SUCCESSFUL WILDL. LIVING-COMPLETE 112 SUCCESSFUL WILDL. LIVING-BROKEN 113 SUCCESSFUL WILDL. LIVING-BROKEN STEM 121 SUCCESSFUL WILDL. LIVING-FALLEN 131 SUCCESSFUL WILDL. DEAD 139 SUCCESSFUL WILDL. DEAD NOT FOUND 211 SAPLING-STANDING LIVING-COMPLETE TRUNK 212 SAPLING-STANDING LIVING-BROKEN STEM 214 SAPLING-STANDING LIVING-CUT STUMP 216 SAPLING-GROWN TO POLE OR TREE SIZE 219 SAPLING-NOT FOUND 221 SAPLING-FALLEN LIVING-COMPLETE TRUNK 222 SAPLING-FALLEN LIVING-BROKEN STEM 224 SAPLING-FALLEN LIVING-CUT STUMP 231 SAPLING-DEAD-STANDING 232 SAPLING-DEAD-BROKEN STEM 234 SAPLING-DEAD CUT STUMP 241 SAPLING-DEAD-FALLEN 311 SEEDL/WILDL.-STANDING LIVING-COMPLETE 312 SEEDL/WILDL.-STANDING LIVING-BROKEN 314 SEEDL/WILDL.-STANDING LIVING-CUT 318 SEEDL/WILDL.-NOT PLANTED 319 SEEDL/WILDL.-NOT FOUND 322 SEEDL/WILDL.-FALLEN LIVING 331 SEEDL/WILDLING-DEAD 339 SEEDL/WILDLING-DEAD NOT FOUND 511 MEDIUM PALM- LIVING- SINGLE STEM 512 MEDIUM PALM- LIVING- CLUMP/CLUSTER 513 MEDIUM PALM- LIVING- STEMLESS 611 SMALL PALM- LIVING- SINGLE STEM 612 SMALL PALM- LIVING- CLUMP/CLUSTER 613 SMALL PALM- LIVING- STEMLESS

# **11.4** SPECIES. OAT

**The species list is sorted by Wood Quality Group and by species code number. It contains or entry per code no. giving the accepted vernacular name or names and the corresponding scientif name.** 

### **ITTO SPECIES LIST, May, 2002**

**Wood Quality Group No. 1: Dipterocarps - Meranti** 

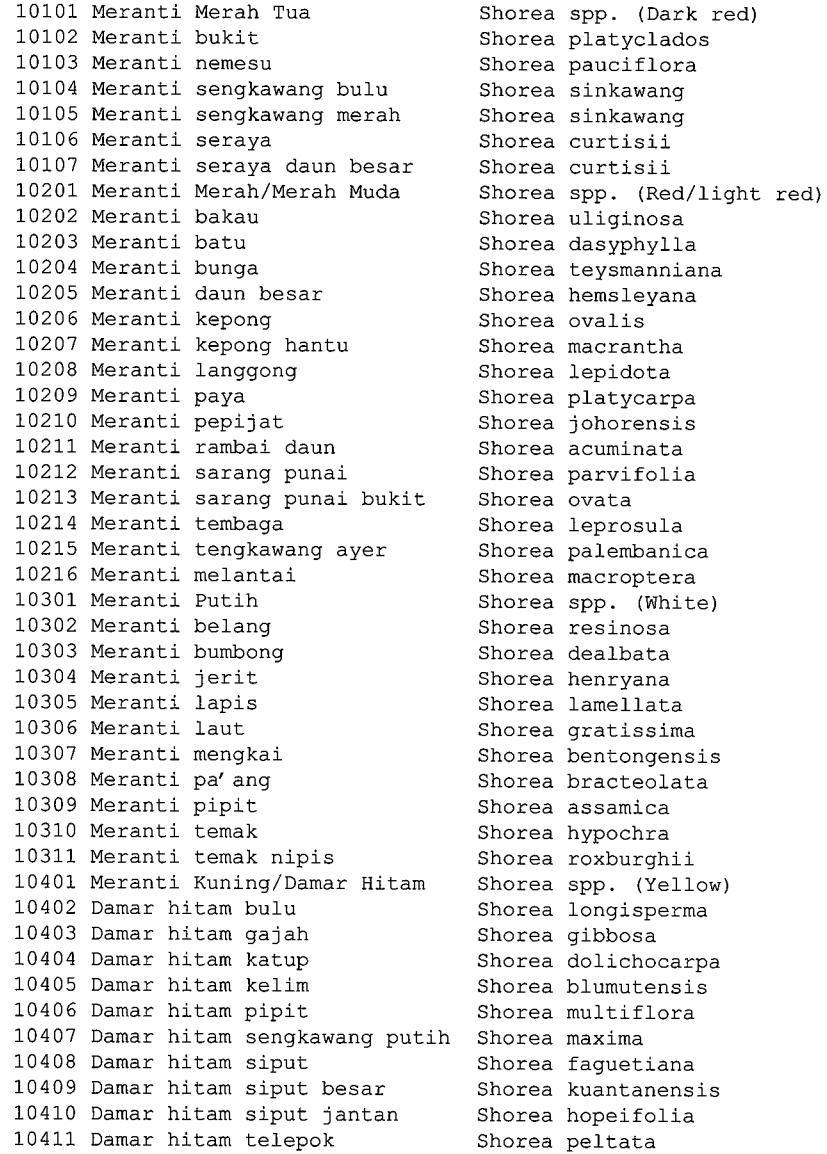

 $\frac{1}{2}$ 

### **Wood Quality Group No. 2: Dipterocarps - Non-Meranti**

20501 Mersawa 20502 Mersawa durian 20503 Mersawa gajah 20504 Mersawa kesat 20505 Mersawa kuning 20506 Mersawa merah 20507 Mersawa paya 20601 Merawan 20602 Merawan batu 20603 Merawan bunga 20604 Merawan daun bulat 20605 Merawan gunong 20606 Merawan jangkang Merawan jantan 20607 Merawan jeruai 20608 20609 Merawan kelabu Merawan mata kucing beludu bukit 20610 Merawan mata kucing 20611 Merawan mata kucing hitam 20612 Merawan mata kucing merah pipit 20613 Merawan mata kucing 20614 Merawan meranti 20615 20616 Merawan palit 20617 Merawan penak 20618 Merawan siput 20619 Merawan siput jantan 20620 Merawan ungu 20701 Gerutu 20702 Gerutu gerutu 20702 Gerutu gerutu<br>Gerutu pasir 20703 Gerutu pasir daun besar 20704 Gerutu 20801 Keruing (Berminyak) 20802 Keruing bulu 20803 Keruing gombang 20804 Keruing gondol 20805 Keruing kertas 20806 Keruing merah 20807 Keruing sol 20808 Keruing ternek 20809 Keruing etoi 20810 Keruing mempelas 20901 Keruing (Tidak Berminyak) Keruing baran 20902 Keruing beledu 20903 20904 Keruing belimbing 20905 Keruing bukit Keruing 20906 cogan gasing Keruing 20907 20908 Keruing gombang merah 20909 Keruing gunong 20910 Keruing kelabu 20911 Keruing kerut 20912 Keruing kesat 20913 Keruing kipas 20914 Keruing latek 20915 Keruing mengkai 20916 Keruing neram 20917 Keruing padi  $\sim 5\%$ 20918 Keruing paya 20919 Keruing perak 20920 Keruing pipit 20921 Keruing ropol 20922 Keruing sarawak

Anisoptera **spp.**  Anisoptera laevis Anisoptera scaphula Anisoptera costata Anisoptera curtisii Anisoptera megistocarpa Anisoptera marginata Hopea **spp.** (Merawan) Hopea beccariana Hopea pubescens Hopea latifolia Hopea montana Hopea nervosa Hopea griffithii Hopea lanceolata Hopea cescens Hopea myrtifolia Hopea cellata Hopea dryobalanoides Hopea ferruginea Hopea johorensis Hopea sulcata Hopea dyeri Hopea mengarawan Hopea sangal Hopea odorata Hopea bracteata Parashorea **spp.**  Parashorea stellata Parashorea densiflora Parashorea globosa Dipterocarpus **spp.** (oily) Dipterocarpus baudii Dipterocarpus cornutus Dipterocarpus kerrii Dipterocarpus chartaceus Dipterocarpus verrucosus Dipterocarpus lowii Dipterocarpus palembanicus Dipterocarpus dyeri Dipterocarpus crinitus Dipterocarpus **spp.** (non-oily) Dipterocarpus eurynchus Dipterocarpus obtusifolius Dipterocarpus grandiflorus Dipterocarpus costatus Dipterocarpus rigidus Dipterocarpus caudatus Dipterocarpus kunstleri Dipterocarpus retusus Dipterocarpus pseudofagineus Dipterocarpus sublamellatus Dipterocarpus gracilis Dipterocarpus costulatus Dipterocarpus apterus Dipterocarpus rotundifolius Dipterocarpus oblongifolius Dipterocarpus semivestitus Dipterocarpus coriaceus Dipterocarpus perakensis Dipterocarpus fagineus Dipterocarpus hasseltii Dipterocarpus sarawakensis

20923 Keruing sendok 21001 Kapur 21002 Ke1adan 21101 Ba1au 21102 Ba1au bukit 21103 Balau gajah 21104 Balau gunong 21105 Balau hitam 21106 Balau kumus 21107 Balau kumus hitam 21108 Balau kuning<br>21109 Balau laut 21110 Balau laut merah 21111 Balau membatu 21112 Balau membatu jantan 21113 Balau merah 21114 Balau pasir 21115 Balau putih 21116 Balau sengkawang ayer 21117 Balau sengkawang darat 21118 Balau tembaga 21201 Chengal 21301 Giam 21302 Giam bayan 21303 Giam hantu 21304 Giam jantan 21305 Giam kanching 21306 Giam lintah bukit 21307 Giam malut 21308 Giam melukut 21300 Giam Assex<br>21309 Giam palong 21310 Giam rambai 21401 Resak 21402 Resak bukit 21403 Resak tempurong 21404 Resak buah kana 21405 Resak daun panjang 21406 Resak daun runcing 21407 Resak degong 21408 Resak gajah 21409 Resak gunong 21410 Resak julong 21411 Resak kecil 21412 Resak keluang 21413 Resak langgong 21414 Resak laru 21415 Resak laut 21415 Resak laut<br>21416 Resak letop 21417 Resak lidi 21418 Resak mempening 21419 Resak padi 21420 Resak paya 21421 Resak pipit 21422 Resak putih 21423 Resak ranting kesat

 $\alpha$  -  $\alpha$  and  $\beta$  -  $\alpha$  are more

Dipterocarpus concavus Dryobalanops aromatica Dryobalanops oblongifolia Shorea spp. (Balau group) Shorea foxworthyi Shorea submontana Shorea astylosa Shorea atrinervosa Shorea laevis Shorea maxwelliana Shorea falcifera Shorea glauca Shorea kunstleri Shorea guiso Shorea ochrophloia Shorea collina Shorea materialis Shorea lumutensis Shorea sumatrana Shorea scrobiculata Shorea exelliptica Neobalanocarpus heimii Hopea nutans (Giam) Hopea pachycarpa Hopea coriacea Hopea semicuneata Hopea subalata Hopea helferi Hopea ferrea Hopea ....<br>Hopea apiculata<br>Alissa Hopea pierre<br>Hopea polyalthioides Hopea polyalthioides Cotylelobium spp. & Vatica spp Cotylelobium malayanum Cotylelobium melanoxylon Vatica ridleyana Vatica nitens Vatica cuspidata Vatica havilandii Vatica sp. 'A' Vatica heteroptera Vatica mangachapoi Vatica pallida Vatica belia Vatica scortechinii Vatica pauciflora Vatica cinerea Vatica venulosa Vatica maingayi Vatica stapfiana Vatica flavida Vatica lobata Vatica lowii Vatica perakensis Vatica odorata

**Wood Quality Group No. 3: Non-Dipterocarps - Commercial, Light Hardwood** 

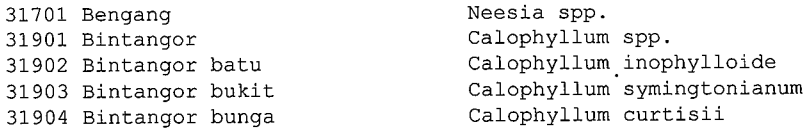

31905 Bintangor bunut 31906 Bintangor daun karat 31907 Bintangor daun panjang 31908 Bintangor gambut 31909 Bintangor gasing 31910 Bintangor gunong daun besar 31911 Bintangor gunong daun kecil 31912 Bintangor jangkang 31913 Bintangor kelim 31914 Bintangor kuning 31915 Bintangor laut 31916 Bintangor 1ekok 31917 Bintangor li1in 31918 Bintangor merah 31919 Bintangor putih 32101 Damar minyak 32301 Durian, **D.** hantu 32302 Durian batang 32303 Durian beludu 32304 Durian bujor 32305 Durian daun 32306 Durian daun besar 32307 Durian daun tajam 32308 Durian ijau 1aut 32309 Durian kampong 32310 Durian merah 32311 Durian paya 32312 Durian tupai 32401 Ekor 32501 Geronggang 32502 Geronggang derum 32503 Geronggang derum bukit 32504 Geronggang derum seluncor Cratoxylum cochinchinense 32505 Geronggang geronggang 32601 Jangkang, Banitan 32602 Jangkang bukit 32603 Jangkang paya 32801 Jelutong 33201 Kedondong 33202 Kedondong bulan 33203 Kedondong bulan bulu 33204 Kedondong gergaji 33205 Kedondong kemasul 33206 Kedondong keruing 33207 Kedondong putih 33208 Kedondong senggeh 33209 Kedondong kerut 33210 Kedondong matahari 33210 Kedondong matahari<br>33211 Kedondong mempelas 33212 Kedondong serong 33213 Kedondong kerantai 33214 Kedondong kerantai bu1u 33215 Kedondong kerantai licin 33216 Kedondong sengkuang 33217 Kedondong kijai 33801 Kembang semangkok 33802 Kembang semangkok bu1at 33803 Kembang semangkok jantong 34101 Keredas 34102 Kungkur 34501 Machang 34502 Lanjut 34503 Machang machang 34504 Mangga 34505 Rawa

Calophyllum macrocarpum Calophyllum rubiginosum Calophyllum incrassatum Calophyllum retusum Calophyllum pulcherrimum Calophyllum coriaceum Calophyllum cuneatum Calophyllum sclerophyllum3 Calophyllum scriblitifolium Calophyllum floribundum Calophyllum inophyllum Calophyllum depressinervosum Calophyllum wallichianum Calophyllum canum Calophyllum alboramulum Agathis borneensis Durio spp. Durio malaccensis Durio oxleyanus Durio singaporensis Durio lowianus Durio macrophyllus Durio pinangianus Durio wyatt-smithii Durio zibethinus Durio graveolens Durio carinatus Durio griffithii Dacrydium spp. Cratoxylum spp. Cratoxylum formosum Cratoxylum maingayi Cratoxylum arborescens Xylopia spp. Xylopia ferruginea Xylopia fusca Dyera costulata Family of burseraceae Canarium littorale Canarium littorale tomentosum Canarium littorale forma Canarium apertum Canarium megalanthum Canarium littorale forma Canarium pseudosumatranum Dacryodes rostrata Dacryodes rugosa Dacryodes laxa Dacryodes puberula Santiria spp. Santiria tomentosa Santiria laevigata Scutinanthe brunnea Triomma malaccensis Scaphium spp. Scaphium linearicarpum Scaphium macropodum Pithecellobium bubalinum Pithecellobium splendens Mangifera spp. Mangifera lagenifera Mangifera longipes Mangifera indica Mangifera microphylla

35101 Mempisang 35801 Nyatoh 35802 Nyatoh ketiau 35803 Nyatoh gunong 35804 Nyatoh jambak 35805 Nyatoh kabu 35806 Nyatoh mayang 35807 Nyatoh pipit 35808 Nyatoh putih 35809 Nyatoh semaram 35810 Nyatoh sidang 35811 Nyatoh surin 35812 Nyatoh taban merah, Taban 35813 Nyatoh taban putih 35814 Nyatoh tembaga 35815 Nyatoh tembaga kuning 35816 Nyatoh durian 35817 Nyatoh ekor 35818 Nyatoh sundek 35819 Nyatoh nangka kuning 35820 Nyatoh nangka merah 36001 Pelong 36002 Pelong beludu 36003 Pelong licin 36901 Podo 36902 Podo bukit 36903 Podo cucor atap 36904 Podo kebal musang 36905 Podo kebal musang gunong 36906 Podo laut Podocarpus wallichianus 37201 Punggai, Durian punggai 37202 punggai daun besar 37401 Ramin 37402 Ramin dara elok 37403 Ramin daun tebal 37404 Ramin melawis 37405 Ramin pinang muda 37406 Ramin pipit 37901 Sepetir 37902 Sepetir beludu besar 37903 Sepetir daun nipis 37904 Sepetir daun tebal 37905 Sepetir licin 37906 Sepetir mempelas 38501 Terentang 38502 Terentang daun besar 38503 Terentang daun kecil 38504 Terentang simpoh

Annonaceae spp. Family of sapotaceae Ganua motleyana Palaquium reginamontium Palaquium hexandrum Palaquium xanthochymum Palaquium sukoei Palaquium microphyllum Palaquium obovatum Palaquium semaram Palaquium rostratum Palaquium impressinervium Palaquium gutta Palaquium oxleyanum Palaquium maingayi Palaquium hispidum Payena maingayi Payena lanceolata<br>Payena obscura Payena obscura Pouteria malaccensis Planchonella maingayi Pentaspadon spp. Pentaspadon velutinus Pentaspadon motleyi Podocarpus spp. Podocarpus neriifolius Podocarpus imbricatus Podocarpus motleyi Podocarpus polystachy Ceolostegia griffithii Ceolostegia borneensis Gonystylus spp. Gonystylus affinis Gonystylus brunnescens Gonystylus bancanus Gonystylus confusus Gonystylus maingayi Sindora spp. Sindora velutina Sindora echinocalyx Sindora wallichii Sindora wallichii<br>Sindora coriacea Sindora siamensis Campnosperma spp. Campnosperma auriculatum Campnosperma squamatum Campnosperma coriaceum

### **Wood Quality Group No. 4: Non-Dipterocarps - Commercial, Medium Hardwood**

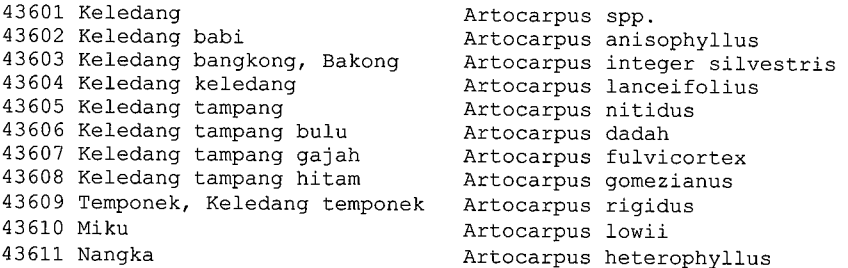

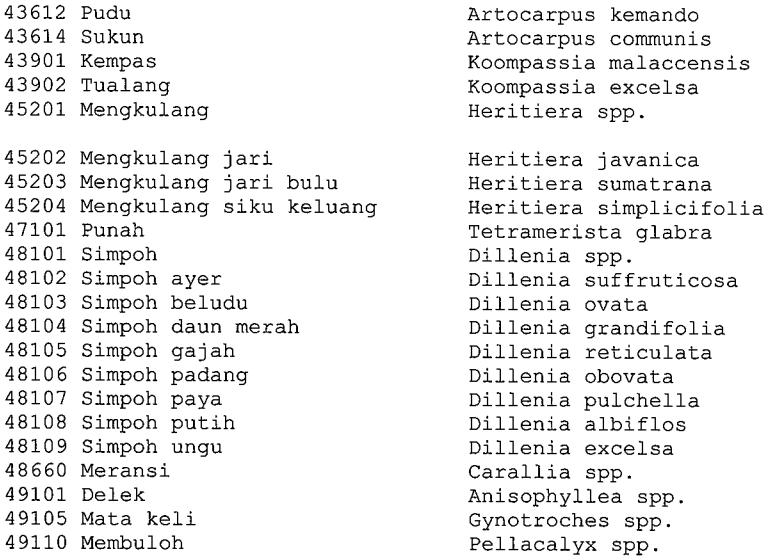

### **Wood Quality Group No. 5: Non-Dipterocarps - Commercial, Heavy Hardwood**

52001 Bitis 1992 (1993) S2002 Bitis bitis 1992 (1994) Palaquium spp. 52002 Bitis bitis<br>52003 Bitis bukit 52004 Bitis paya<br>53401 Kekatong 53402 Kekatong kekatong di Cynometra malaccensis<br>53403 Kekatong laut cynometra iripa 53403 Kekatong laut <sup>1</sup> Cynometra ir<br>54001 Keranji 1988 (Dialium spp. 54001 Keranji Dialium spp. 54002 Keranji bulu Dialium kingii<br>54003 Keranji kuning besar Dialium platysepalum 54003 Keranji kuning besar Dialium platysepalum 54004 Keranji kuning kecil bialium wallichiis 54005 Keranji paya 54005 Keranji paya Dialium patens 54006 Keranji tebal besar Dialium laurinum 54007 Keranji tebal kecil Dialium maingayi 54008 Keranji tunggal<br>55501 Merbau

Palaquium stellatum<br>Palaquium ridleyi Cynometra spp.<br>Cynometra malaccensis Intsia palembanica

#### **Wood Quality Group No. 6: Non-Dipterocarps - Partly Commercial**

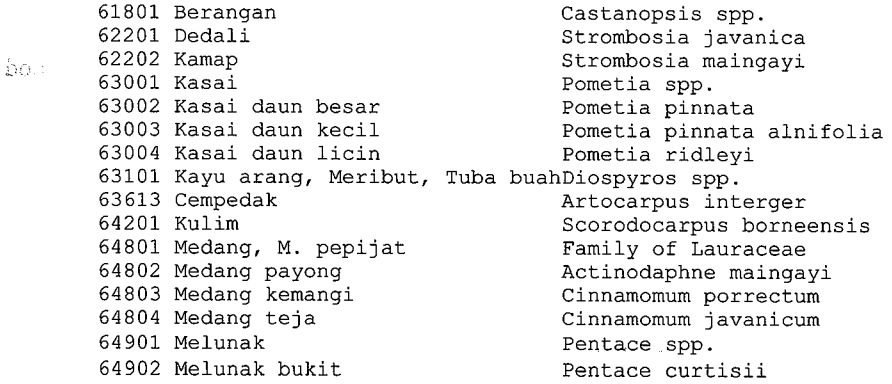

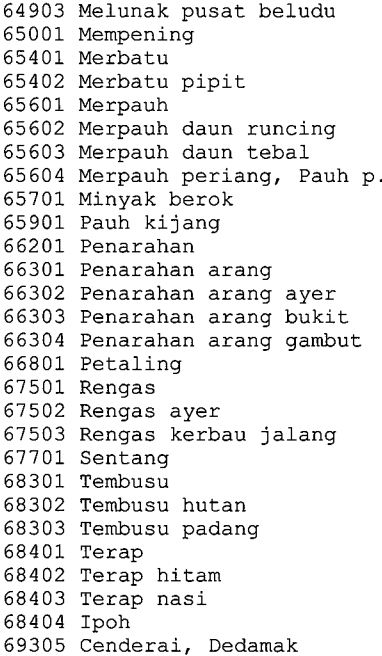

Pentace triptera Lithocarpus spp. Family of Atuna Parinari costata Swintonia spp. Swintonia penangiana Swintonia spicifera 65604 Merpauh periang, Pauh **p.** Swintonia schwenkii Kanthophyllum spp. Irvingia malayana Family of Myristicaceae Myristica cinnamomea Myristica elliptica Myristica maingayi Myristica lowiana Ochanostachys amentacea Family of Anacardiaceae Gluta elegans Gluta aptera Azadirachta excelsa Fagraea spp. Fagraea gigantea Fagraea fragrans Family of Moraceae Artocarpus scortechinii Artocarpus elasticus Antiaris toxicaria Grewia spp.

#### **Wood Quality Group No. 7: Non-Dipterocarps - Non-Commercial**

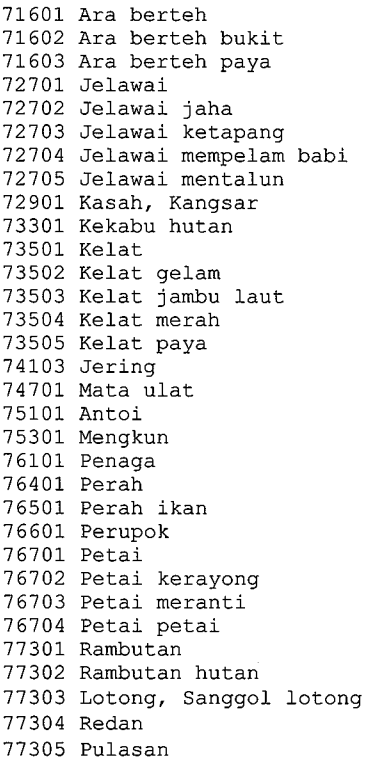

Parartocarpus spp. Parartocarpus bracteatus Parartocarpus venenosus Terminalia spp. Terminalia subspathulata Terminalia catappa Terminalia phellocarpa Terminalia calamansanai Pterygota horsfieldii Bombax valetonii Eugenia spp. Eugenia cerina Eugenia grandis Eugenia chorantha Eugenia papillosa Pithecellobium jeringa Kokoona spp. Cyathocalyx spp. Tetrameles nudifelora Mesua ferrea Elateriospermum tapos Pimeleodendron griffithianum Lophopetalum spp. Parkia spp. Parkia javanica Parkia singularis Parkia speciosa Sapindaceae spp. Nephelium lappaceum Nephelium spp. Nephelium glabrum Nephelium spp.

77306 Rambutan pacat, Kikir buntal Xerospermum spp. 77504 Rengas padi 77601 Sengkuang 77801 Sentul 78201 Surian 78202 Surian batu 78203 Surian bawang 78204 Surian wangi 78605 Bayur 78610 Chempaka 78615 Karas 78620 Kelumpang 78625 Sepul 78630 Mertas 78635 Putat 78640 Sena 78645 Melembu 78650 Bekak, Telur Belangkas 78655 Manggis, M. hutan, Kandis 78665 Samak, Kelat samak 78666 Samak pu1ut 78670 Tulang daing 78675 Pelawan 78680 Setumpul 78685 Tempinis 79201 Gelugor, Asam gelugor 79205 Asam pupoi 79210 Bayor bukit 79215 Bebusuk, Busok busok, Jahar 79220 Langsat, L. hutan, Duku h. 79225 Gapis 79230 Jelutong bedak 79235 Meraga 79240 Otak udang 79245 Pagar anak, Inggir burong 79250 Pepauh 79260 Tampoi, Rambai h., Setambun 79265 Rukam, Melokam 79270 Saga, S. daun bulat 79275 Sendudok 79280 Tapak itik

Melanochyla auriculata Dracontomelon dao Sandoricum koetjape Cedrela/Toona spp. Chukrassia tabularis Cedrela serrata Cedrela sureni Pterospermum spp. Aromadendron elegans Aquilaria malaccensis Sterculia spp. Parishia spp. Ctenolophon parvifolius Barringtonia spp. Pterocarpus indicus Scaphium javanicum Aglaia (Amoora) spp. Garcinia spp. Theaceae spp. Gordonia concen. Millettia atropurpurea Tristania spp. Hydnocarpus spp. Streblus spp. Garcinia spp. Sarcotheca spp. Schoutenia spp. Cassia spp. Lansium spp. Saraka spp. Tabernaemontana spp. Pertusadina spp. Buchanania spp. Ixonantes spp. Iuodia spp. Baccaurea spp. Flacourtia spp. Adenanthera Astronia spp. Euodia spp.

79999 Lain-lain

Misc. non-commercial spp.

#### **Wood Quality Group No. 8: Light Demanding Pioneer Species, Mainly Non-commercial**

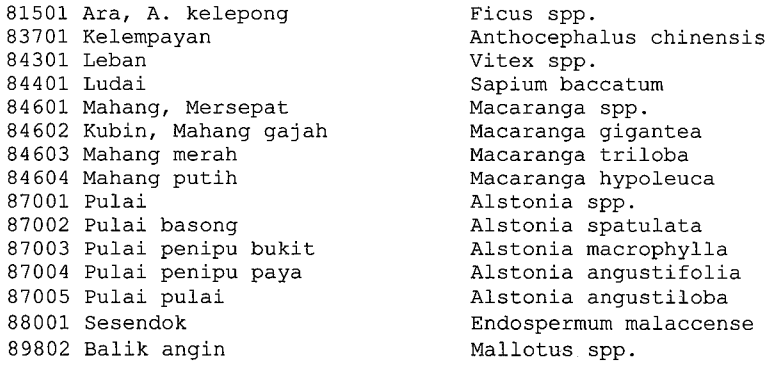
89805 Berembang bukit 89810 Gambir, **G.** hutan 89815 Hampas tebu 89820 Hujan panas 89825 Kenidai, Kernam 89830 Mengkirai, Menarong 89835 Mendong 89840 Nipis Ku1it 89845 Sia1 menahun 89850 Tinjau Be1ukar 89855 Ubah

Duabanga spp. Maesa spp. Gironniera spp. Breynia spp. Bride11ia spp. Trema spp. Itema <sub>PF</sub>.<br>Eleocarpus spp. Memecy10n spp. Pternandra spp. Porterandia spp. Glochidion spp.

 $\bar{\mathbf{r}}$  .

# **11.5 FCOMSTD.DAT**

 $\ddotsc$ 

This example of FCOMSTD.DAT will yield a stand table containing the volumes of all species with Stem Identity Class = 111, diameter DBHob of 30 cm and above in 5 cm diameter classes using the volume function for trees based on diameter only, there is no check against the species list.

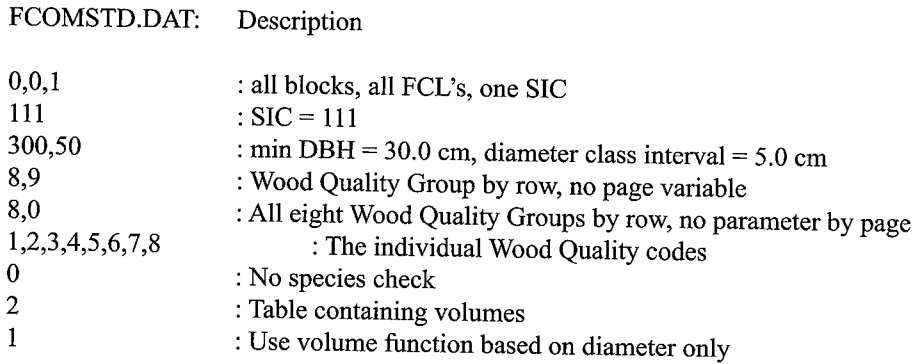

The command files are kept in directory \FORT\ITPROG\

# **11.6 FORRESV.DAT**

List of the Forest Reserves (ER.) used for the **ITTO** experimental plots.

**SL** SUNGEI LALANG ER., SELANGOR **LE** LESONG ER., PAHANG **CH** CHERUL ER., TERENGGANU **KS** KLEDANG SAIONG F.R. PERAK

## **11.7 TABTREA.DAT**

List of the experimental cutting limits and silvicultural treatments used in the ITTO experimenta plots and the number assigned.

> $01$  CUT ALL  $> = 30$  CM  $02$  CUT ALL $>$  = 45 CM 03 CUT DIPT>=35/ NON-DIP.>=30 CM 04 CUT DIPT>=50/ NON-DIP.>=45 CM 05 CUT DIPT>=65/ NON-DIP.>=60 CM 06 CUT DIPT>=75/ NON-DIP.>=70 CM 07 CUT ALL>=30 CM/PLANT WILDLING 08 NO LOGGING, VIRGIN CONTROL 11 CLIMBER CUTTING (CL) 12 GIRDLING + CLIMBER CUTTING (GCL) 13 GCL (+ ENRICHMENT PLANTING) 14 CUT ALL>=30 CM/PLANT WILDLING 15 CONTROL, LOGGED, NOT TREATED 16 ENRICHMENT PLANTING

# **11.8 Decimal Dates**

**Since the areas are not enumerated at exactly the same month at each enumeration event, the use of a decimal date, rather than just the year, gives a more accurate growth estimation, particularly**  when using short time intervals. In some cases the enumeration was started at the end of one year **and finished at the beginning** of the **following year. F.ex. KSTMTI5.901 has decimal date 91.17.** 

**The lists will be expanded as required when new enumerations are added.** 

#### **LEDATES.DAT**

**Decimal Dates for Lesong Forest Reserve** 

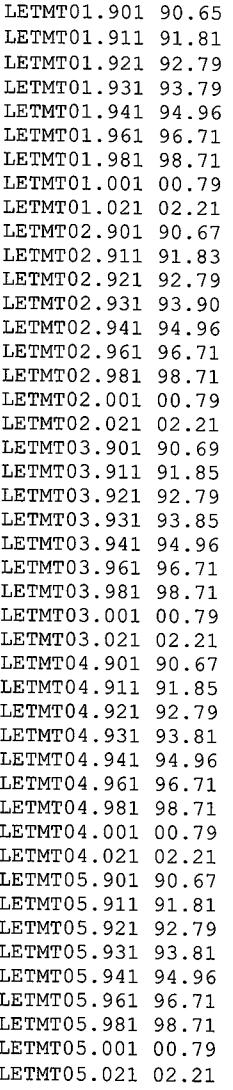

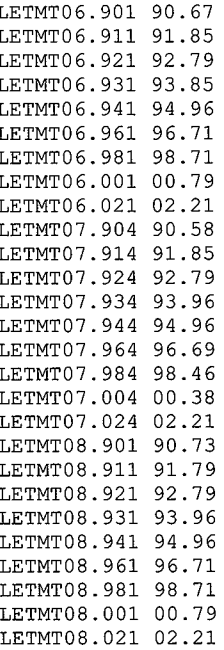

## **SLDATES.DAT**

## **Decimal Dates for Sungei Lalang Forest Reserve**

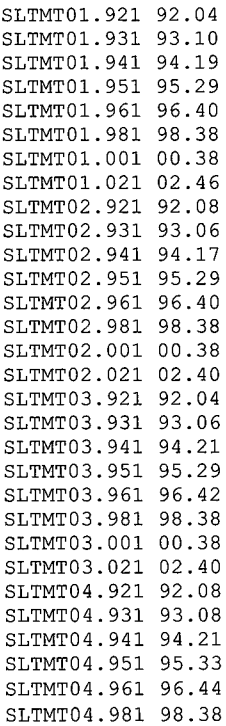

 $\sim$ 

 $\alpha = 1$ 

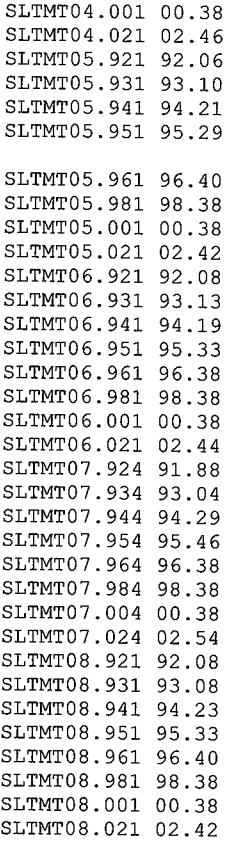

#### **KSDATES.DAT**

**Decimal Dates** of Enumeration **for Kledang Saiong Forest Reserve** 

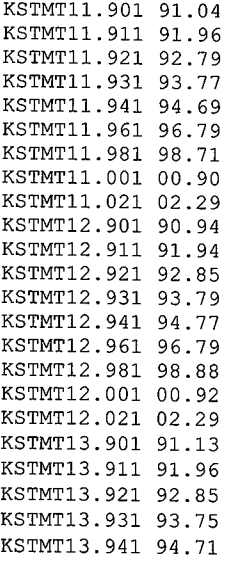

 $\sim 200$ 

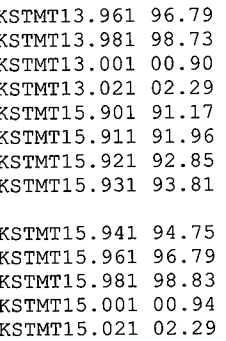

مستدار المنازل

 $\hat{\rho}(\hat{\theta})$  , where  $\hat{\rho}(\hat{\theta})$  are  $\hat{\theta}(\hat{\theta})$ 

### **CHDATES.DAT**

## **Decimal Dates** of Enumeration **for Cherul Forest Reserve**

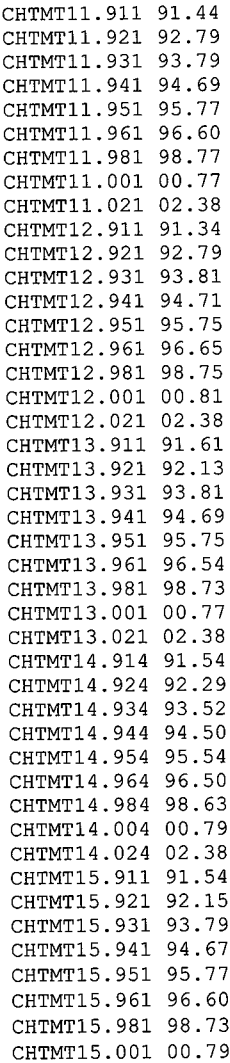

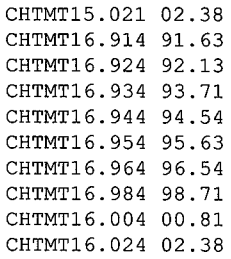

## **11.9 ITSPSUM.DAT**

**Example of the file containing filenames and the corresponding enumerated area in hectares.** 

**'SLTMT01.921',4.0 'SLTMT02.921',4.0 'SLTMT03.921',4.0 'SLTMT04.921',4.0 'SLTMT05.921',4.0**  'SLTMT06.921', 4.0 **'SLTMT08.921',4.0** 

**To be expanded as required.** 

# **APPENDIX III LIST OF TREATMENTS AND BLOCK NUM· BERS**

#### **III.1** Logging intensity and plantation establishment in a virgin forest. (Dipt = the botanical **tree family Dipterocarpaceae)**

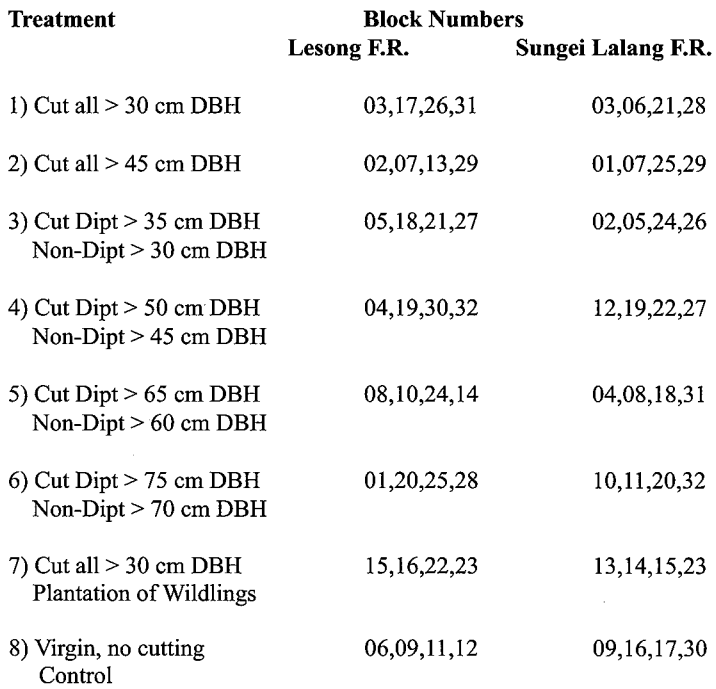

#### **111.2 Silvicultural treatments and plantation establishment in a logged-over forest.**

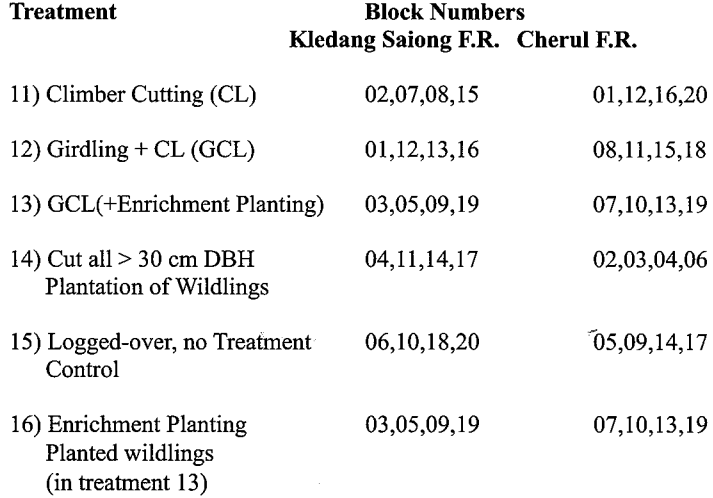

منشدمات والتعاري

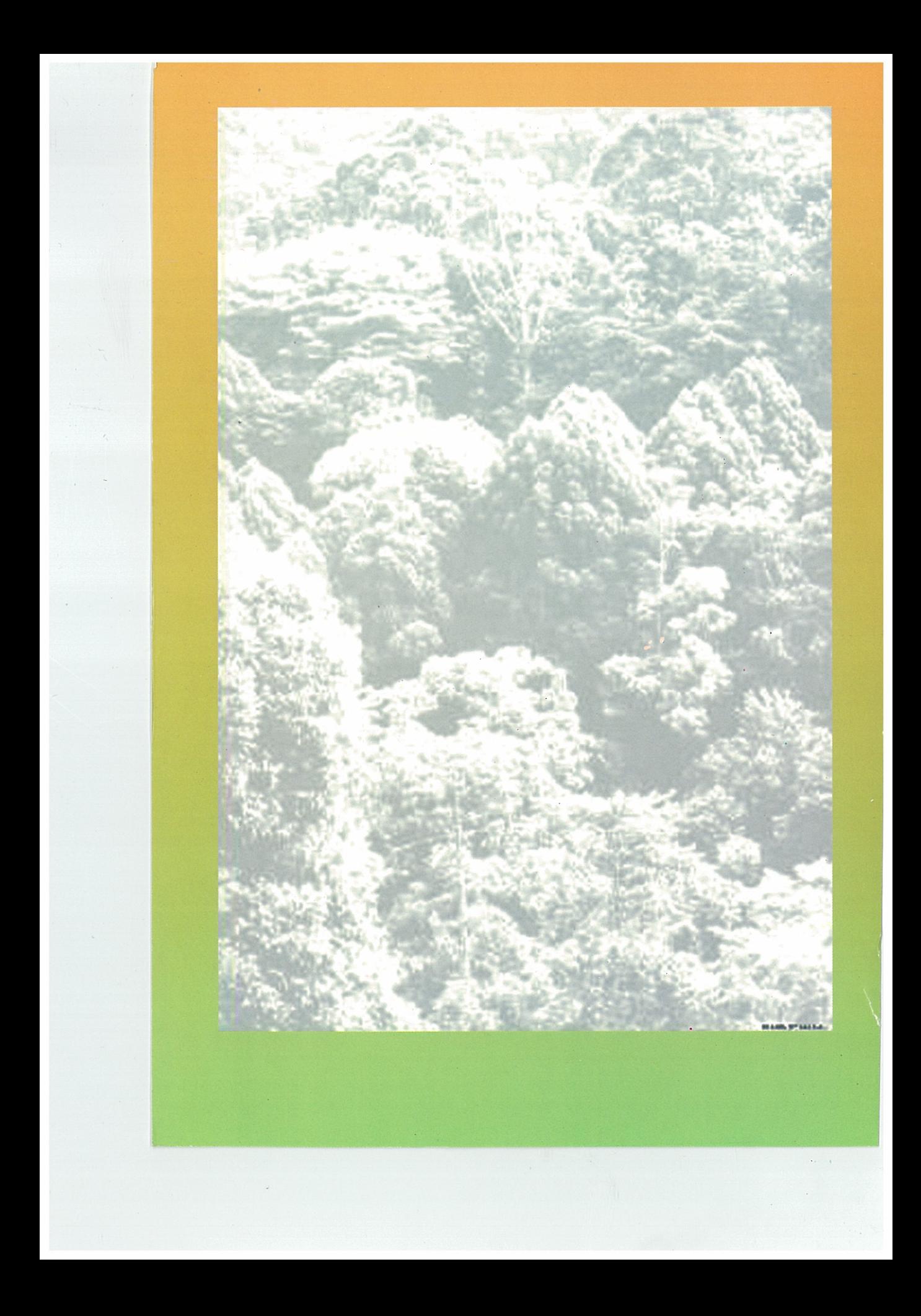